#### **Newton: A Language for Describing Physics**

**by**

**Jonathan Lim**

Submitted to the Department of Electrical Engineering and Computer Science

in partial fulfillment of the requirements for the degree of

Master of Engineering in Computer Science and Engineering

at the

**MASSACHUSETTS INSTITUTE** OF **TECHNOLOGY**

 $\frac{1}{4}$ Hime 2017  $\sqrt{2}$   $\sqrt{2}$ 

Massachusetts Institute of Technology **2017. All** rights reserved.

# **Signature redacted**

<sup>A</sup>**uthor.......... ....................** Department of Electrical Engineering and Computer Science May **26, 2017**

Certified **by S ignature redacted) k-1 (j**

Martin Rinard Professor Thesis Supervisor

Accepted by. Signature redacted<sub>................</sub>

**Christopher Terman Chairman, Master of Engineering Thesis Committee** 

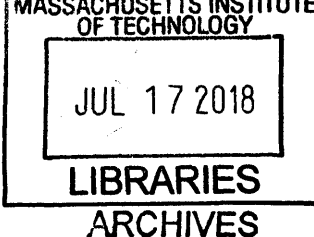

#### **Abstract**

Sensors embedded within hardware platforms such as smart-watches and cars read in streams of data. These sensor data may be related to each other **by** invariants or may have other value constraints, but computing in sensor platforms currently ignores these invariants between sensor data. **If** the programmer wanted to exploit these invariants to perform safety checks or optimize performance, she has to hard-code the invariants in the program. To exploit invariants in software automatically, each compiler of the language used for every sensor platform could be modified to be aware of different sets of invariants in the programs it compiles, or the compilers could take in a configuration file that describes these invariants. This MEng thesis introduces Newton, a language in which the configuration files can be written, as well as a compile-time library and a runtime library that can be used **by** other compilers to make compile-time transformations to their source code and exploit the invariants in a Newton description at runtime. We introduce two compile-time algorithms that transform intermediate representations of other compilers. The first transformation adds reliability **by** checking invariants on program variable values at runtime and **by** running an error handler function if invariants are violated. The second transformation trades off reliability gained from sensor redundancy for performance **by** removing code that deals with redundant sensors. This thesis describes twelve examples of realistic physical systems that may benefit from using Newton.

#### **Acknowledgments**

First, I want to thank Phillip Stanley-Marbell for giving me guidance throughout this project. He has always been incredibly helpful through all parts of designing Newton and has taught me how to think about research. He is an amazing mentor, and this work would not have been possible without him.

**I** also want to thank Professor Martin Rinard for being supportive and giving me the opportunity to work on this project.

Last but not least, **I** want to thank my parents who made my education possible and were always there for me when **I** needed them.

 $\mathcal{L}$ 

4

 $\label{eq:2.1} \mathcal{L}_{\mathcal{A}}(\mathcal{A})=\mathcal{L}_{\mathcal{A}}(\mathcal{A})\mathcal{L}_{\mathcal{A}}(\mathcal{A})\mathcal{L}_{\mathcal{A}}(\mathcal{A}).$ 

# **Contents**

 $\mathcal{L}_{\mathcal{A}}$ 

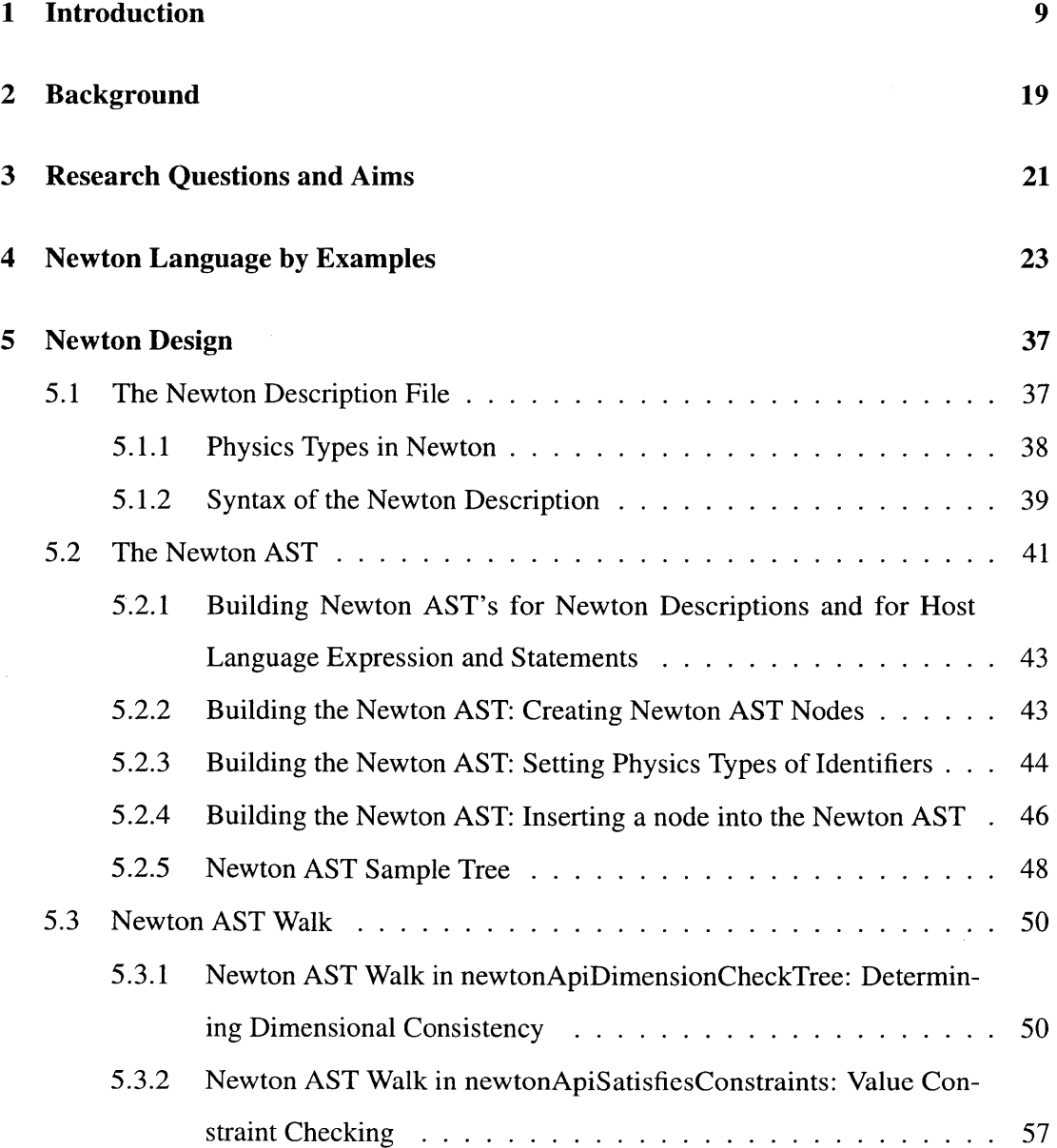

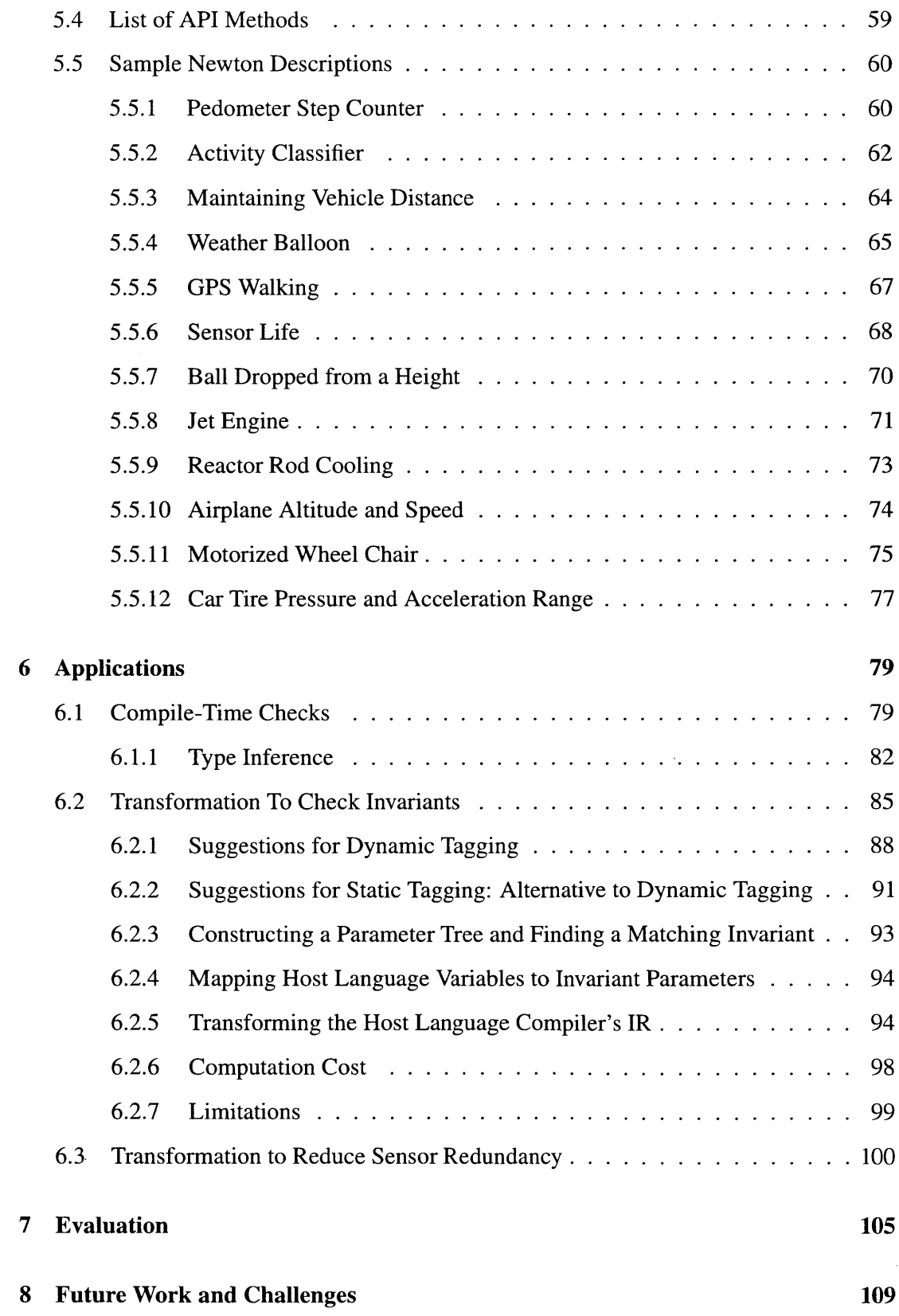

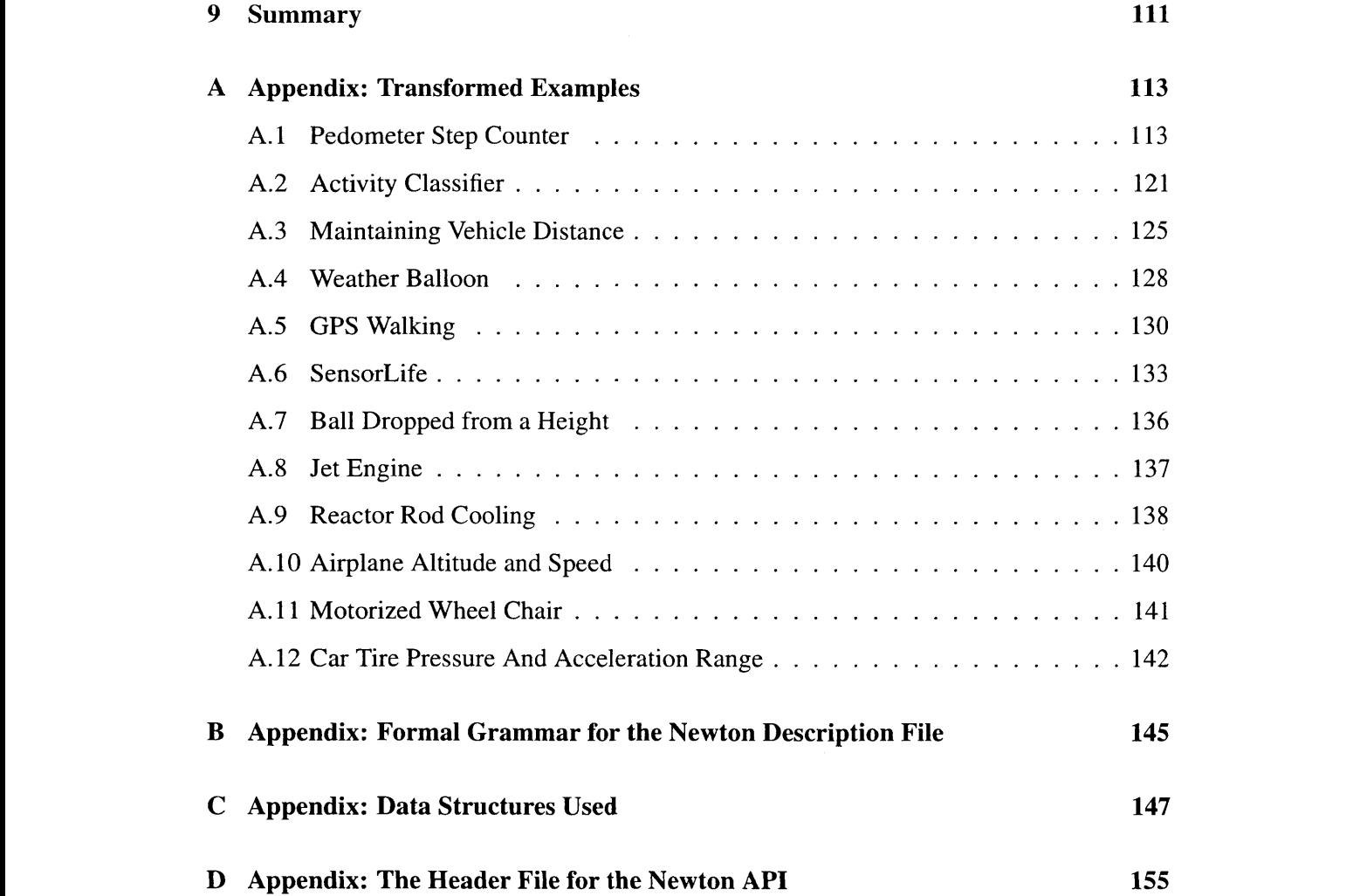

8

 $\sim 10^7$ 

# **Chapter 1**

### **Introduction**

Sensor data of embedded physical systems follow certain invariants governed **by** constraints on hardware or natural laws of physics. The invariants represent the relationships between the values of sensor readings and the constraints on those values on a given hardware platform. **A** sensor platform is a hardware environment that contains individual sensors made **by** component suppliers **-** examples include smart-watches, automobiles, and smartphones (see Figure **1-1).** Since different sensor platforms have their own use cases, the constraints that apply to sensor data of those platforms are different as well. For example, accelerometer data of an airplane are constrained **by** its motion, and hardware specs of automobile engines have maximum and minimum temperatures that they can tolerate. Tangential velocity and angular velocity sensor data of a rotating robotic arm are related **by** radius, and thermometer readings and barometer readings of a gas in a weather balloon are related to each other **by** the ideal gas law.

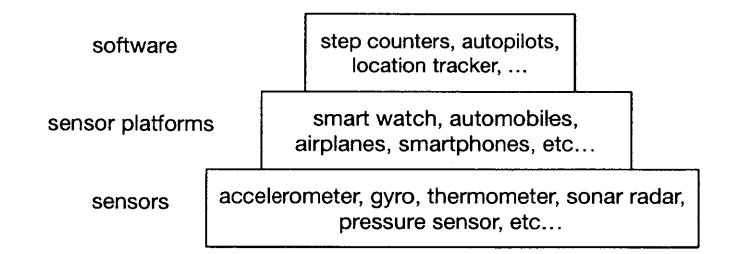

Figure **1-1:** Sensor suppliers provide boards with sensors to hardware manufacturers who construct different sensor platforms that use those sensors. Those sensor platforms are often operated **by** software that use data read from sensors.

When sensors on embedded physical systems report anomalous data that violate these invariants due to unexpected noise or hardware failures, it can compromise the correctness of the systems built on top of those sensor readings. In fact, almost half of the accidents related to industrial chemical processes in France examined in one study have been due to errors in temperature and pressure sensor readings **[18].** There are also examples in the aviation industry where aircrafts have crashed due to erroneous readings of pressure sensors [1].

Existing approaches to detecting anomalous sensor data in safety-critical applications involve selecting sensor data that is least likely to be corrupted, such as doing a majority vote from redundant sensors [22]. However, these approaches work for correcting failures of each sensor independently at the hardware level and ignores relationships between different sensors on a physical structure. As a result, if there is nothing wrong with the sensor hardware but the sensor readings violate the invariants that exist between sensor data or the constraints on sensor data values, simply correcting noisy sensor values is insufficient to guarantee robustness of the system. Often in an industrial setting dealing with hazardous chemicals, there is nothing wrong with sensor hardware themselves, but sensors report incorrect data because of poor installation, deficient maintenance, and poor cleaning **[18].** Even when the sensors are reporting correct data that need special handling at the application level, if the software developer failed to handle the invariant violation, it could compromise safety of the system.

On the other side of the token, using unnecessary redundant sensors in non-safety critical applications can restrict the performance of the system **by** draining battery power and **by** taking up extra registers, memory, and **CPU [8] [26] [27].** Especially on low power embedded systems with sensors, having to perform extra computations with redundant sensor data can create performance bottlenecks. **If** the sensor platform has, for example, two redundant accelerometers that are attached to the same physical body of the platform and constantly read a stream of correlated acceleration data, the hardware manufacturer can eliminate the usage of one of the accelerometers in order to trade off the reliability gained from using an additional set of accelerometers for the extra performance gained **by** freeing up resources used to read in another stream of data.

**If** there is a way to describe these invariants and make them available to a program written for computing on embedded physical structures with sensors, then the invariants could be exploited **by** the compiler of a sensor programming language in two ways. The first way is to generate code that provides implicit runtime assertions on the sensor data, effectively imposing constraints on what the sensor values could be at the software level, increasing the load on the **CPU** and other resources of the system for extra reliability (see Chapter **6.3).** This approach is similar to how probabilistic asserts in [24] and how domain-specific languages like Matlab provide runtime assertions on numeric value ranges for certain mathematical operations. The benefit of having these assertions is reducing the burden on the programmer to catch silent errors of embedded system programs when some anomalous sensor data violate the invariants and the constraints on the hardware. Being able to catch these failures automatically enables the systems to fail fast and allows the programmer to focus their efforts elsewhere and develop more robust systems. It also gives more power to the programmer of the embedded systems to be able to handle those errors appropriately when the failures occur. The second way is to substitute code that does read/writes to redundant sensors with code that does reads/writes to only from one of the sensors **by** finding out, through the Newton description and another method of simulating program variable values (see Section **6.2.1),** which of the variables hold values of redundant sensor readings. The benefit of this approach is reducing the overall code size and freeing up resources that would have been used to perform computation from all the redundant sensors.

To be able to describe the invariants that exist between sensor data on each embedded sensor system, the compilers of the embedded programming languages need to be able to take in an input configuration for each sensor platform that describe those invariants. Otherwise, the compilers have to be rewritten for each sensor platform to contain hardcoded information about those invariants. See Figure 1-2. This would mean that hardware manufacturers of the sensor platforms would need to delve into the compiler implementations of the programming languages dealing with the sensor platforms and then rewrite the portions of the compiler in order to hard-code each Physics data types needed for that sensor platform and the relationships between sensor data. In other words, if different sensor platforms use sensors that abide **by** different physical constraints, then multiple compilers of the same

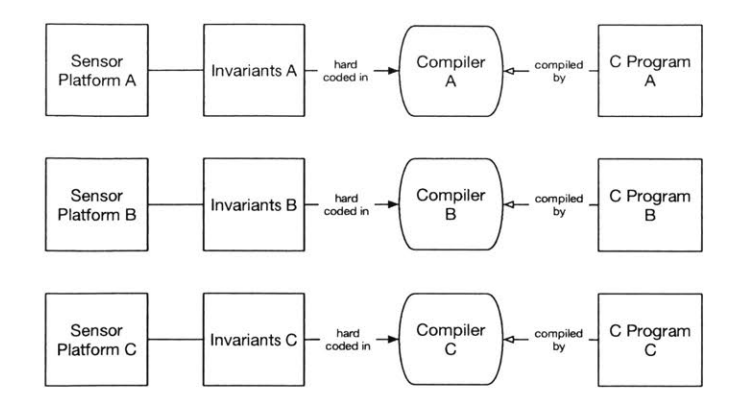

Figure 1-2: **If C** compilers wanted to generate code that takes advantage of the invariants that apply to each sensor platform, the compiler code that enforces the invariants would need to be changed for each sensor platform used.

programming language may be needed to accommodate those different situations. **If** there is a new language for the input configurations that describe the invariants for each sensor platform, embedded system programming language compilers can then use that information to be able to make transformations on their intermediate representations that take advantage of the invariants, without making significant changes to their own compiler implementations. See Figure **1-3.**

Note that in Figure **1-1,** the hardware manufacturers, represented **by** the middle layer of sensor platforms, are absent in situations where an independent programmer is developing software directly on top of the sensor layer. In this case, the programmer needs to write the Newton descriptions that contain the invariants appropriate for the use case of the sensors involved.

This MEng thesis introduces Newton, a language that describes constraints and invariants on values obtained from sensors embedded in physical structures and helps any compiler of another language generate code that enforces those invariants at runtime. The key contribution of Newton is that a description of a physical system written in Newton is able to describe invariants between sensor data. Once this file is parsed **by** the Newton compiler, that information is exposed through the Newton API, which consists of a compile-time library and a runtime library implemented as a part of this thesis. An application of the Newton libraries not implemented in this thesis involves another language compiler ("host language compiler") making calls to the Newton compile-time library. **By** using Newton,

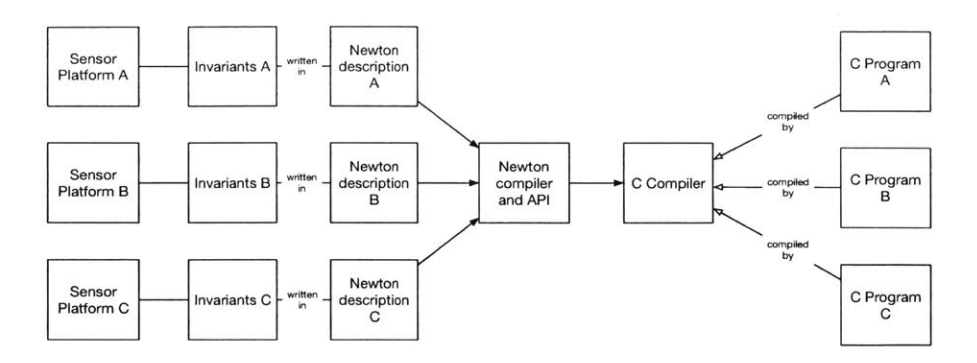

Figure **1-3:** In contrast to Figure 1-2, the invariants that apply to each sensor platform are encoded in Newton descriptions which are input configurations to a **C** compiler. The **C** compiler code does not need to be changed to accommodate invariants in different sensor platforms because the Newton runtime library can be used at runtime with different Newton descriptions provide implicit assertions.

a host language compiler can verify that its variables have correct dimensional types and alter the code path in cases where the constraints described in the Newton description file are found to be violated at runtime **by** the Newton runtime library.

**A** Newton description file is written in a way that a simple physics formula sheet would be written (see Section *5.1).* It is encapsulated **by** the Newton API and hidden from a host language compiler and, consequently, from the programmer of the host language. It should be noted here that the information gained from querying the Newton API does not benefit the programmer directly. The only agent calling the Newton API is a host language compiler.

To illustrate a violation of an invariant **by** anomalous sensor data, consider the following scenario. There is a weather balloon with pressure sensors, temperature sensors, a simple processor, and a small storage. The hardware manufacturer of this weather balloon intends this balloon to be only used in clear sky in an atmosphere that roughly follows Gay-Lussac's law of an ideal gas, pressure **=** constant **\*** temperature, with some margin for tolerable noise in the sensors. Now, the invariant that the hardware manufacturer writes in the Newton description file would have the constraints of pressure  $>$  constant  $*$  pressure  $- \epsilon$ and pressure  $\lt$  constant  $*$  pressure  $+ \epsilon$ , where  $\epsilon$  is some small number representing the margin for tolerable sensor noise. **A** programmer wants to write a software for the weather balloon that simply records readings from the pressure and temperature sensors as it floats in the sky. In the software, there exist variables myPressure, myConstant, and myTemperature, where myPressure and myTemperature hold values of sensor readings from the pressure sensor and the temperature sensor, respectively, and myConstant is a constant. The values of these variables are to be written to the storage of the weather balloon. The data types of myPressure, myConstant, and myTemperature are floating point numbers. The hardware manufacturer of the weather balloon expects the values read from the sensors to match the theoretical description of Gay-Lussac's law throughout the runtime of the program. Initially, myTemperature is set to 2 after reading from a temperature sensor, and constant is set to **3.** As a result, myPressure is assigned **6.** Later, due to an unexpected noise in a pressure sensor, myPressure is set to **10,** and no other variables changes their values. The compiler of a general-purpose programming language would not generate code that would raise an error at runtime because it does not understand that the variables in the code are supposed to be related to each other **by** Gay-Lussac's law. However, if the compiler of the above code understood that the variables are supposed to describe the weather balloon constrained **by** Gay-Lussac law, then the generated code should be able to catch the violation of this constraint at runtime when the value of myPressure was set to **10.**

To be precise, we will say that a piece of code is completely mapped to Gay-Lussac's law (or any invariant) if at least the following four requirements are true:

- **1.** The compiler of that program's language is able to pick Gay-Lussac's law as the invariant that describes the relationship between the variables myPressure, myConstant, and myTemperature out of all the invariants available to the compiler. Newton allows the hardware manufacturer to write an input configuration file of invariants for a particular sensor platform and to enable other compilers to be able to pick the invariant relevant to a set of variables in the program. See Figure 1-4. The invariants in Newton will involve the typical sensors available on commercial hardware platforms that measure the following quantities: acceleration, humidity, temperature, pressure, gyroscopes, luminosity, and magnetic flux. See Section **6.2.3** for details of how Newton accomplishes this requirement.
- 2. There is a mapping between the variables in the host language program and the pa-

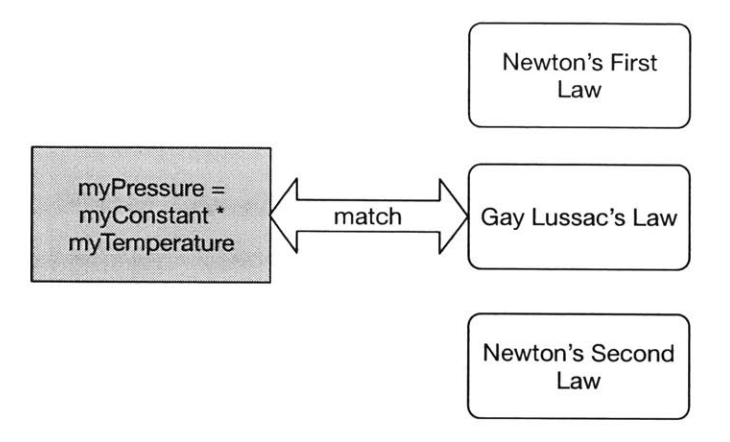

Figure 1-4: The first step is to pick the invariant that describes a given program from all invariants available to the compiler of the embedded programming language. These invariants can be written in a Newton description.

rameters of an invariant. Specifically, myPressure in the program needs to describe pressure; myConstant, constant; and myTemperature, temperature. See Figure *1-5.* This step is achieved in two ways. The first way is to provide additional type information in Newton descriptions (see Section *5.1.1)* and to infer the mappings between variables and parameters **by** simulating sensor values and variable values (see Section **6.2.1).** The alternative approach is for the host language to provide an annotation syntax that marks a particular function as a routine that returns values to be checked for an invariant. The two approaches and their advantages are discussed in Sections **6.2.1** and **6.2.2.**

**3.** The compiler of the embedded programming language uses separate data types for myPressure, myConstant, and myTemperature to accurately reflect their physical types. See Figure **1-6. A** description written in Newton provides information about the physical types that can be used **by** the compiler of the embedded programming language. After satisfying requirement 2, myPressure, myConstant, and myTemperature are all floating point numbers, but pressure, **k,** and temperature are different physical types. One way to meet this requirement is to identify the dimension type of each variable. For example, myPressure would be of data type pressure with units of Pascal. This step has been the topic of research in the past [21] [14], as will be discussed in Chapter 2. Although satisfying requirements 1 and 2

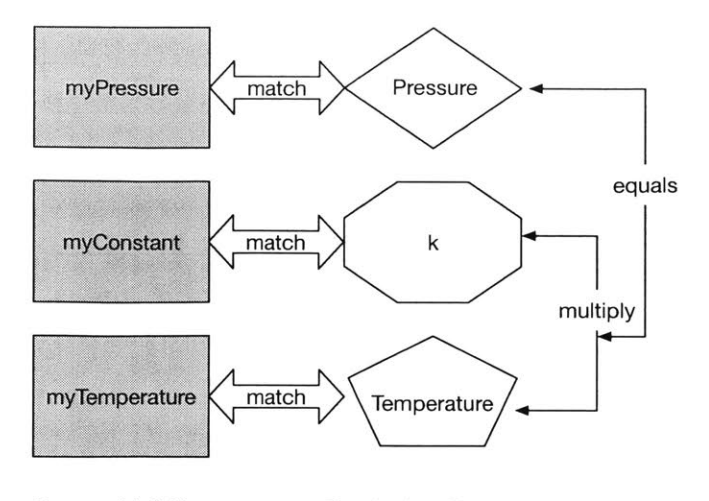

Program Variables Physics Law Parameters

Figure **1-5:** The variables of a program need to be matched with the parameters of an invariant. The black arrows indicate constraints between the parameters of the invariant, and the white arrows indicate the mapping between the variables of the program and the parameters of the invariant. The uniform shapes on the left hand side show that the program variables are represented **by** a single data type (float) while the different shapes on the right hand side show that the parameters are of different physical types.

is sufficient to calculate the numerical value of myPressure, but without satisfying requirement **3,** the program variables would lack the descriptions of the physical types of Gay-Lussac's law parameters. See Section **5.1.1** for details of how Newton accomplishes this requirement.

4. The numerical values of myPressure, myConstant, and myTemperature should satisfy the invariant with constraints pressure  $>$  constant  $*$  pressure  $- \epsilon$  and pressure  $\lt$  constant  $*$  pressure  $+ \epsilon$  throughout the runtime of the program. If, at a later runtime of the program, the numerical value of myPressure changes but the numerical values of myConstant and myTemperature do not, then the constraint described **by** Gay-Lussac's law is then violated, and this program can no longer be said to satisfy this invariant. See Figure **1-7.** Information provided **by** the Newton API can then be used **by** a host language compiler to transform the original source code **AST** in a way that improves reliability or performance of the source code. See Sections **6.2** and **6.3** for details about the transformations.

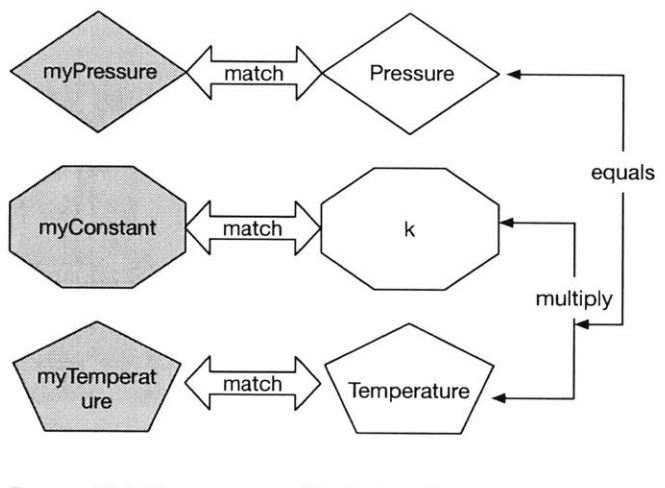

Program Variables Physics Law Parameters

Figure **1-6:** The data types of the variables need to reflect the physical types of the parameters of the invariant. In Figure *1-5,* the data types of the variables in the program are identical when in reality they represent inherently distinct physical concepts. This step provides different data types for variables that represent different physical quantities.

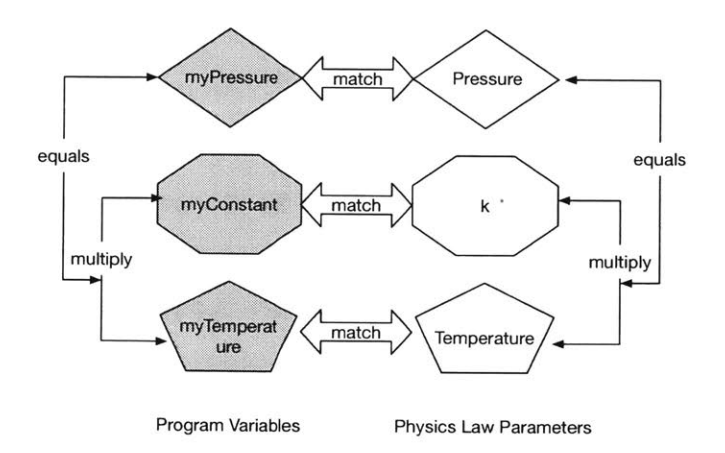

Figure **1-7:** The values of the variables need to constrained to each other in the same way the parameters of the invariant are.

The research contributions of Newton are on requirements **1,** 2, and 4 stated above, and they are described in Chapters **5** and **6** of this thesis. The Newton API allows another compiler to bind variables of a host language to a constraint and its parameters. As a part of this MEng thesis, the Newton compiler and the Newton API are implemented, but a host language compiler that would use the Newton API is not. We present algorithms of how a host language compiler should interact with the Newton API to make necessary transformations to its source code and example scenarios in the appendix that benefit from using the Newton API.

 $\mathcal{L}$ 

# **Chapter 2**

### **Background**

In the theoretical domain, much work has been done in dimensional analysis **by** Buckingham[17], Brand[16], and Kurth[23], who made contributions to the Buckingham Pi Theorem, which states that any constraint between n physical quantities subsisting *k* independent basic physical quantities can be represented by a system of  $n - k$  linearly independent equations. One of the advantages of using the Buckingham Pi Theorem was that fewer parameters could be considered for numerical analysis or experimentation to investigate a relationship between them. In fact, Stoutemeyer developed a program implemented in MACSYMA that check dimensions of other programs **by** using the results from the Buckingham Pi Theorem **[28].**

In programming languages, introducing dimension types has been explored through built-in types and library calls. For example, House has proposed extending the Pascal language with units and dimensions[ **19],** and F# includes ways for the programmer to declare any dimensions of physical quantities and use them in code **[21].** F# provides support for type checking and type inference based on the dimension unification algorithm described in [20]. XeLda provides type checking for data in Excel spreadsheet programming and automatically generates constraints **if** there are circular references [14].

Newton is the only system to our knowledge that allows a host language compiler to bind programming variables to invariants. **A** host language compiler can accomplish this binding **by** inserting new code into the intermediate representation that would query the Newton API with its variables. With the information gained from the Newton API, a host language compiler is able to modify its intermediate representation in a way that makes the original code more robust to errors or improve its performance (see Sections **6.2** and **6.3).**

Newton is different from F#, XeLda, Pascal, and other languages' dimension type systems in that it provides another programming language a capability to do more than dimension type checking. Newton can check whether invariants between sensor values are preserved. On the other hand, Newton is more restricted than languages like F# and Pascal because Newton is only meant to describe sensor platforms. Refer to Section **6.2.1** to see how Newton binds variables that are only directly correlated with sensor types and therefore is most suitable for describing sensor platforms.

# **Chapter 3**

## **Research Questions and Aims**

The goals of this MEng thesis are:

- **1.** To implement a Newton compiler that correctly parses physics constraints and an **API** that returns correct units of various Physics types. See Section **6.1** to see how Newton meets this goal.
- 2. To implement a Newton API that can be queried **by** a host language compiler and can perform type checking on an expression made of Physics types. See Section **6.1** to see how Newton meets this goal.
- **3.** To investigate if it is possible to describe real-world physical systems with Newton. See Appendix **A** for example systems that might benefit from Newton.
- 4. To describe an algorithm that a host language compiler can follow to perform dimensional type checking using the Newton API. See Section **6.1**
- **5.** To describe algorithms that a host language compiler can follow to make transformations to its IR using the Newton API, in order to make the original source code more reliable or improve its performance. See Sections **6.2** and **6.3.**
- **6.** To describe how programs on real-world physical systems may use the transformations. See Appendix **A.**

The above goals are completed at the writing of this thesis. To see items that have yet to be completed for this project, see Chapter **8.**

 $\mathcal{L}_{\text{max}}$ 

 $\sim 10^{-1}$ 

 $\hat{\mathcal{A}}$ 

## **Chapter 4**

## **Newton Language by Examples**

Information within a Newton description is accessible **by** a collection of methods, the Newton API, consisting of a compile-time library used **by** a host language compiler and a runtime library which is linked against the host language program.

**A** host language compiler makes a call to methods in the Newton compile-time library to make sure that its variables abide **by** dimension constraints. In addition, the host language compiler can inject code into its IR so that the generated code would call the Newton API at runtime to check certain variables abide **by** value invariants.

The purpose of the Newton compile-time library is to check if an expression or an assignment statement in a host language program is dimensionally consistent and to transform the host language program in a way that takes advantage of the invariants written in the Newton description. the purpose of the Newton runtime library is to check if a set of variables in a host language program abide **by** value invariants. The transformed host language program would then make a call to the Newton runtime library to check its variable values against Newton invariants at runtime. See Figure 4-1 for an overview of how Newton interacts with a host language compiler.

In this section of the thesis, we take a look at an example as an overview of how the Newton compile-time library may be used **by** a host language compiler to perform dimensional type checking and an IR transformation that result in a code that checks invariants on host language variables at runtime, using the Newton runtime library. Later parts of the thesis describe more details and another IR transformation that reduces sensor redundancy in a host

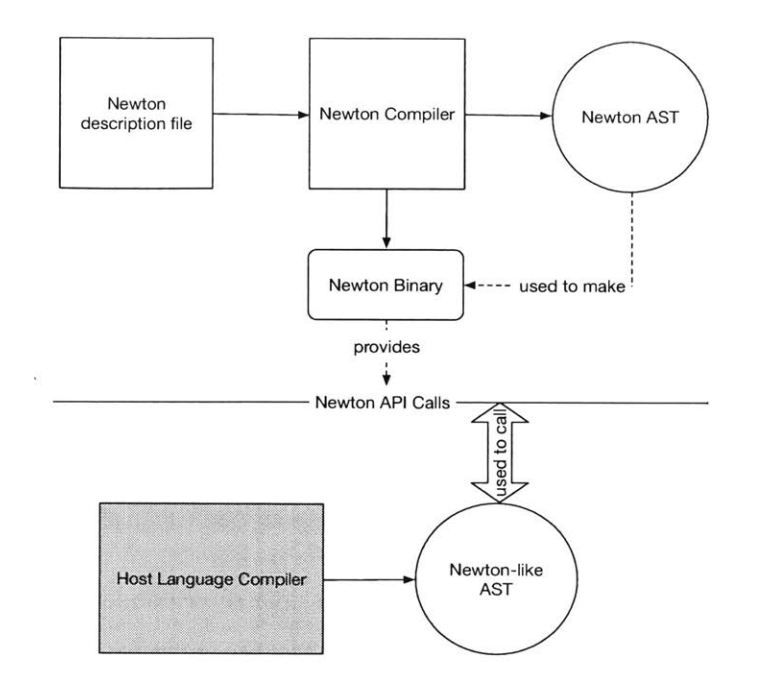

Figure **4-1: A** Newton description file is used **by** the Newton compiler to generate an **AST,** and a host language compiler also generates a Newton-like **AST** of its own code. The Newton API is then used to make sure that the host language compiler's **AST** matches the constraints embedded in the Newton compiler's **AST.**

language program. Suppose we have a small device with an accelerometer sensor attached to a simple pendulum and a program that reads values from the device to perform some computation. In addition, suppose that the hardware manufacturer specified in a Newton description the following constraints on acceleration values.

```
\begin{array}{lll} \text{SimplePendulum} & : \text{invariant(a: acceleration)} = \{ \\ \text{a} >= 3 * m / s * * 2, \\ \text{a} <= 9 * m / s * * 2 \end{array}a \leq 9 * m / s * 24 }
```
This code describes an invariant which is a collection of constraints that apply to the parameters given **by** the caller of the Newton runtime library, in this case, a variable named a of Physics type acceleration. The constraint states that the numeric value bound to the variable of type acceleration must be between **3** and **9** and that the dimension value bound to the Physics type acceleration of the variable a must equal  $m/s^2$ .

Now, consider the following code written in **C** that assumes a compiler which interacts with Newton. The code was written to count the swings of a pendulum with accelerometers **by** detecting sign changes in the accelerometer data and has an additional syntax to **C** in

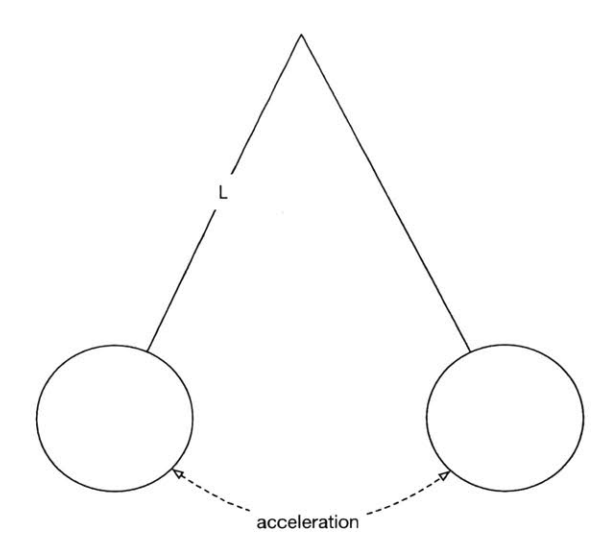

Figure 4-2: **A** simple pendulum

order to define Physics types.

```
acceleration@O prevXacceleration = readFromXAccelerometer();
2 time durationInSeconds = 1000 * 30; // thirty seconds
  time startTime = readFromSystemClock();
\mathcal{R}\overline{d}int swingCount = 0;
\epsilon7 while (readFromSystemClock() < startTime + durationInSeconds)
\overline{\mathbf{s}} {
     acceleration@0 xAcceleration = readFromXAccelerometer();
\overline{Q}\Omegaif (prevXacceleration * xAcceleration < 0) {
\ddot{\ddot{\text{}}}swingCount++;
12\left| \frac{1}{3} \right|ţ4
     if (xAcceleration != 0) { // do not double count the change
\ddagger5
       prevXacceleration = xAcceleration;
16}
\overline{\mathbb{1}} 7
~s }
\mathfrak{g}20 printf ("detected %d swings in the pendulum\n", swingCount);
```
Notice that in the places where primitive type identifiers belong, we instead have the strings "acceleration" and "time". These strings "acceleration" and "time" represent a new kind of data types not present in the original set of **C** data types. They represent the physical concepts of acceleration and time as new data types ("Physics types") as defined in a Newton description that the **C** compiler takes in as an input. The **"@"** indicates that the acceleration type is in the first sub-dimension, which is the x axis in this context. Having these new data types is enabled **by** a language extension or a pragma directive that would indicate to the **C** compiler that "acceleration@O" means an additional data type. Having these data types satisfies the requirement **3** mentioned in Section **1.** Before the **C** runtime can call the Newton runtime library method newtonApiSatisfiesConstraints to check invariants are satisfied for its variables, the **C** compiler needs the following actions performed, using methods in the Newton compile-time library.

- **1.** Compile the Newton description given **by** the sensor platform manufacturer.
- 2. Perform compile-time dimensional type checking. This step requires building a Newton **AST** of the **C** program that would be passed into **by** the Newton libraries to perform dimensional type checking at compile-time or to check invariants at runtime. **If** the Newton library methods operated on host language compiler IR's, building a Newton **AST** would not be necessary, but having a standard Newton **AST** is what enables the Newton libraries to interact with different host language compilers.
- **3.** Select variables declared or used in a block, where a block is a function scope or a loop scope, that are parameters of invariants in the Newton description. This step involves requirements 1 and 2 mentioned in Chapter **1.**
- 4. Transform the **C** source code (i.e. **C** compiler's IR) to call newtonApiSatisfiesConstraints for appropriately selected variables for every block.

The first step initializes the Newton API with the relevant Newton description. The second step of dimensional type checking ensures type safety at compile-time before values of host language programs are checked at runtime. The third step selects parameters out of the host language program variables to pass into the API method newtonApiSatisf iesConstraints. The fourth step enables the host language compiler to produce code that calls newtonApiSatisf iesConstraints at runtime. Now, we examine the above steps more closely.

The first API call made, newtonApiInit, is a call to the Newton lexer and parser to read the given Newton description file. This call stores all information about Physics types and invariants of the given Newton description in memory so that the **C** compiler can call methods of the Newton API.

State **\*** newton **=** newtonApiInit("/file/path/to/invariants.nt");

The next action that needs to be performed is compile-time dimensional type checking, and the **C** compiler needs to construct the Newton's version of its **AST** before it can perform dimensional type checking because dimensional type checking at compile-time and invariant checking at runtime in Newton operate on their input Newton AST's. Requiring Newton library methods' inputs as Newton AST's enables Newton to work with different host language compilers.

The Physics types remain in the background as a numeric type in the **C** compiler's intermediate representation, but at compile-time the Newton version of the **C** compiler's intermediate representation is used to perform dimensional type checking (see Section *5.2* for more detail). **A** numeric type could be int, float, double, or whatever data type that a host language has available in its built-in types to represent the numeric values of sensor data. As such, all data types not recognized **by** the original **C** syntax but defined in the Newton description will be treated as a Physics type only for the purpose of calling the Newton API methods, but the original **C** intermediate representation will keep those variables as numeric types. As mentioned in Chapter **1,** having these data types is enabled **by** language extensions or pragma directives that would indicate to the host language compiler that the tokens not recognized in the original syntax of the host language represent Physics types.

Now we need to construct a Newton **AST** of the **C** program. The Newton **AST** of a host language program would comprise Newton nodes that represent host language constructs, just in the format of the Newton **AST.** For example, an identifier in **C** is represented **by** kNewtonIrNodeType\_Tidentifier in Newton, and an add operation  $+$  is represented by kNewtonIrNodeType\_Tplus. The code below shows how to initialize Newton identifier nodes for the pendulum program variables prevXacceleration and xAcceleration. These identifier nodes are one of the node types that constitute the leaf nodes of the Newton **AST,** and other nodes are initialized in the same way. To see how expression trees and statement trees are constructed out of identifier nodes, other factors, and term nodes, refer to Section *5.2.1.*

```
S/*
2 * Makes a Newton identifier node of type "acceleration"
* with value 5.
4 * /NoisyIrNode * accelerationNode = makeNoisyIrNodeSetToken(
6 noisy,
<sup>7</sup> kNewtonIrNodeType_Tidentifier,
     "acceleration",
\overline{8}95.0
In ) ;
```
For every Physics type token in the **C** program, such as acceleration, the **C** compiler needs to look up the type using the Newton compile-time library. The call to newtonApiGetPhysicsTypeByName with the given string "acceleration" and the Newton state returns a Physics struct with identifier acceleration that the caller uses to set the physics field of the struct IrNode, which is used to build a Newton's parallel of the **C** compiler's **AST.** The physics fields of IrNodes are compared during dimensional type checking. The same set of calls happen for the string "time." See Section **5.2.1** for more details.

```
accelerationNode->physics = newtonApiGetPhysicsTypeByName(newton,
    acceleration");
```
Some Physics types may exist in more than one dimension. For example, acceleration can exist along *x,* **y,** and z dimensions, and there might be more than one temperature sensor in a sensor platform. This is denoted **by** the symbol **"@"** as in "acceleration@0" which indicates that this Physics type exists in the first dimension, in this case the  $x$  axis. If a sensor platform had 2 different temperature sensors, the Newton description would specify 2 different temperature types of "temperature@0" and "temperature@ **1".** The **C** compiler can then make a call to newtonApiGetPhysicsTypeByNameAndSubindex with a particular subindex to set the type to the Physics struct of accelerationNode to an acceleration in the  $x$  axis.

```
accelerationNode->physics = newtonApiGetPhysicsTypeByNameAndSubindex(newton,
     distanceNode->token->identifier, 0);
```

```
2 newtonApiAddLeafWithChainingSeqNoLexer(newton, root, accelerationNode);
```
After these calls on type expressions of variables, the **C** compiler needs to make some more API calls to perform type checking on assignment statements and expressions. **If** the following properties are maintained throughout the statement or expression tree, then the Newton API call newtonApiDimensionCheckTree will tell the caller that the entire tree is dimensionally consistent **by** returning a Boolean.

- **1.** Binary operations of multiply and divide can operate have operands of different Physics types.
- 2. Binary operations of add and subtract must have operands of same Physics types.
- **3.** The exponent of an exponential expression must be dimensionless.
- 4. Compare operations such as  $>,\lt,-\lt,-\gt=$  must have operands of same Physics types.
- **5.** Assign operations such as **=** must have operands of same Physics types.

The code below shows a Newton compile-time library call that takes in a statement or an expression Newton **AST** and checks if the properties above are maintained in this tree. newtonApiDimensionCheckTree(newton, root);

For more information about the rules of dimensional consistency, see Section *5.3.1.* We also describe the algorithm to check dimensional consistency of the entire **C** program more in detail in Section **5.3.1.**

At this point, suppose that the Newton **AST** of the **C** program is constructed, and all statements and expressions in the program are dimensionally consistent.

The next step is to select the variables that are parameters of the invariant SimplePendulum reproduced here.

```
SimplePendulum invariant(a: acceleration) =
2 \left\{ \right.a \ge 3 * m / s * * 2,\overline{3}a <= 9 * m / s ** 2
\overline{4}5<sup>3</sup>
```
The **C** compiler needs to select variables from its previously constructed Newton **AST** of its program (see Section **6.2.3).** As mentioned in Chapter **1,** this step can be achieved in two ways. The first way is to match the types of the parameters of the invariants to the the types of the variables and to infer the mappings between simulated values of the variables and the sensor readings (see Sections **6.2.1** and **6.2.2).** The second way is for the host language to

provide a syntax where the programmer can annotate functions that return values that should be checked **by** an invariant. Host language program variables whose values are assigned from calling these annotated functions are marked as a potential parameter to be passed into a Newton invariant (see Section **6.2.2).**

In the **C** program we are considering, there are only two variables of type acceleration, prevXacceleration and xAcceleration, and the invariant SimplePendulum takes in a single parameter of type acceleration. Thus, those two variables are independently selected as parameters of SimplePendulum.

The caller then needs to number their parameters from 0 to  $n-1$ , where *n* is the number of parameters passed into the Newton API call. Numbering the parameters sets the order of the parameters as defined in the invariant scope of the Newton description and effectively allows the Newton API to distinguish between two variables of identical Physics type (see Section 6.2.4).

```
IrNode * root = genIrNode(newton, kNewtonIrNodeType_PparameterTuple,
2NULL /* left child */,
3 NULL /* right child */,
4NULL /* source info */);
5 IrNode* parameter = deepCopyNode(accelerationNode);
6 parameter->type = kNewtonIrNodeType_Pparameter;
7newtonApiAddLeaf(newton, root, accelerationNode);
   newtonApiNumberParametersZeroToN(newton, root);
\mathcal{G}
```
Finally, the Newton runtime library call newtonApiSatisf iesConstraints can be inserted into the **C** compiler's intermediate representation with the parameter trees we constructed so that the generated code will call newtonApiSatisf iesConstraints that performs value checking at runtime. The Newton runtime library must be linked against the **C** program before it is run. Changing the **C** compiler's intermediate representation is not part of the Newton API, but an application of the Newton API (see Figure *5-1).*

At runtime, the result of the call newtonApiSatisfiesConstraints, the NewtonAPIReport struct, will show that the the constraints passed value constraints since **5** is between **3** and **9.**

```
NewtonAPIReport* newtonReport = newtonApiSatisfiesConstraints(
      newton,
\overline{2}3 parameterRoot
4);
```
The runtime call newtonApiSatisfiesConstraints also checks for dimensional consistency to evaluate the dimension of exponential expressions (see Section **5.3.2),** and it satisfies since acceleration defined in the Newton description invariants.nt has dimensions  $m/s^2$ .

Now that the code to check if invariants are satisfied is included in the **C** program **(C** intermediate representation), the **C** compiler can perform transformations to its program. One transformation that a host language compiler can perform, covered in Section **6.2,** executes a global error handler if the invariant was found to be violated at runtime.

The transformation is the following. For every set of variables that matched any Newton invariant, the **C** runtime calls the Newton runtime library routine newtonApiSatisfiesConstraints before first usage of any of the matched variables but after all of the matched variables have been defined and assigned a value, and then executes a block of code annotated **by** the programmer to be the global error handler function. The transformation repeats the steps above for every variable set that matches any Newton invariants in the Newton description. Calling the Newton API before the first usage of matched variables after they have been defined checks if those variable values satisfy the Newton invariant.

**A** precondition of this transformation is that the **C** intermediate representation should be in the Single Static Assignment form, in which every variable of the **C** intermediate representation is assigned a value exactly once and is defined before used. Using the Single Static Assignment form simplifies the problem of finding every usage of the matched variables after they are assigned a value, otherwise done via use-def chain analysis. This requirement is useful for being able to insert the call to a global error handler before the matched variables are used. In addition, requiring the **SSA** form forces the host language compiler to declare variables that directly represent sensors but are only used to define other variables. For example, in the code  $"foo = read-from acceleration x * 5",$ read\_from\_acceleration\_x would be declared in another variable bar before being used to define **f** oo. This way, even though a host language program may not directly use the variables that contain sensor data, the host language compiler can still check invariants on sensor data at runtime if any variable is assigned a value computed from sensor data.

Shown below is the transformed version of the pendulum swing counting code, where every variable is assigned a value exactly once and defined before used. Note that the sensor platform used in this code has an accelerometer, and the code shown below is the body of the main function. To facilitate presentation, only the variables that would be passed into the Newton runtime library routine are shown to be declared.

```
// custom-made Boolean that contains invariant checking result for this block
2 bool VALID = true;
4// matches SimplePendulum invariant
5 acceleration@O prevXacceleration1 = readFromXAccelerometer();
7time durationInSeconds = 1000 * 30; // thirty seconds
s time startTime = readFromSystemClock();
9 int swingCount = 0;
113
H while (readFromSystemClock() < startTime + durationInSeconds) {
2// custom-made Boolean that contains invariant checking result for this
     block
     bool VALID = true;
1314
15/ matches SimplePendulum invariant
16 acceleration@0 xAcceleration = readFromXAccelerometer();
17
1s prevXacceleration2 = PHI(prevXaccelerationl, prevXacceleration3);
19
20 / Call Newton API before the first usage of prevXacceleration2.
     NewtonAPIReport* report = newtonApiSatisfiesConstraints(newton, /*
21parameter tree made of prevXaccelerationi */);
22VALID = VALID && report->satisfiesValueConstraint;
23
24// if invariant violated. 25 if (!VALID)
26globalE rro rHandle r ( report);
.7
28/ Call Newton API before the first usage of xAcceleration.
29VALID = VALID && newtonApiSatisfiesConstraints(newton, /* parameter tree
     made of xAcceleration */)->satisfiesValueConstraint;
30
31/ invariant violated
32if (!VALID)
33globalErrorHandler(report);
3.4// first usage of prevXacceleration2 and xAcceleration
35
316if (prevXacceleration2 * xAcceleration < 0) {
37swingCount++;
      \mathcal{F}38
\dot{\mathbf{f}} if (xAcceleration != 0) { // do not double count the change
14 prevXacceleration3 = xAcceleration;
42 \quad \frac{1}{2}43 }
4.4
```
**.** printf("detected **%d** swings in the pendulum\n, swingCount);

Now, we explain how the pendulum code was transformed line **by** line. Line 2 and **13** introduce a custom Boolean variable for the function block and the loop block. These Booleans will store the result of the runtime library call newtonApiSatisfiesConstraints. Line **5** has a variable named prevXaccelerationl which holds the numeric value of the x-axis accelerometer and thus will be considered a parameter to be passed into newtonApiSatisf iesConstraints. Variables in line **7** and **8,** durationInSeconds and startTime do not hold direct sensor values throughout the runtime of the program, as determined **by** the method called dynamic tagging we describe in Section **6.2.1,** and will not be a parameter to the runtime call. Line **16** has a variable named xAcceleration which would also hold the numeric value of the x-axis accelerometer and thus will be a parameter to the Newton runtime call. Line **18** uses an operation PHI to initialize the variable prevXacceleration2 from prevXaccelerationl or prevXacceleration3, depending on whether the control flow came from outside the loop or from the previous iteration of the for loop.

Line **36** is the first time inside the for loop that the variables prevXacceleration2 and xAcceleration are used, so before Line **36,** this transformation inserts code that does **3** things. First, not explicitly shown in this code, it selects out of the variables that are declared or used in the current loop **-** xAcceleration, prevXacceleration2, durationInSeconds, startTime, and swingCount **-** parameters that should be passed into the Newton runtime call newtonApiSatisf iesConstraints **by** running dynamic tagging and matching types, which are prevXacceleration2 and xAcceleration. Second, also not explicitly shown in this code, it constructs Newton parameter trees as illustrated previously. Third, Lines 21 and **29** introduce a call to newtonApiSatisf iesConstraints with the parameter trees created. Lines **25** and **32** execute the global error handler if the invariant was violated any point so far. Note that the global error handler is not related to Newton in any way **-** the host language must provide a syntax for the programmer to designate a function as the handler, either through annotations or reserving a particular function identifier as a keyword that denotes the global error handler. The error handler function can take in a NewtonAPIReport struct to provide better error messages. This

approach is similar to how exceptions are thrown in Java.

The following code shows a hypothetical annotation syntax and a global error handler.

```
@@error
2 void globalErrorHandler(NewtonAPIReport* report) {
     ConstraintReport* currentConstraint = report->firstConstraintReport;
4 while (currentConstraint != NULL) {
         /* log errors in some file */
\overline{\phantom{0}}currentConstraint = firstConstraint->next;
6 -7 }
8 }
```
Calling the Newton API before the usage of sensor variables after every assignment statement ensures that invariants are checked on those invariants before those variables are used in further computation. Because of the fact that there may be multiple variables of the same Physics type that can match invariants, there are limitations to this method, which we discuss in Section **6.2.7.**

The overhead of using Newton is extra runtime required at compile-time and at runtime to call the library methods. The below table summarizes the averages runtimes (in nanoseconds) of the two most complex Newton API calls newtonApiInit and newtonApiSatisf iesConstraints. For each Newton description, the methods are run 40 times.

34

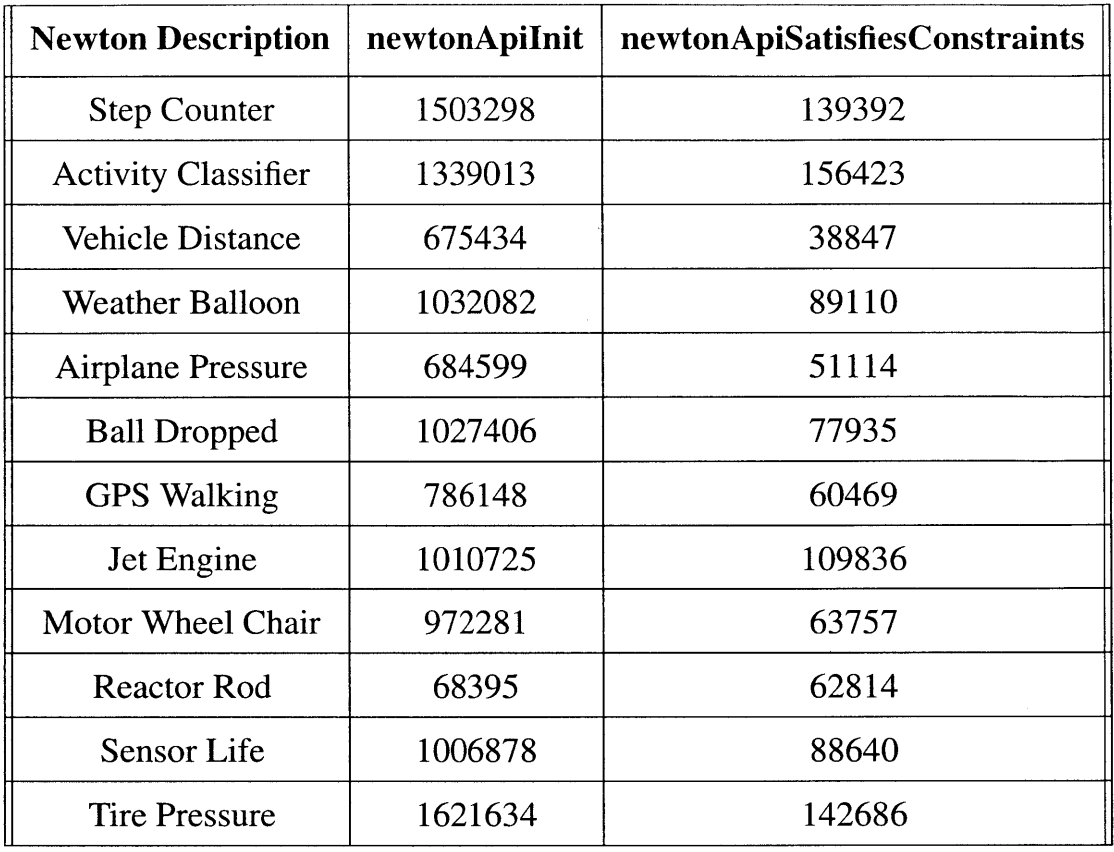

The rest of this thesis explores the implementation of the methods in the Newton compile-time library and the Newton runtime library as well as their applications.

 $\mathcal{L}^{\text{max}}_{\text{max}}$
# **Chapter 5**

# **Newton Design**

In this chapter of the thesis, we examine different components of the Newton API implementation: Physics data types, the syntax of the Newton description, constructing the Newton parallel of the host language compiler's **AST,** and walking those trees for type checking and value comparison. The next chapter builds on the content of this chapter and covers how to use the Newton **AST** in order to perform dimension type checking and value checking, and finally, how to transform the source code **by** inserting the call to the Newton runtime library routine newtonApiSatisf iesConstraints into the host language compiler's **AST.**

# **5.1 The Newton Description File**

One of the core ideas behind the design of Newton is that a designer of hardware can plug a Newton description file into the host language compilation process in order to specify custom laws of physics as we saw in Section 4. See Figure **1-3** and Figure 1-2.

As explained in Chapter 4, Physics data types are additional data types to the original set of data types in a host language, enabled **by** language extensions or pragma directives. Having these Physics data types allows the programmer to declare variables or functions in terms of those data types.

For example, the programmer can declare a variable as an acceleration type with a numerical value **5.**

acceleration foo **= 5;**

**A** Newton description contains all the Physics data types available to a host language program and invariants between sensor data during the host language compilation process. Thus, a host language compiler can use a different Newton description to make a different set of Physics data types and invariants available for a host language program.

The following two sections describe Physics data types and the structure of the Newton description. The formal grammar of the Newton description is described in Appendix Section B.

### **5.1.1 Physics Types in Newton**

As mentioned in Chapter 2, being able to create types that represent quantities in Physics is not a novel feature. Newton implements basic type checking of expressions and statements of a host language program at compile-time similar to F# [21]. In F#, a programmer can declare a custom type and declare variables in that type.

```
[<Measure>] type m (* meter *)
 [ <Measure>] type s (* time *)2 let distance = 100.0<m>
4 let time = 5.0 < slet speed = distance / time
```
Note that the type for speed is statically derived to be *m/s* **by** F# compiler. In F#, static type checking uses these custom types defined **by** the programmer, but during runtime the types of variables in F# are set to a numeric type.

Type checking in Newton is similar to F# in that custom types can be declared that represent Physics quantities, but it is different from F# in that the hardware manufacturer, not the programmer (of a language whose compiler interacts with Newton), declares custom data types available to a host language program **by** writing a Newton description as an input to the host language compiler (see Figure **4-1).** In F#, the programmer writes additional code to define custom types in that program, but in Newton, custom types are already defined in a Newton description, which is used in a host language compilation process. Having this capability to define custom types allows type-checking of statements and expressions of a host language program through the Newton API. The following describes how these custom Physics types are declared in a Newton description.

**1.** Newton allows assigning dimensions to "base" Physics types. The base Physics types in Newton are the simplest building blocks that make up other derived Physics types.

For example, the unit of seconds "s" describes the dimension of time.

```
time : signal = {
      name = "second" English
\sqrt{2}3 symbol = "s";
4 derivation = none;
5}
\epsilon7 distance signal(i: 0 to 2) = {
8 name = "meter" English
9 symbol = "m";
10derivation = none;
ji }
```
2. In Newton, "derived" Physics types can be defined in terms of base Physics types or other derived Physics types, thereby assigning dimensions to the derived Physics types. For example, speed is distance divided **by** time. The Newton compiler computes the dimension of speed based on the base Physics types defined or on the previously defined derived Physics types.

```
speed : signal(i: 0 to 2) = {
2 derivation = distance@i / time;
```
This feature also allows definition of physics constants. speedLimit: constant **= 100 \*** m **/** s;

**3.** For some Physics types defined, Newton can define the axes at which they occur. For example, distance, speed, and acceleration have **0, 1,** and 2 axes which can be interpreted as  $x$ ,  $y$ , and  $z$  axes.

### **5.1.2 Syntax of the Newton Description**

This section explains where these Physics types are defined in the Newton description and how they are used to define invariants. There are the three components of a Newton description file: signal scopes, constant statements, and invariant scopes.

**1.** Signal scopes define either base or derived Physics types and their units. Base Physics types have none as their derivation, and derived Physics types have expressions of base Physics types or other previously defined derived Physics types. These Physics types represent the signals read from sensors on a hardware platform. Some base Physics types exist primarily to be able to define derived Physics types of typical sensors on a commercial hardware, such as acceleration, magnetic flux, and gyro, where other base Physics types directly represent the signals of sensors, such as the temperature sensor.

- 2. Invariant scopes define a set of constraints that must be preserved for a set of parameters..A parameter is a host language program variable with the specified Physics type in the Newton invariant signature. **All** constraints defined in an invariant scope must hold true for all of the parameters in that scope. Note that the Newton libraries do not select which host language program variables should be described **by** Newton invariants, but the host language compiler does. Invariant scopes are similar to functions in a way that they take in a list of parameters with designated types and specifies some logic that applies to the parameters. See the next subsection and Section *5.3.2* for more details.
- **3.** The constant statements define physics constants, such as Newton's gravitation constant, with their corresponding dimensions expressed in terms of the base dimensions. The constants can also be dimensionless, such as the mathematical constant  $\pi$ .
- 4. In derived Physics types, name and symbol can be aliases for the **SI** units. For example, Force can have either  $kg * m/s^2$  or *N*, where  $kg * m/s^2$  comes from Newton compiler derivation and *N* is the symbol of the name Newton. This approach is similar to aliasing in F# [21].

The following is an example Newton description that illustrates the three components described above.

```
time : signal = {
     2 name = "second" English
     3 symbol = "s";
4derivation = none;
5 }
6
distance signal(i: 0 to 2) = {
     name = "meter" English
```

```
\mathbf{\hat{y}}symbol = "m";
10
      derivation = none;
2}
12o mass : signal = {
I. name = "kilogram" English
15symbol = "kg";
16derivation = none;
7 }
\ddot{3}speed : signal(i: 0 to 2) = {
      derivation = distance@i / time;
20\,21}
22
acceleration : signal(i: 0 to 2) = {
24derivation = speed@i / time;
2, }
26\,- Pi constant = 3.14159;
2 g constant = 9.8 * meter ** 2 * second ** -2;
9 pendulumLength : constant = 3 * m;
301i PendulumInvariant : invariant(
32a: acceleration@0,
      period: time
33
34) ={
      a>= 2.2 * m /s **2,
35 a >= 2.2 * m / s ** 2,<br>36 a <= 10 * m / s ** 2,
- period - (4 * Pi * Pi * pendulumLength / g) ** 0.5,
38 period >= 3 * second,
39period <= 9 * second
4( }
```
This Newton description defines base Physics types of distance and time and derived Physics types of speed and acceleration. PendulumInvariant is an invariant that takes in an  $x$  axis acceleration and a variable whose value is the period of the pendulum, and this invariant asserts some simple properties that must be preserved for this particular sensor platform.

### **5.2 The Newton AST**

The main two applications of Newton API are contributing to compile-time checks performed **by** the host language compiler and modifying the host language source code using information from the Newton API in a way that makes the original source code written in the host language more robust or improve its performance. The Newton **AST** is the

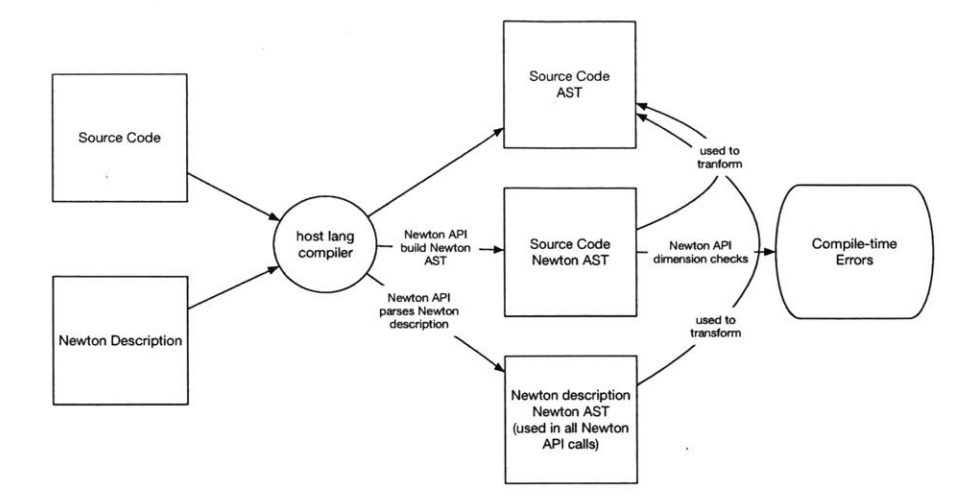

 $\circ$ 

Figure **5-1:** Two different Newton AST's are created from source code and the Newton description. The Newton **AST** of the Newton description is used built in the Newton API call newt onApiInit and helps build the Newton **AST** of the source code as well as type-check it. The source code Newton **AST** is then used to construct parameters that would be passed into the invariant checking API, which reads invariant subtrees of the Newton **AST** of the Newton description. The code to perform this checking and optimization is incorporated into the host language compiler's **AST.**

main interface through which type checking of the source code and its transformation are achieved. See Figure **5-1.** There are two different Newton AST's involved, one representing the Newton description and the other representing information about portions the host language program which are passed to the Newton compile-time library for validation.

From the API caller's perspective, the host language compiler builds Newton AST's, in addition to its own intermediate representation for portions of its programs that need to be validated **by** the Newton libraries. Specifically, the Newton AST's are used to call newt onApiDimensionCheckTree which walks the input Newton tree of a statement or an expression to perform dimension type checking, and they are also scanned to build lists of parameters to pass into newtonApiSatisf iesConstraints as discussed in Section **6.2.3.**

The Newton API then validates the input from the host language compiler, which is given in the form of a Newton tree, with information contained in the Newton description, which is encoded in the form of Newton AST's and other symbol tables. In newtonApiDimensionCheckTree (dimension type checking), the Newton API simply walks the host language compiler's Newton **AST** (built **by** calling methods in the Newton compile-time library as we will see in the next section), and in newt onApiSatisf iesConstraints (runtime value checking and type checking), the Newton API walks subtrees in its own Newton **AST** (more specifically, a single invariant scope subtree) of the Newton description and looks up parameters passed in from the host language runtime. Requiring the input trees to be in the form of Newton **AST** unifies the interface between the Newton API and many different host language compilers.

As of the current implementation, the Newton language only has simplest language constructs to enable a host language compiler to build its Newton **AST** of only simple blocks (in this thesis, function scopes and loop scopes) containing statements and expressions, that is programs without branches. However, even for a complex program, a host language compiler can still build small separate trees of its statements and expressions for dimension type checking since the Newton API takes in a statement or an expression Newton tree. This way, the host language can have language constructs not defined in Newton and still utilize the Newton API to perform checks on its source code.

# **5.2.1 Building Newton AST's for Newton Descriptions and for Host Language Expression and Statements**

To see the node types currently supported **by** the Newton API, refer to Appendix Section **D.** Building the Newton **AST** for the Newton parser and for the host language compiler is identical except for how to set the Physics types of the identifier nodes.

### **5.2.2 Building the Newton AST: Creating Newton AST Nodes**

Creating a node for the Newton **AST** is done **by** identifying which Newton node type that a host language program's node type maps to and then **by** calling the Newton API method make IrNodeSetValue with the appropriate node type. For example a **+** node type in **C** would map to the Newton node type kNewtonIrNodeType\_Tplus.

- IrNode **\*** plus **=** makeIrNodeSetValue(
- newton,

```
kNewtonIrNodeType_Tplus,
```

```
NULL,
```
 $\boldsymbol{\Theta}$ 

The third and the fourth parameters to make IrNodeSetValue are the string value of the node and the numeric value of the node in case the nodes are strings or numbers.

Identifier nodes, however, require an additional treatment after making the nodes before they can be added to the Newton **AST.**

### **5.2.3 Building the Newton AST: Setting Physics Types of Identifiers**

For the Newton parser, all of the signal scopes (see Section **5.1)** define a Physics type. Every signal scope is noted **by** the Newton keyword "signal" and is preceded **by** an identifier which is the name of that Physics type. The Newton parser (written in C) stores the information about the signal scopes in a table of Physics struct's in memory. Now consider the Newton invariant scope shown below.

```
PendulumInvariant : invariant(a: acceleration@0, period: time) =
2 \frac{1}{2}a>= 2.2 *m /s **2,
\mathfrak{Z}a \leq 10 * m / s * * 2,\Deltaperiod - (4 * Pi * Pi * pendulumLength / g) ** 0.5,
\mathcal{S}6 period >= 3 * second,
      period <= 9 * second
8 }
```
When the Newton parser sees an identifier a associated with a Physics type acceleration in this scope, it creates a node with type kNewtonIrNodeType\_Tidentifier with Physics type acceleration by looking it up in the table in memory (the Newton parser must have seen a base signal declaring acceleration before parsing this invariant scope).

Constructing a Newton identifier for the host language compiler is slightly different. Consider the **C** code below with language extension that allows using Physics types in Newton.

```
acceleration@0 foo = 4;
```
The host language compiler does not have the information about Physics types in memory like the Newton parser when it is translating its **AST** to a Newton **AST** (or building the Newton **AST** during the parsing phase). The host language compiler must call newtonApiInit with a file path to a Newton description to run the Newton lexer/parser

 $6)$ ;

so that the Physics types are in memory and then call newtonApiGetPhysicsTypeByName on the string "acceleration" to ask the Newton API what Physics struct corresponds to the string "acceleration".

In general, having to create Newton identifier nodes for making Newton AST's will modify the type expression parsing step of the host language compiler as follows.

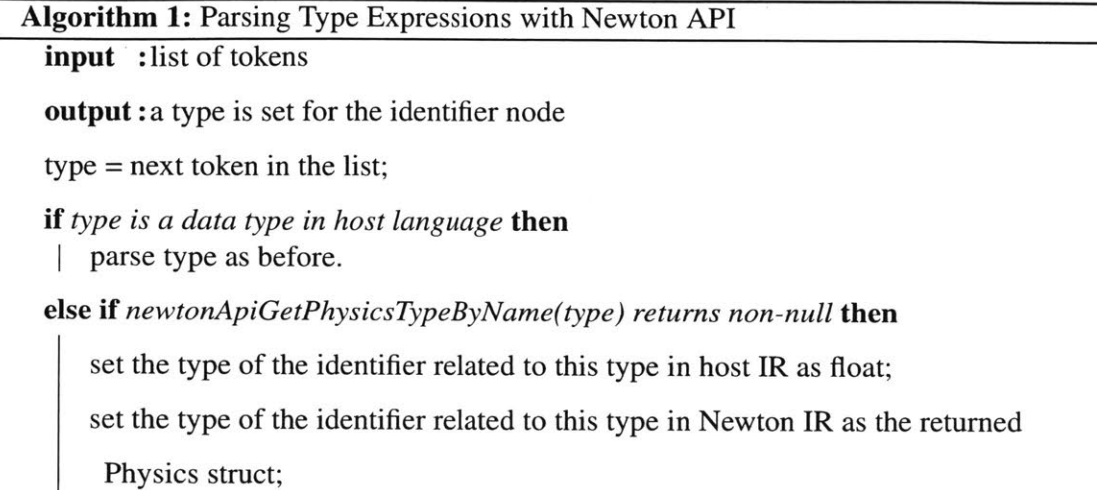

**else**

Unknown type. **Add** to compile errors;

#### **end**

Note that the above method assumes that the host language parser is building the Newton **AST** at the same time as it is building its own **AST,** but the same logic can be applied to the case where the host language compiler already built its **AST** and translating it to a Newton **AST.**

For languages that do not have static typing like Python, newtonApiGetPhysicsTypeByNameAndSubindex cannot be called at compile time. Therefore, the method should be called at runtime along with other Python type errors and syntax errors, just like how "'abc' **+ 8"** throws an error at runtime. For example, in "myAcceleration  $=$  read\_from\_accelerometer()" written in Python, the type of the method read\_from\_accelerometer is not known at compile-time. For languages without static type checking, the steps just described above have to be performed at runtime. In addition, for languages like Python that do not have declaring type expressions in assignment statements such as in **C,** there needs to be an additional syntax that allows the

programmer to specify the type of variables such as

foobar **=** acceleration@0(7)

 $\bar{1}$ 

à.

÷

which would mean "foobar" is an acceleration object in the x axis with value of 7. This is similar to how objects are instantiated in Python, and it does not require significant changes from the original Python syntax except recognizing the sub-dimension notation **"@".** The algorithm then would apply to recognizing object instantiation expressions instead of type expressions, like the following.

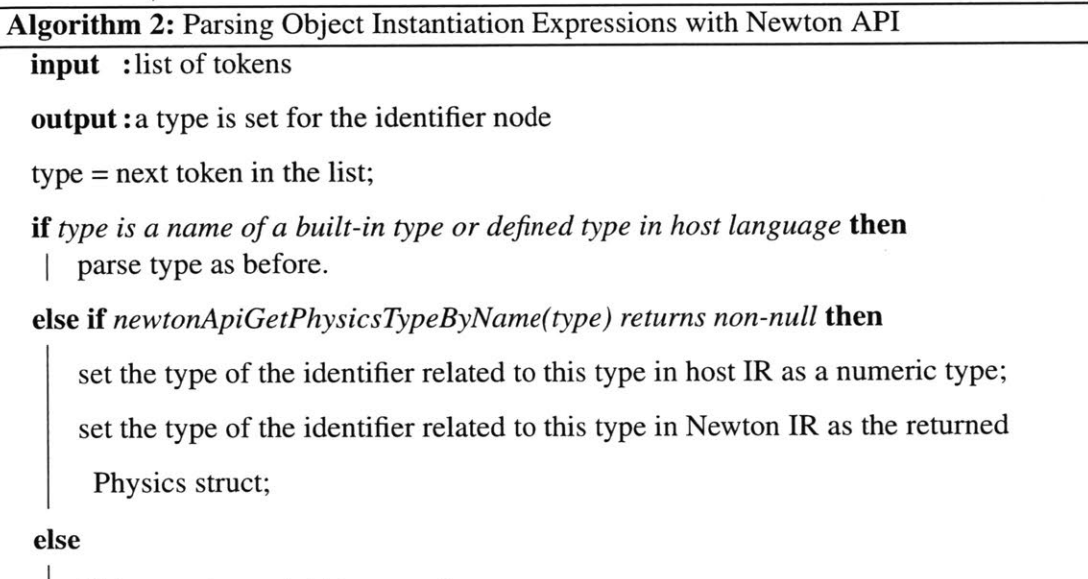

Unknown type. **Add** to compile errors;

**end**

### 5.2.4 **Building the Newton AST: Inserting a node into the Newton AST**

Nodes in the Newton **AST** are inserted in depth-first manner. The Newton **AST** has the property that all nodes have only two child nodes, and the first vacant spot found is filled with the new node.

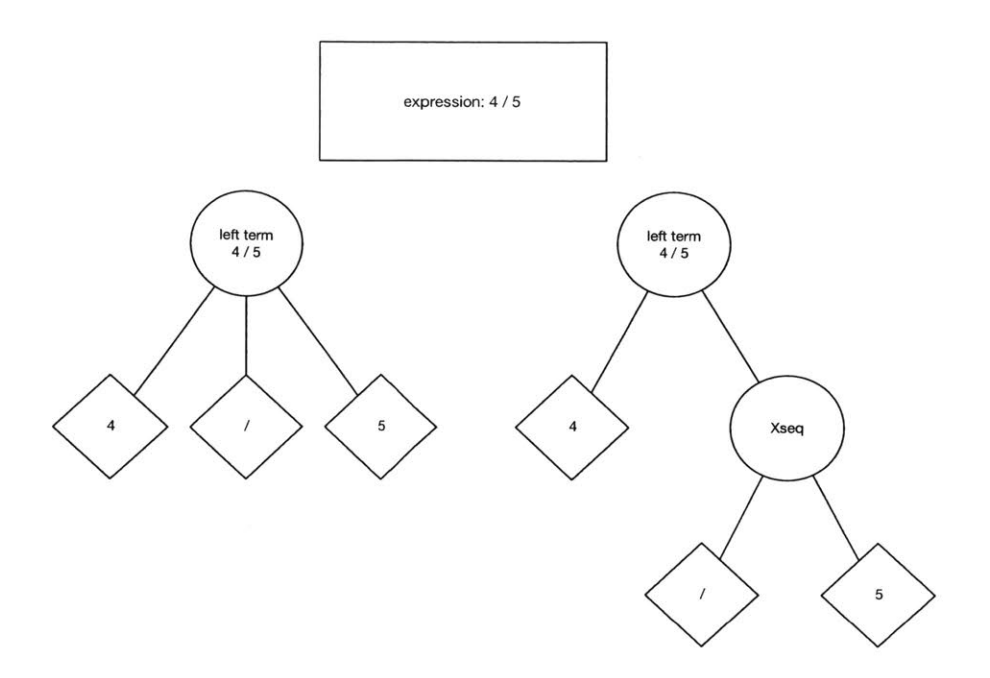

Figure 5-2: Comparison of AST's with and without a dummy Xseq for nodes with more than two children

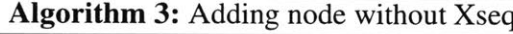

input **:a** parent node, a node to be added

output : child is added to the tree

*if parent has a left child and a right child* then

recurse on the right child;

return;

end

*if parent has no child* then

attach the input node to the parent as a left child; return;

#### end

*if parent has a left child* then

attach the input node to the parent as a right child; return;

### end

**If** a node has a type that should have more than two children, such as an expression having

two operands and a binary operation, then newtonApiAddLeaf WithChainingSeqNoLexer method is used, which adds a dummy node of type Xseq before attaching a node to the tree.

Using an Xseq node has the advantage of simplifying tree traversals because all node types have the equal number of children. However, it is completely a matter of preference.

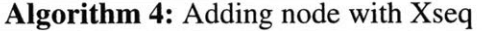

**input** : a parent node, a node to be added

**output**: child is added to the tree

*if parent has a left child and a right child* **then**

recurse on the right child;

return;

**end**

*if parent has no child* **then**

attach to the parent as a left child;

return;

**end**

*if parent has a left child* **then**

attach Xseq to the parent as a right child; recurse on Xseq; return;

**end**

### **5.2.5 Newton AST Sample Tree**

The following is a very simple Newton description and its corresponding Newton **AST.**

```
time : signal =
2 {
3 name = "second" English
4symbol = "s";
         5derivation = none;
6 }
7
8
9 Sample: invariant(t: time) =
10<sup>6</sup>I t < 1 * s
2
```
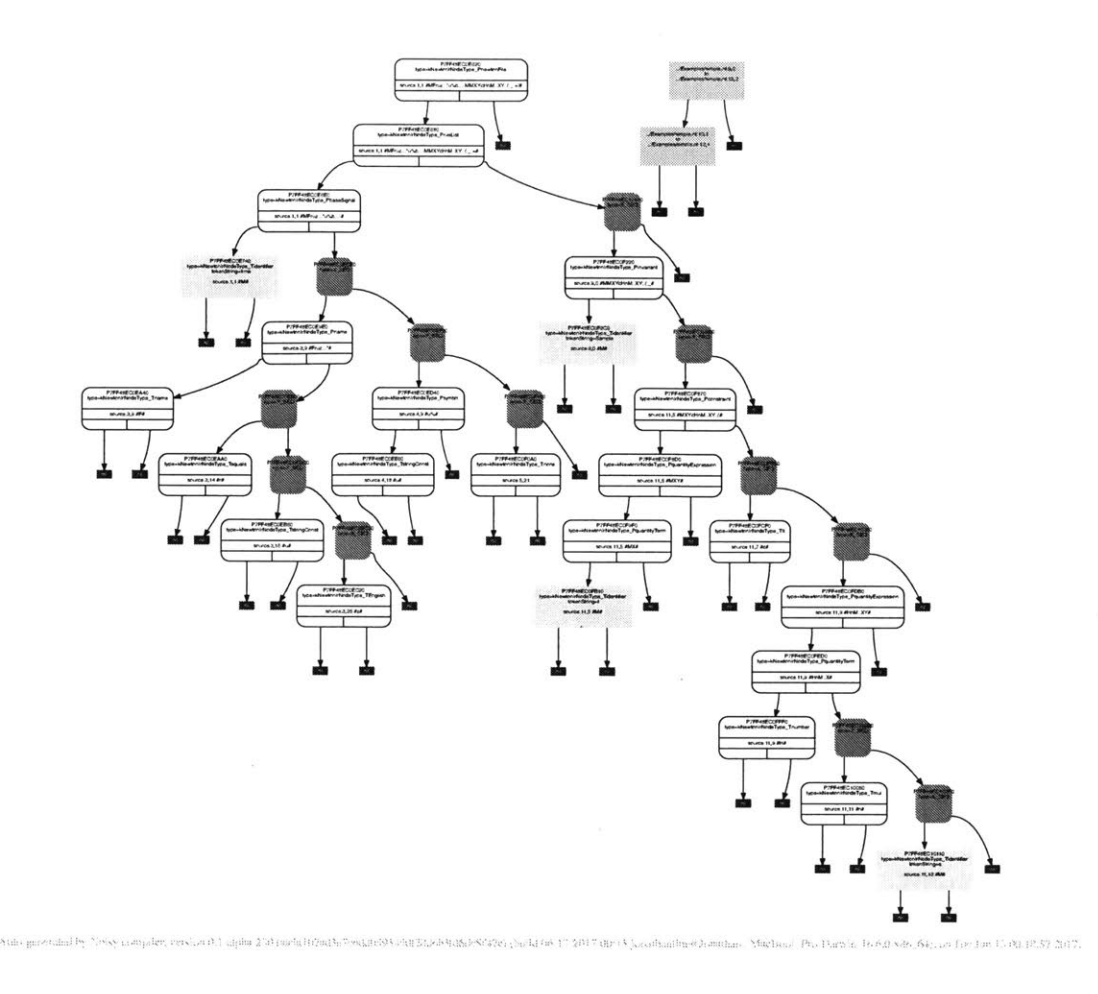

Figure **5-3:** This picture has the Newton **AST** and the symbol tables of a simple Newton description. This image is automatically generated **by** one of the Newton compiler's backends.

The following is the Newton **AST** of the Newton description above. It may be necessary to zoom in to see the details more clearly.

The graph has been generated **by** the Dot visualization backend that is shared between the Newton compiler and the Noisy compiler, a compiler of another language. Using Dot backend is useful for visualizing the intermediate representation as well as for debugging any errors.

### **5.3 Newton AST Walk**

The following two sections describe how to walk the Newton **AST** during the Newton API calls newt onApiDimensionCheckTree and newtonApiSatisf iesConstraints, respectively. The first method newtonApiDimensionCheckTree is used in contributing to compile-time errors for host language compilers as described in Section **6.1.** The second method newtonApiSatisf iesConstraints is called at runtime after a host language compiler has transformed its intermediate representation to include the calls to newtonApiSatisfiesConstraints.

# **5.3.1 Newton AST Walk in newtonApiDimensionCheckTree: Determining Dimensional Consistency**

The algorithm in this section describes a simple walk to perform type-checking of a binary operator expression subtree of a Newton **AST** according to the rules described below.

**1.** Binary operations multiply and divide can have two operands of different Physics types. The resulting expression will have a Physics type whose dimensions' exponents are the sum or the difference of the dimensions' exponents in the two operands. For example, in the following code

```
distance foo = 1;
- time bar = 2;
          velocity foobar = foo / bar;
\mathbf{3}\lambda
```
The variable **f** oo has a Physics struct which contains the dimension meter of exponent **<sup>1</sup>**and the dimension second of exponent **0,** and the variable bar has corresponding exponents set to **0** and **1.** Then the exponents of variable **f** oobar will be the exponents of bar subtracted from the exponents of **f** oo.

2. The binary operation of exponentiation can also have two operands of different Physics types. The resulting expression will have a Physics type whose dimensions' exponents are the product of the exponents in the base expression node and the scalar value of the exponential expression node. The exponential expression node must have the

exponents of all dimensions equal **0.** For example, the first code is allowed, but the second code isn't.

```
\mathbf{I}distance foo =2;
2 area bar = foo ** 2;
3
 \,distance foo = 2;
\mathbf{I}2time bar = 3;
3 wrongType bar = foo ** bar;
\bar{A}
```
**3.** Binary operations, add and subtract, must have two operands of same Physics types. The resulting expression will have a Physics type whose dimensions' exponents are the same as the exponents of either operands. Again with the same example, the first code is allowed, but the second code isn't.

```
distance foo = 1;
\mathbf{I}distance bar = 2;
\overline{2}distance foobar = foo + bar;
\bar{\mathcal{S}}\overline{4},distance foo = 1; \mathbb{E}2 \quad \text{time bar} = 2;_{\rm 3}wrongType foobar = foo + bar;
\ddot{4}
```
- 4. Compare operations of  $\geq, \leq, \geq, \geq, \geq,$  and  $\sim$  follow the same rules as add and subtract.
- *5.* The assign operation of **=** follows the same rules as add and subtract.

The algorithm we describe next happens inside the compile-time Newton API call newtonApiDimensionCheckTree as it walks through the input Newton **AST** provided **by** a host language compiler. The symbol table of base and derived Physics types from the Newton API are used to look up the types of the leaf nodes, but the rest of this tree walk only involves the Newton **AST** that represents the host language program. This method is used **by** host language compilers to build compile-time errors in Section **6.1.** Type-checking of statements can be performed in a similar manner.

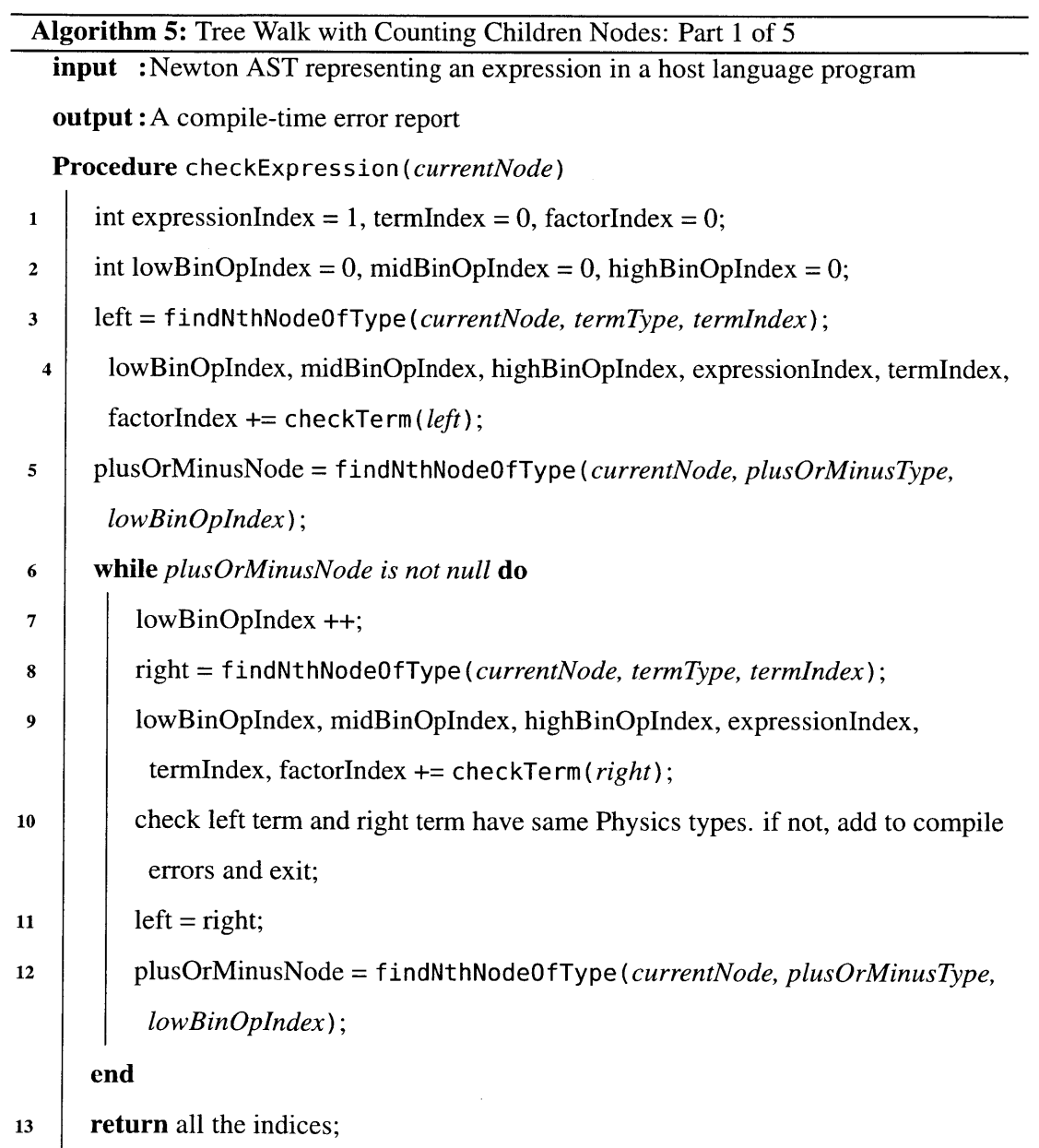

The algorithm is continued below.

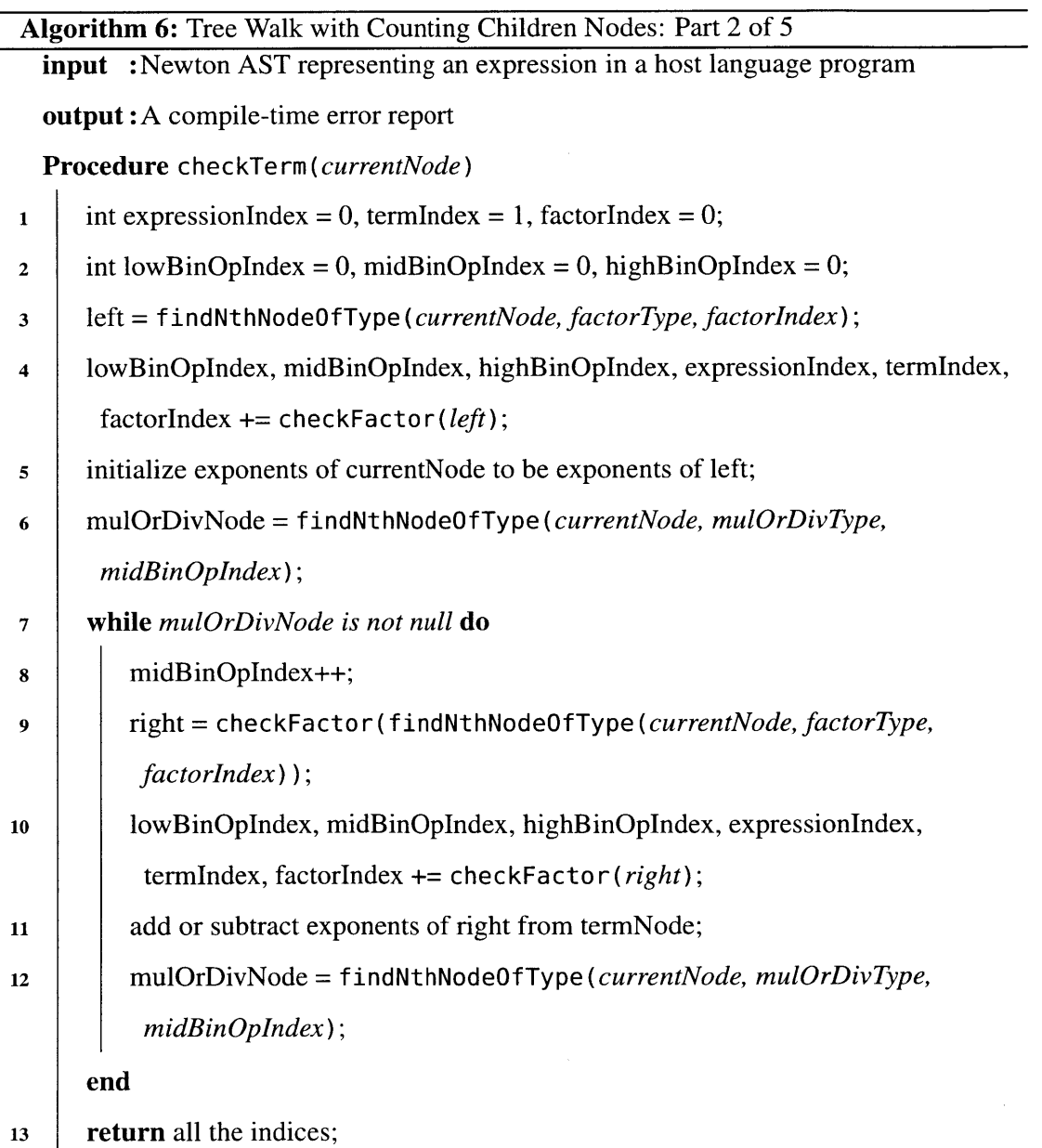

Continued.

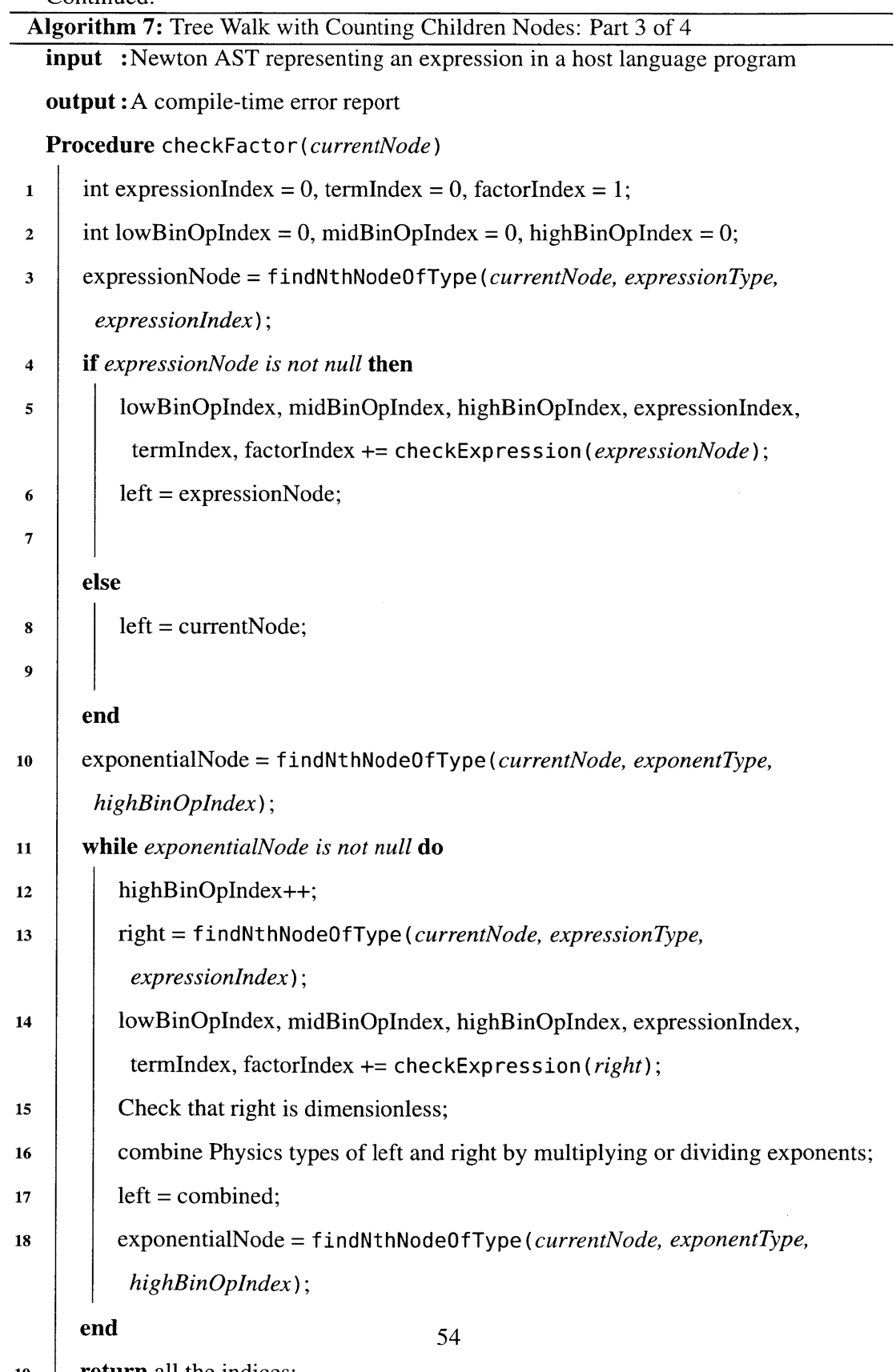

**19 return** all the indices;

The above methods walk through a given Newton **AST** performs checking on two operands. When performing a check with operands multiply or divide, it is necessary to add or subtract exponents of the base dimensions as mentioned above. When performing a check with operands add or subtract, no such operations are needed, but a check needs to be in place to make sure that left and right are of the same dimensional type. In the current implementation, this is achieved **by** having the Newton API keep track of a list of base dimensions per node, such as distance, time, temperature, and electricalcharge, and incrementing or decrementing those exponents as necessary.

Performing type-checking on factors requires multiplying or dividing the exponents of the base expression **by** the value of the exponential expression. We also ensure that the exponents of the base dimensions in the exponential expression (if there is one) are all zeros.

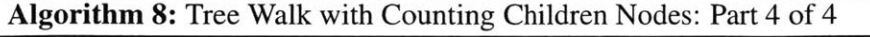

input :Newton **AST** representing an expression in a host language program

output **A** compile-time error report

Procedure findNthNodeOf Type *(currentNode, targetType, index)*

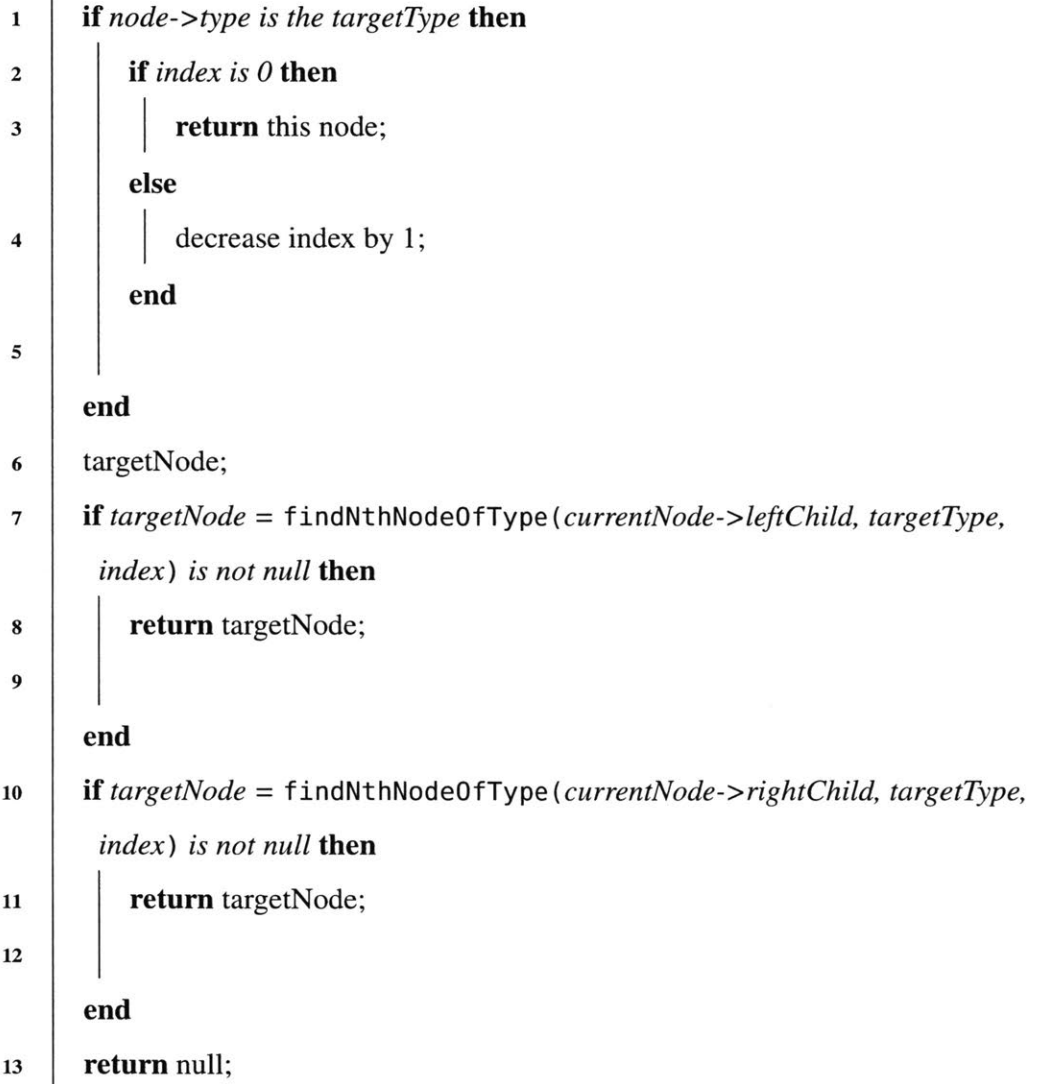

Finally, findNthNodeOfType is a simple depth-first search of the given Newton **AST** that looks for the next node of a given type **by** keeping a counter of what we have seen so far in the given tree. This method essentially accomplishes what a parser would do with a stream of tokens to find out if the next token is in the first set of some type, but in this case, the input is an **AST.** The node passed to **f** indNthNodeOf Type and the

counter index represent the current position in the tree. **A** minor detail assumed about the input **AST** in the above algorithm is that kNewtonIrNodeType-quantityExpression, kNewtonIrNodeType-quantityTerm, and kNewtonIrNodeType-quantityFactor nodes are explicitly in the **AST** before the nodes whose types are subtypes of these three types are inserted into the **AST.** For example, before an identifier node is inserted into the Newton **AST,** kNewtonIrNodeType-quantityFactor is inserted first. Similarly, when the Newton parser encounters a parenthesis, kNewtonIrNodeType-quantityFactor is inserted before kNewtonIrNodeType-quantityExpression.

# **5.3.2 Newton AST Walk in newtonApiSatisfiesConstraints: Value Constraint Checking**

The method newtonApiSatisfiesConstraints performs a Newton **AST** walk and is used at runtime as a result of the transformation described in Section **6.2.** Note that this runtime library call happens at runtime after the transformation in Section **6.2** is performed at compile-time. In contrast to the method described in the previous section, which walks the host language program Newton **AST** at compile time, this method walks the Newton **AST** that represents the Newton description at runtime, except when looking up identifier leaf nodes in the parameter trees passed in from the host language runtime. Section **6.2** explains how the host language compiler selects variables from its program to form parameter trees and how the host language compiler intermediate representation is transformed.

The implementation for the invariant checking is essentially walking the Newton **AST,** setting values of the leaf nodes that correspond to the parameters passed in, and then propagating the values upward toward root of each constraint subtree. **A** constraint subtree is in the form **LHS** compareOp RHS. The values propagated to **LHS** and RHS are compared at the constraint subtree root, and if all of the constraints in the invariant passes, then the Newton **API** method newtonApiSatisf iesConstraints returns a NewtonAPIReport struct whose satisf iesValueConstraints field is set to true, and false otherwise.

Recall the first example of a Newton invariant in the beginning of last section. Each of the listed constraints, such as

a **>= 3 \*** meter **\*\* 2 /** <sup>s</sup>

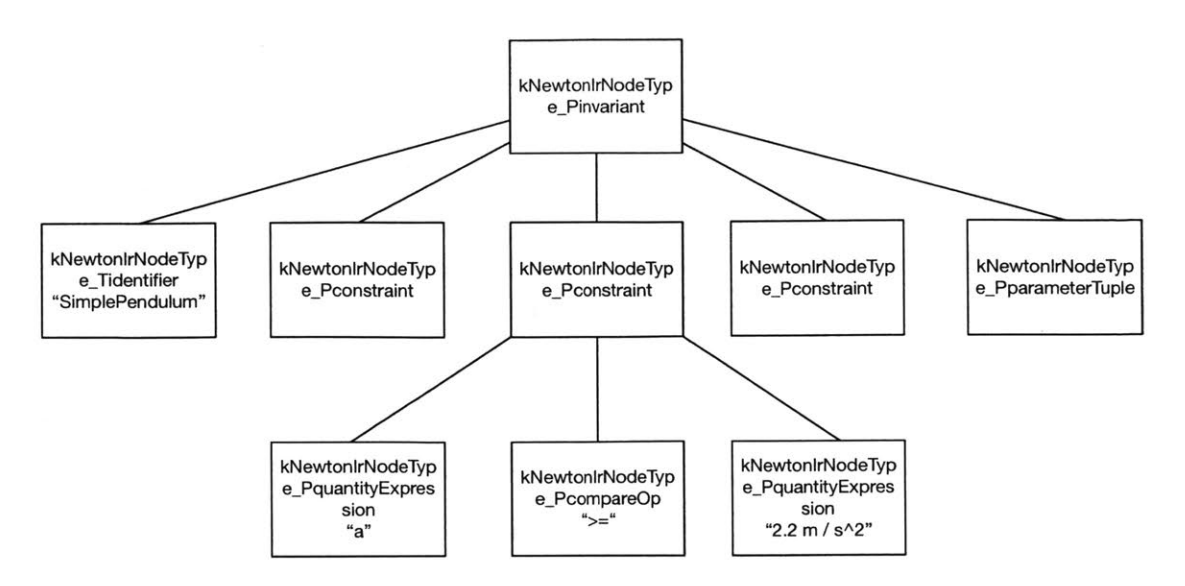

Figure 5-4: **A** sample invariant Newton subtree

are the nodes of type kNewtonIrNodeType\_Pconstraint, whose children nodes are of types kNewtonIrNodeType\_PquantityExpression, kNewtonIrNodeType\_Pcompare0p, and another kNewtonIrNodeType\_PquantityExpression as we can see in Figure 5-4.

Walking each expression tree consists of finding all the factors that comprise each term and then applying appropriate binary operations between the two nodes at a time. After the values are propagated up to both expression tree roots of an invariant node, the Newton API compares the values in the two tree expression nodes.

## Newton **AST Walk in newtonApiSatisfiesConstraints: Runtime Dimensional Type Checking**

Dimension constraints can fail at runtime if dimensions of the left expression and the right expression do not match. Because dimension type checking already happens at compile-time, runtime dimension checking is only necessary if runtime values would somehow result in different Physics types of the expressions inside the Newton description, which happens when a runtime numeric value is used inside an exponential expression of a base that has a Physics type. An exponential expression as a whole must be dimensionless, but parameters that go into it does not have to be. For example, suppose our invariant was

 $\exists$  SimplePendulum : invariant(a: acceleration) =  $2^{\circ}$ 4 **\*** m **\*\*** 2 ~ 4 **\*** m **\*\*** (a **/** (2 **\*** m **/** s **\*\*** 2)),  $\mathbf 3$ }

The invariant above is the same invariant as

SimplePendulum **:** invariant(a: acceleration) =  $2f$ a **-** 2 **\*** m **/** s **\*\*** 2 4 }

The exponential expression itself must evaluate to be 2, or the dimensions of the **LHS**  $4 * m^2$  and the RHS  $4 * m^{a/(2*m/s^2)}$  wouldn't match. This example is the reason that dimensions are still checked at runtime because the values can change the dimension types if it is included in an exponential expression.

# 5.4 **List of API Methods**

These API methods are the interface between a host language compiler and Newton. The details of how two API methods newtonApiDimensionCheckTree and newtonApiSatisfiesConstraints are used and in what context are described in the next chapter **6** where we show how these two methods help host language program's compile-time dimensional type checking and runtime invariant checking.

The methods of the Newton compile-time library are listed below. For a complete description of the methods, see Appendix Section **D.**

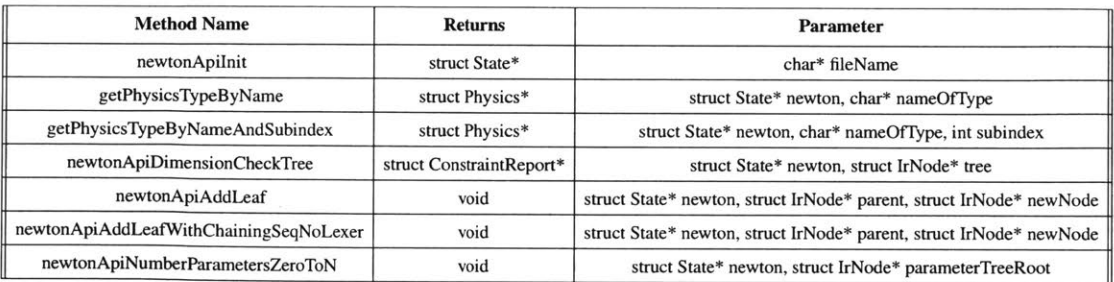

The Newton runtime library just consists of one method, shown below.

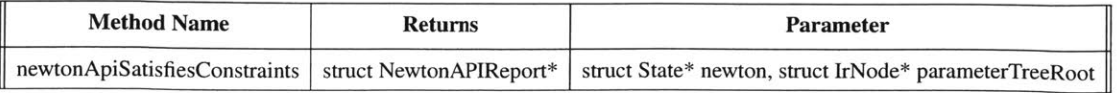

### **5.5 Sample Newton Descriptions**

In this section, we describe twelve real-world systems with Newton.

### **5.5.1 Pedometer Step Counter**

The sensor platform used is a pedometer that uses a **3** axes accelerometer, a **3** axes gyro, and a processor. The application for the pedometer is a step counter which detects peaks in accelerometer data. The application that implements the algorithms is described in **[7],** and the transformation of the application code using the Newton API is described in Section **A.1.**

The base Physics types defined in the Newton description **-** time, distance, speed, and angular-displacement **-** only exist to be able to define the derived Physics types to be used as parameters of the invariant accelerationAndGyro. Note that it is not required to define the derived Physics types in terms of base Physics types: defining only acceleration and angular-velocity as base Physics types will not cause errors if they are treated as base Physics types **by** the host language program. However, having base Physics types makes the Newton description a more realistic representation of the system. There are **6** dimensions defined for many of the signals because there are 2 duplicate sensors of **3** degrees of freedom in acceleration and angular velocity.

One invariant of this system is the range of possible acceleration values, which is capped at  $9.5m/s^2$ , Usain Bolt's maximum recorded acceleration [11]. Another invariant of this system is that the tangential velocity is related to the angular velocity **by** the length of the arm if the sensors are worn at the wrist. Thus, the magnitude of the tangential velocity divided **by** the magnitude of the angular velocity or vice versa should equal the length of the arm. In this Newton description, the length of the human arm is broadly bounded between **0.1** meters and 2 meters. The third invariant shows sensor redundancy for the accelerometer and the gyro.

```
time : signal = {
       name = "second" English
\overline{2}symbol = "s";
3
       derivation = none;
\tilde{\Delta}5}
```

```
\overline{6}distance signal(i: 0 to 5) = {
s name = "meter" English
      symbol = "m";
\ddot{9}w0 derivation = none;
\Box12
n speed : signal(i: 0 to 5) = {
14 derivation = distance@i / time;
15} 16
t acceleration : signal(i: 0 to 5) = {
18derivation = speed@i / time;
19}
20
21angular-displacement : signal(i: 0 to 5) = { name = "radian" English
2223 symbol = "rad";
24derivation = none;
25}
26
angular-velocity : signal(i: 0 to 5) = {
28derivation = angular-displacement / time;
29}
30
SamplingTime : constant = 5 * 10 ** -4 * s;
32
maximumAcceleration: invariant(
34x: acceleration@0,
35 y: acceleration@1,
36z: acceleration@2
37) = {
3k x < 9.5 * m / s ** 2,
9x > - 9.5 * m / s ** 2,
40y < 9.5 * m / s ** 2,
41y > - 9.5 * m / s ** 2,
4, z < 9.5 * m / s ** 2,
43z > - 9.5 * m / s ** 2
44 }
45
accelerationAndGyro : invariant(
      x: acceleration@0,
4748y: acceleration@1,
.49 z: acceleration@2,
10row: angular-velocity@0,
51pitch: angular-velocity@1,
52yaw: angular-velocity@2
53) = {
54# rectangular integration estimation
55((x * SamplingTime) ** 2 + (y * SamplingTime) ** 2 + (z * SamplingTime)
     ** 2) / (row ** 2 + pitch ** 2 + yaw ** 2) < (2 *m / rad) ** 2,
56(row ** 2 + pitch ** 2 + yaw ** 2) / ((x * SamplingTime) ** 2 + (y 
     SamplingTime) ** 2 + (z * SamplingTime) ** 2) > (0.1 * rad / m) ** 2
-9 }
58
5s) accelerationRedundancy: invariant(
```

```
60x1: acceleration@O,
61yl: acceleration@1,
62z1: acceleration@2,
63x2: acceleration@3,
     y2: acceleration@4,
64
65z2: acceleration@5
66) = {
67x1 - x2,
68 y1 - y2,
69zl - z2
70}
71
72gyroRedundancy: invariant 
73x1: angular-velocity@O,
74yl: angular-velocity@l,
75z1: angular-velocity@2,
16 x2: angular-velocity@3,
7 y2: angular-velocity@4,
     z2: angular-velocity@5
78\,79) = {
.o x1 - x2,
     yl - y2,
8182zl - z2
S3 }
```
### **5.5.2 Activity Classifier**

The goal of this system is to collect sensor data of a smart-watch worn **by** a person doing daily activities and to be able to label activities on each row of sensor data. Sensors used **by** the activity classifier are accelerometers in three axes, gyro in three axes, pressure sensor, and magnetic field sensor in three axes. In addition to the sensors, the smart-watch would have a processor, a storage, and a network driver to be able transmit the sensor data to another computer.

The first invariant used in this system is identical as in the pedometer step counter example. The second invariant encodes an acceleration sensor redundancy.

While recording sensor data, if the invariants are violated, the smart-watch could log

```
errors to a file.
```

```
time : signal = { 2name = "time" English
3 symbol = "s"; 4derivation = none;
5 }
6
distance signal(i: 0 to 5) = {
     name = "meter" English
\bar{8}
```

```
9 symbol = "m";
W derivation = none;
11}
12
j. mass : signal = {
1.4 name = "kilogram" English
is symbol = "kg";
.16 derivation = none;
'7 }
18\,is speed : signal(i: 0 to 5) = { 20derivation = distance@i / time;
21}
2 2
23acceleration : signal(i: 0 to 5) = {
      derivation = speed@i / time;
2425}
26
angular-displacement : signal(i: 0 to 2) = {
28
      name = "radian" English
29symbol = "rad";
      derivation = none;
30<sup>°</sup>sl }
32
3angular-velocity : signal(i: 0 to 2) = {
31derivation = angular-displacement@i / time / 60;
35}
36
37magnetic-field : signal = {
      name = "Tesla" English
38
.;9 symbol = "T";
40derivation = none; # not a base SI unit, but can be defined as a Newton
      base unit
4' }
4243TimeBetweenSensors: constant = 5 * 10 ** -6 * s;
4 SamplingTime : constant = 5 * 10 ** -4 * s; 45
46accelerationAndGyro : invariant(
4 7 x: acceleration@0,
.8 y: acceleration@1,
      z: acceleration@2,
46so row: angular-velocity@0,
51pitch: angular-velocity@1, 52yaw: angular-velocity@2
53) = { 54# rectangular integration estimation
55((x * SamplingTime) ** 2 + (y * SamplingTime) ** 2 + (z * SamplingTime)
     ** 2) / (row ** 2 + pitch ** 2 + yaw ** 2) <(2* m / rad) ** 2, 56(row ** 2 + pitch ** 2 + yaw ** 2) / ((x * SamplingTime) ** 2 + (y 
     SamplingTime) ** 2 + (z * SamplingTime) ** 2) > (0.1 * rad / m) ** 2
57}
58
49redundantAccelerometers : invariant( 60x1: acceleration@0,
61yl: acceleration@1,
```

```
62z1: acceleration@2,
63 x2: acceleration@3,
(A y2: acceleration@4,
6. z2: acceleration@5
66 ) = {
67 \times 1 - \times 2,
y1 - y2,
09zl - z2
7o }
```
### **5.5.3 Maintaining Vehicle Distance**

This system is about maintaining a proper distance between a row of autonomous vehicles, and it aims at stabilizing distances between the vehicles as well as quickly responding to any disturbances while avoiding collisions between the vehicles **[9].**

Sensors used **by** each vehicle are accelerometers in three axes, gear shaft rotation sensor, and a sonar radar sensor (gives distance from the previous vehicle). Each vehicle would also carry a processor, a storage, and a network driver that allows the vehicle to communicate with a remote server or with other vehicles. The Newton description specifies invariants for sensors in each vehicle in order for this system to behave correctly, namely to maintain a reference distance and a certain relative velocity from the previous vehicle.

```
itime : signal = {
2 name = "time" English
3 symbol = "s";
4derivation =none;
5 }
\epsilon\alpha distance : signal = {
     name = "meter" English
\rm g9symbol = "m";
10derivation = none;
Ii }
123 speed : signal = {
jz derivation = distance / time;
'5 } 16
r7 acceleration : signal = {
         derivation = speed / time;
18\,In } 20
:1 angular-displacement : signal = {
   name = "radian" English
2223 symbol = "rad";
2.. derivation = none;
```

```
25 }
26angular-velocity : signal = {
          derivation = angular-displacement / time / 60;
\sqrt{28}29}
30
TimeBetweenSensors: constant =5 * 10 ** -6 * s;
2ReferenceDistance: constant = 1.3 *m;
33keepDistance: invariant(
35x: distance
36 ) = {
      x > ReferenceDistance 37as}
39
4o velocityBound: invariant(
-41distance_to_prev_car: distance,
J2V current-speed: speed
43) = {
\text{#} distance_to_prev_car - ReferenceDistance > current_speed *
     TimeBetweenSensors
45 }
```
### 5.5.4 **Weather Balloon**

This system describes a weather balloon that collects atmospheric data. Sensors on a typical weather balloon detect temperature, altitude, pressure, humidity, and more, but this Newton description focuses on temperature and pressure sensors. The balloon would also contain a processor and a storage device that contains recorded sensor information as well as any error logs.

The invariants are the properties of the International Standard Atmosphere **[10].** In the **ISA** troposphere layer, the altitude, the air pressure, and the atmospheric temperature are related to each other **by** the gas laws. If the invariants are violated, the software of the device recording sensor data executes an error handler function that might do something like recording to an error log.

```
i time : signal = { 2 name = "time" English
3 symbol = "s";
      derivation =none;
\Delta5 }
\ddot{\circ}7 distance: signal = { name = "meter" English
8\,o symbol = "m";
It derivation = none;
```

```
Ii }
12\,13mass : signal = {
I4 name = "kilogram" English
      symbol = "kg";
15
is derivation = none;
'7 }
18
temperature : signal = {
      name = "Kelvin" English
20^{\circ}21symbol = "K";
22 derivation = none;
23 }
\sqrt{24}area : signal = {
26 derivation = distance ** 2;2}
2S
29speed : signal = {
-,f derivation = distance / time;
31 }
3233acceleration : signal = {
34derivation = speed / time;
3; }
36
n-; force : signal = {
38name = "Newton" English
so symbol = "N"
40derivation = mass * acceleration;
41 }<br>42
\text{43} pressure: signal = {
      name = "Pascal" English
4445symbol = "Pa" ;
46 derivation = force / area;
47 }
48
47 groundpressure: constant = 101325 * Pa;
5o groundtemp: constant = 288.15 * K;
51
52 # http://home.anadolu.edu.tr/-mcavcar/common/ISAweb.pdf
5; altitudeAndPressureTroposphere: invariant(
5.1 altitude: distance,
5 1 airpressure: pressure
56) = {
      airpressure > groundpressure * (1 - 0.0065 * (altitude * K) / (groundtemp
57
       * m)) ** 5.2561 - 200 * Pa,
58airpressure < groundpressure * (1 - 0.0065 * (altitude * K) / (groundtemp
       * i)) ** 5.2561 + 200 * Pa
.9 }
60
61 # http://home.anadolu.edu.tr/~mcavcar/common/ISAweb.pdf
02 altitudeAndTemperatureTroposphere: invariant(
      altitude: distance,
63\,airtemp: temperature
64
```

```
f5 ) = {
(16 airtemp > groundtemp - 6.5 * K * altitude / (1000 * m) - 8 * K, # 8 * K == error tolerance
67airtemp < groundtemp - 6.5 * K * altitude / (1000 * m) + 8 * K
{0s }
```
### **5.5.5 GPS Walking**

This is example describes GPS-Walking from **[15],** where a person is walking with a smartwatch containing a **GPS,** an accelerometer, a gyro, and a pressure sensor. The application simply alerts the person to move faster if the speed detected is below a target speed. The smart-watch, in addition to the sensors, contains a processor, a storage medium, and a network driver. The invariant is that the difference in **GPS** location should roughly equal the velocity of the person multiplied **by** the sampling time. There are **6** dimensions defined for many of the signals because there are 2 duplicate sensors of **3** degrees of freedom in distance and velocity.

When invariants are violated, the application may do something like alerting the person wearing the smart-watch that either **GPS** or accelerometer may need to be re-calibrated.

```
time : signal = {
      name = "second" English
\overline{2}3 symbol = "s";
      derivation = none;
\bar{4}5}
6
7 distance: signal(i: 0 to 5) = { Sname = "meter" English
      symbol = "m";
\mathbf Qderivation = none;
\left\vert 0\right\rangleii }
12
i, speed : signal(i: 0 to 5) = { 14derivation = distance@i / time;
'5 }
16
17acceleration : signal(i: 0 to 5) = {
18derivation = speed / time;
19 }
20
2 mass : signal = {
2name = "kilogram" English 213symbol = "kg";
2 4 derivation =none;
25 }
262' SamplingTime: constant = 5 * 10 ** -5 * s;
```

```
28
GPSAndAccelerometerMatch : invariant
30ds: distance@3,
'I v: speed
32 ) = {
33# double rectangular integration estimation
34ds > v * SamplingTime -1 * m,
35ds < v * SamplingTime + 1 * m
36 }
37
3s GPSRedundancy: invariant(
39x1: distance@G,
40\,Syl: distance@1,
     x2: distance@3,
4142y2: distance@4
43) = { 4 x1 - x2,
45 y1 ~ y2
46}
```
### **5.5.6 Sensor Life**

This example is a simulation of Conway's Game of Life except that the cells "turn on" if their temperatures reach a certain temperature threshold and "turn off" if their temperatures fall below the threshold. Each cell is a board with temperature sensors, a processor, a memory, a cooling unit, and a heating unit. Sensors used for each cell are **9** temperature sensors, **8** to sense the temperatures of their neighbors and 1 to sense its own temperature. The rules for the Game of Life are reproduced here below **[3]:**

- **1.** Any live cell with fewer than two live neighbors dies, as if caused **by** under-population.
- 2. Any live cell with two or three live neighbors lives on to the next generation.
- **3.** Any live cell with more than three live neighbors dies, as if **by** overpopulation.
- 4. Any dead cell with exactly three live neighbors becomes a live cell, as if **by** reproduction.

This example differs from the Conway's Game of Life in the initialization step. Cells with temperature higher than a threshold are initialized as alive. When a cell receives a signal to kill itself because it didn't meet the Conway rules for survival, it will cool itself to below the threshold temperature. Likewise, when a cell receives a signal to be brought back alive, it will heat itself to above the threshold temperature.

The invariants are simply that each cell has a maximum tolerable temperature and that each of the **9** temperature sensors has a duplicate.

```
temperature: signal(i: 0 to 17) = {
       name = "Celsius" English
 \overline{2}symbol = "C";
 \overline{3}\hat{A}derivation = none;
 5}
 6
 \overline{\tau}maxTemp: constant = 120 * C;
  tempInRange: invariant(
 \overline{Q}0 neighborTempNW: temperature@O,
       neighborTempN: temperature@1, \mathbf{H}12 neighborTempNE: temperature@2,
       neighborTempE: temperature@3,
\overline{13}14neighborTempW: temperature@4,
15neighborTempSW: temperature@5,
i6 neighborTempS: temperature@6,
      neighborTempSE: temperature@7,
17selfTemp: temperature@8
^{\rm 18}19 ) = {
20neighborTempNW < maxTemp, 22 neighborTempN < maxTemp,
      neighborTempNE < maxTemp,
2223\,neighborTempE < maxTemp,
24neighborTempW < maxTemp, 26neighborTempSW < maxTemp,
      neighborTempS < maxTemp,
26
27neighborTempSE < maxTemp,
23selfTemp < maxTemp
29 }
30
  temperatureRedundancy: invariant(
3\,\mathrm{i}neighborTempNW1: temperature@0,
32
33
      neighborTempNl: temperature@1,
,4 neighborTempNEl: temperature@2,
      neighborTempEl: temperature@3,
35
36neighborTempWl: temperature@4,
37neighborTempSW1: temperature@5, 38neighborTempSl: temperature@6,
39neighborTempSEl: temperature@7, 4> selfTempl: temperature@8,
41 neighborTempNW2: temperature@9, .42 neighborTempN2: temperature@10,
43neighborTempNE2: temperature@11, 44neighborTempE2: temperature@12, 45neighborTempW2: temperature@13,
46neighborTempSW2: temperature@14, 47 neighborTempS2: temperature@15, 48 neighborTempSE2: temperature@16,
49selfTemp2: temperature@17
```

```
(50) = {<br>31 m
      5i neighborTempNW1 - neighborTempNW2,
52neighborTempN1 - neighborTempN2,
54 neighborTempNEl - neighborTempNE2,
5 neighborTempEl - neighborTempE2,
56neighborTempW1 - neighborTempW2,
57neighborTempSWl - neighborTempSW2,
57neighborTempS1 - neighborTempS2,
1<sub>58</sub> neighborTempSE1 ~ neighborTempSE2,
59selfTempl - selfTemp2
35i }
```
### **5.5.7 Ball Dropped from a Height**

This application is a simple Physics experiment recording gravitational potential energy and kinetic energy of a bouncing ball. The ball contains a processor, a storage, a board with **<sup>3</sup>**axes accelerometers and a sensitive altitude sensor. The assumption is that the altitude sensor can detect the change in height of the bouncing ball. If the altitude sensor is not accurate enough, a sonar radar located at the bottom of the ball could also measure the distance between the ball and the ground. Both altitude sensor and the sonar radar return the height of the ball.

This is an example of not having a hardware manufacturer involved because the programmer sets up the experiment with sensors embedded in a ball and runs software on it. Thus, the programmer can specify whatever invariant that is appropriate for the experiment. The ball contains a processor and a storage that together read data from the sensors and record them to a file.

The invariant here is that every time the ball hits the ground, it should lose some energy, so the sum of the mechanical energy of the ball should be less than the initial gravitational potential energy.

```
time : signal = { 2 name = "second" English
3 symbol = "s";
     derivation = none;
\overline{A}5 }
6
7mass : signal = {
8 name = "kilogram" English
9symbol = "kg";
10derivation = none;
11 }
```

```
12
B distance : signal(i: 0 to 2) = {
      name = "meter" English
14symbol = "m";
15Is derivation = none;
1' }
18
1q speed : signal(i: 0 to 2) = { 20derivation = distance / time;
22}
2223acceleration : signal(i: 0 to 2) = { 24derivation = speed / time;
25}
26
force : signal(i: 0 to 2) = { 2X name = "Newton" English
29symbol = "N"
30derivation = mass * acceleration@i;
3 }
32
n energy: signal(i: 0 to 2) = {
I4 name = "Joule" English 35symbol = "J";
.6 derivation = force@i * distance; 3: }
3!!
*s g : constant = 9.8 * m * s ** -2;
40SamplingTime: constant = 5 * 10 ** -3 * s;
41initialHeight: constant = 10 * m; 42myMass: constant = 1 * kg;
4344 mechanicalEnergyDecreasing: invariant (
54s h: distance@2,
46 x: acceleration@0,
47y: acceleration@1,
.49 z: acceleration@2
4,) ) = {
so myMass * g * initialHeight / SamplingTime >= myMass * g * h 
     SamplingTime + 0.5 * myMass * (x ** 2 + y ** 2 + z ** 2) * s - 10* J 
     SamplingTime
si }
```
### **5.5.8 Jet Engine**

This application is a software running on top of a jet engine. Sensors used are the mass flow rate sensor and a pressure sensor, and there is a small computer that reads those sensor values and constantly monitors the state of the engine. The invariant is the Moore-Greitzer Jet Engine Model as described in [12]. The invariant should be preserved while the jet engine is performing other tasks such as taking inputs from the pilot.

When the invariant is violated, the application can do something like alerting the pilot on the display or recording to an error log.

```
itime : signal = {
2 name = "second" English
3 symbol = "s";
      derivation = none;
\boldsymbol{4}5 }
\ddot{\alpha}mass : signal = {
      name = "kilogram"
English
8
      symbol = "kg";
\ddot{9}derivation = none;
10
I I
}
12n mass-flow-rate: signal = {
1;. derivation = mass / time;
15 }
16
17 distance : signal = {
19name = "meter" English
is symbol = "m";
20derivation = none;
21}
22\,23area : signal = { 24derivation = distance ** 2;
25 }
26
rspeed : signal = {
24derivation = distance / time;
29}
30
3i acceleration : signal = { .2 derivation = speed / time;
3}
3.4.5 force : signal = { 36name = "Newton" English
37symbol = "N" ;
39derivation = mass * acceleration;
39 }
4041 pressure: signal = {
42name = "Pascal" English
43symbol = "Pa" ;
44derivation = force / area;
45}
46
47SamplingTime: constant = 5 * 10 ** -3 * s;
48
49MooreGreitzerietEngineModel: invariant(
50x: mass-flow-rate,
      y: pressure
5152 ) =
```
```
53<sup>4</sup>x * kg ** 2 * s ** 4 > -y * kg ** 3 * s ** 3 / Pa - 1.5 * (x 
54
      SamplingTime) ** 2 * kg * s ** 3 - 0.5 * (x * SamplingTime) ** 3 * s ** 3 - 0.5 * kg ** 3 * s ** 3,
55
      y / SamplingTime *kg -3 * x * Pa - y* kg/ s
56}
```
#### **5.5.9 Reactor Rod Cooling**

The application is software that monitors the state of a reactor. The reactor has sensors, a processor, a storage device, and a display for the human operator. Sensors used are two temperature sensors, one observing the surface temperature of the rod and the other measuring the temperature of the water used to cool the reactor rod. The invariant is based on the Newton's Law of Cooling. Based on the rate of cooling possible observed in the beginning and the maximum amount of time the reactor is allowed to cool, detects if the cooling can take place within the maximum allocated amount of time. **If** the invariant is violated, then the human operator would be alerted.

```
time : signal =
2 \left\{ \right.3 name = "second" English
       symbol = "s";
\frac{4}{3}derivation = none;
\overline{5}1. }
temperature : signal(i: 0 to 1) =
9<sup>6</sup>name = "Celsius" English
\bar{1}\Omegasymbol = "C";
\mathbf{H}L2 derivation = none;
'3 }
14maxCoolingTime: constant = 50000 * s;
\blacksquare targetCoolingTemperature: constant = 70 * C;
'S
> # if we can't cool in max amount of time, something has gone wrong. 20RodCooling: invariant(
21rodTemp: temperature@0,
       waterTemp: temperature@1 22\,23 ) =
24 { 2 5 rodTemp - NewtonsLawConstant * (rodTemp - waterTemp) * maxCoolingTime <=
      targetCoolingTemperature
26 }
```
#### **5.5.10 Airplane Altitude and Speed**

The application is an autopilot that monitors the state of the aircraft as well as **fly** the aircraft. Sensors used are two pressure sensors, one in an altimeter and the other in the pitot tube. There is also a processor, a storage, and a display for the pilot.

The invariant is that the pressure measured in the altimeter should match the pressure reading in the pitot tube. The two sensor readings can differ because the pitot tube can have a tape blocking it or some dust may get stuck inside. **If** the two pressure readings are contradictory, then the pilot will get erroneous altitude readings and velocity readings, which may critically endanger the safety of the entire aircraft. There was an accident that occurred due to the two pressure reading inconsistencies where the pilots were unaware of the true altitude and the velocity that the aircraft should be going **[1].**

When the invariant is violated, the autopilot would simply alert the pilot on the display that the sensor readings are inconsistent.

```
time : signal = {
2 name = "second" English
3 symbol = "s";
      derivation = none;
\Delta5 }
6
7mass : signal = {
      name = "kilogram" English
8symbol = "kg";
\mathbf Q10derivation = none;
ii }
\frac{12}{13} distance : signal = {
1 name = "meter" English
is symbol = "m";
16derivation =none;
17 }
Is
marea : signal = {
_{20} derivation = distance ** 2;
21}
2223speed : signal = {
24 derivation = distance / time;
25 }
26
27acceleration : signal = {
28derivation = speed / time;
23}
30
31force : signal = {
```

```
.2 name = "Newton" English
-a symbol = "N"
      derivation = mass * acceleration;
3.4.4- }
36
3- # 0 is the static pressure sensor for altimeter
Ns # 1 is the static pressure sensor for pitot tube
-; pressure: signal(i: 0 to 1) = { 40name = "Pascal" English
4i symbol = "Pa" ;
42derivation = force / area;
43}
4.4AltimeterPitotPressuresShouldMatch: invariant(
46altimeter-pressure: pressure@0, 47 pitot_pressure: pressure@1
49) = {
,0 altimeter-pressure > pitot-pressure - 10 * Pa, soaltimeter-pressure < pitotipressure + 10 * Pa
s1 }
```
### **5.5.11 Motorized Wheel Chair**

The application is the software running a wheel chair, which contains various sensors, a processor, a storage, a display for the passenger, and a motor. Sensors that we focus on in this Newton description are **3** axes accelerometer, a pressure sensor in the seat, and a temperature sensor.

The invariant is that when the wheel chair is turned on, there must be a passenger sitting in the chair. That means the pressure sensor should be able to detect the passenger and that the passenger's body temperature must be of a human being. In addition, there is a speed limit to the wheel chair's movement.

When the invariant is violated, the wheel chair can alert through the display or slow down to a stop for safety.

```
itime : signal = {
2 name = "second" English
        symbol = "s";
 \ddot{\mathbf{3}}4 derivation = none;
5<sup>5</sup>6
\tau temperature: signal = {
        name = "Celsius" English
\mathbf{8}9 symbol = "C";
10derivation = none;
\begin{smallmatrix}11\\1\end{smallmatrix}12
```

```
, mass : signal = { 14name = "kilogram" English
15symbol = "kg";
16derivation = none;
17}
18
19distance signal(i: 0 to 2) = {
20 name = "meter" English
21symbol = "m";
22 derivation = none;
23 }
24
25area : signal = {
26 derivation = distance ** 2;27}
28
:q speed : signal(i: 0 to 2) = {
7u derivation = distance / time;
31 }
32
33acceleration : signal(i: 0 to 2) = {
34derivation = speed / time;
a5 }
36
3- force : signal = {
38name = "Newton" English
39symbol = "N" ;
40 derivation = mass * acceleration;
41 }
42134pressure: signal = {
44name = "Pascal" English
45symbol = "Pa" ;
46derivation = force / area;
47}
4849SamplingTime: constant = 5 * 10 ** -3 * s;
50
si SafetyCheck: invariant(
52 seatPressure: pressure,
53passengerTemp: temperature
54 ) = {
55seatPressure > 0 * Pa,
56passengerTemp > 34 * C,
57passengerTemp < 39 * C
n6 }
59
u SpeedCheck: invariant(
61x: acceleration@O,
62y: acceleration@1,
33z: acceleration@2
64) = {
65x + y + z < 5 * m / s ** 2
66 \}
```
## **5.5.12 Car Tire Pressure and Acceleration Range**

The application is the software monitoring the state of a car. The car would have various types of sensors and a small computer with a processor, a storage, and a display. Sensors discussed in this example are the pressure sensor for a car's tires and the accelerometer. The invariant is simply that tire pressures of the car cannot get too low or too high.

When the invariant is violated, there can be an alert on the display for the driver.

```
time : signal = { 2 name = "second" English
       symbol = "s";
 3
      derivation = none;
 \overline{4}5}
 6
 7mass : signal = { S name = "kilogram" English
      symbol = "kg";
 \ddot{Q}10derivation = none;
ii }
12
\text{is distance : signal} = \{name = "meter" English
14symbol = "m";
15derivation = none;
16\,17}
18
m area : signal = {
      derivation = distance ** 2; 20 -21}
22\,23speed : signal = {
      derivation = distance / time;
24\,25}
26
7 acceleration : signal = {
      derivation = speed / time;
28 -2" }
30
force : signal = {
      name = "Newton" English
3213symbol = "N"
-4 derivation = mass * acceleration;
35 }
36
37 pressure: signal = {
38name = "Pascal" English
39symbol = "Pa" ; 40derivation = force / area;
4. }
4243TirePressureRange: invariant(
11I tire-pressure: pressure
```

```
45) = {
  4. tire-pressure > 206843 * Pa,
  41, tire-pressure < 241317 * Pa
48 }
```
 $\alpha$ 

# **Chapter 6**

## **Applications**

This chapter shows useful applications of Newton at compile-time and at runtime of a host language program. **A** compiler that would perform the applications mentioned in this chapter is not implemented as part of this thesis. The compile-time application uses the Newton compile-time library call newtonApiDimensionCheckTree to contribute to host language compiler error messages about Physics types. The runtime usage of the Newton runtime library call newtonApiSatisfiesConstraints checks whether an invariant is satisfied given a list of host language variables as seen in Section **5.3.2.** This chapter explores two compile-time transformations to a host language program that takes advantage of invariants written in a Newton description **-** the first transformation trades off performance for reliability **by** checking invariants with host language variable values at runtime, and the second transformation trades off reliability for performance **by** exploiting equivalence relations in Newton invariants in order to reduce sensor redundancy logic in the host language program at compile-time.

## **6.1 Compile-Time Checks**

The compile-time checks ensure that the program in a host language is dimensionally consistent, which means the operands of expressions and statements have valid Physics types. Section **5.3.1** described how the Newton library method newtonApiDimensionCheckTree performs dimensional type checking on an expression or a statement Newton subtree and

how a host language compiler can use the method to generate compile-time errors about dimensional types throughout its program. Now that we have the tools to check statements and expressions, here is the algorithm that performs compile-time dimension checks on statements and expressions using the Newton compile-time library, given any host language program.

**Algorithm 9:** Algorithm for Dimensional Type Checking on Host Language Program

Expressions and Statements

**input** : a Newton AST representing a host language program with Physics types not filled in yet

**output : A** compile-time error report

Initialize an error report struct;

Recurse left child if exists;

Recurse right child if exists;

*if current node is an unknown token in a type declaration then*

Physics\* type **=** newtonApiGetPhysicsTypeByNameAndSubindex(...);

Find the identifier related to this type declaration;

Store Physics type in the type field in the Newton node of this identifier;

Update the type field of this identifier in a symbol table;

Mark the current node as "NewtonTyped";

**end**

*if current node is a usage of an identifier then*

*if type in the symbol table is a Physics type* **then**

Mark the current node as "NewtonTyped";

**end**

**end**

*if the left child or the right child is marked "NewtonTyped" then*

Mark the current node as "NewtonTyped";

**end**

*if the current node is marked "NewtonTyped" and is an expression or a statement then*

Call newtonApiDimensionCheckTree **by** passing in the current node;

**Add** any errors to compile-time errors;

**end**

The input to this algorithm is the Newton **AST** of a program written in a host programming language. The above algorithm is called on all expression and statement subtrees in the Newton **AST.** Whenever the host language compiler sees an unknown token in a type declaration, it will call the Newton library method newtonApiGetPhysicsTypeByNameAndSubindex to find out its Physics type. The host language compiler can then mark any expression subtree in its **AST** that contains a Newton Physics type variable to be a candidate and pass into another Newton library method newtonApiDimensionCheckTree, which will return information about whether the host language expression is dimensionally consistent. **If** the Newton API call indicates that an expression has a type dimension mismatch, then the host language compiler can add the warning in the result of the method newtonApiDimensionCheckTree to its own list of compile warnings.

Figure 6-1 shows a simple example code "distance foo  $= 4$ ; time bar  $= 3$ ; speed baz  $= 2$ ; speed foobar **=** foo **/** bar **+** baz;". The identifiers are foo, bar, baz, and foobar. In the type expression "distance foo", the token "distance" is unknown, so the host language compiler makes the Newton API call newtonApiGetPhysicsTypeByNameAndSubindex to find out what Physics "distance" is. When this Newton API call happens, the compiler marks the current Newton **AST** node. To find out if the current subtree contains any node that is marked, the algorithm recursively checks if the left and the right child nodes are marked. At the end of this algorithm, all expressions that have any leaf nodes that are marked will also be marked. In the marked subtrees, only the leaf nodes that are marked will be the identifier nodes that have Physics types defined in Newton. This fact can be used to find variables that have Newton types in the **AST** in Section **5.3.2.**

### **6.1.1 Type Inference**

The Newton compile-time library supports a simple type inference on an expression or a statement given a Newton **AST.** The type inference rule is that **if** a node does not have any Physics type and is a numeric type, it will remain a wildcard Physics type unless a sibling node in the **AST** has a Physics type, in which case the wildcard Physics type will infer the Physics type from the sibling node. For example, "distance foo  $= 5$ ;" does not violate type checking rules because the left hand side will have the type distance, and the right hand

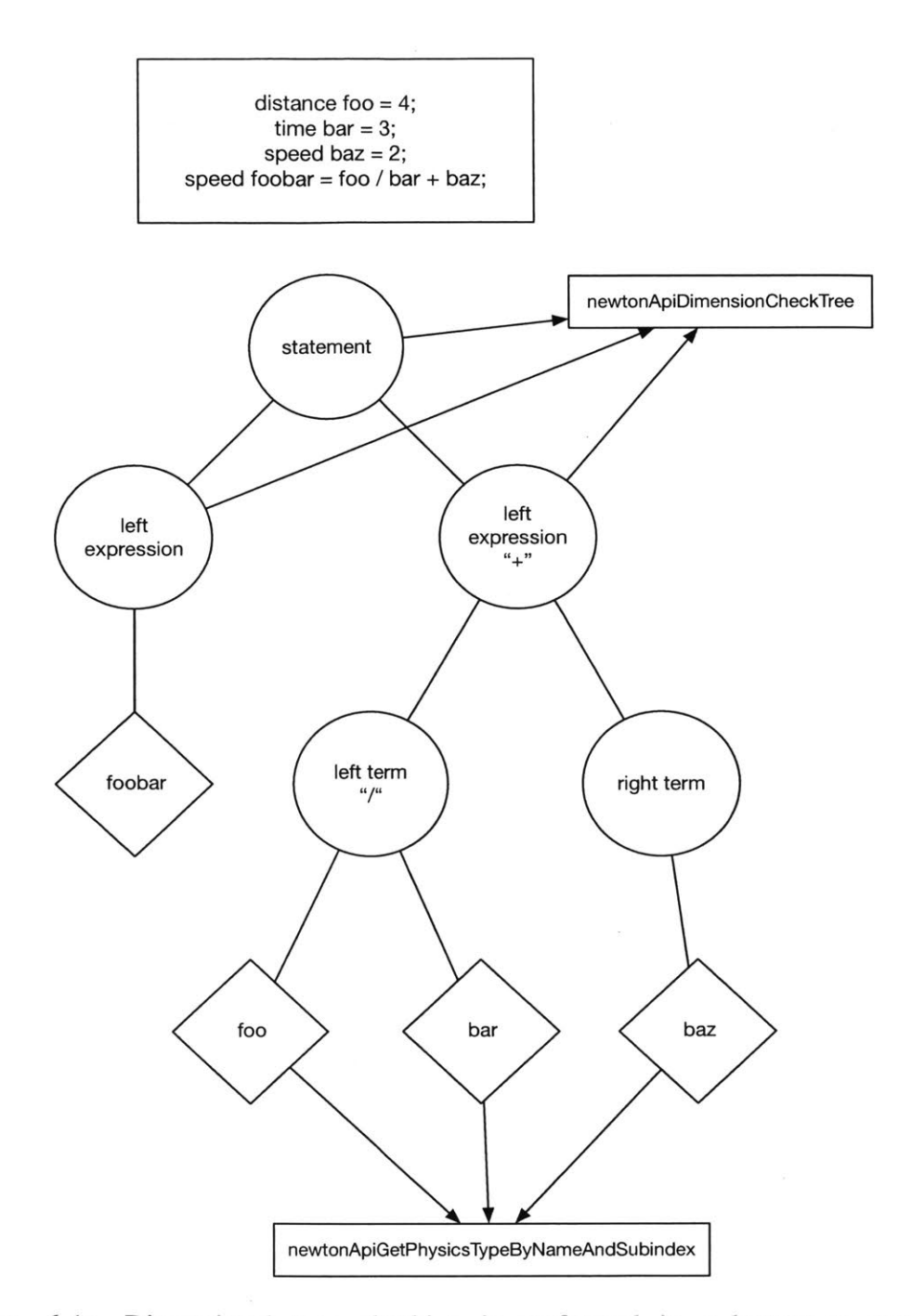

Figure **6-1:** Dimensional type checking is performed in a bottom-up approach. Given a Newton statement tree, the host language compiler needs to call newtonApiGetPhysicsTypeByNameAndSubindex to find out the Physics types of the leaf identifier nodes. Once the leaf identifier nodes' Physics types are set, the host language compiler can check that expressions and statements built from those nodes have operands with valid Physics types **by** calling newtonApiDimensionCheckTree.

side will have the wildcard Physics type where both sides are the sibling nodes of an assign statement. The right hand side **5** will assume the type distance. However, in "time bar **=** 2; distance foo **=** 2 **+** bar;" would not pass dimensional checks because the right hand side, after 2 assumes the type time, would have the Physics type time where as the left hand side would have distance. Because an assign statement requires the type of left hand side and the right hand side to be the same, the dimensional type-checking would return a compile-time error.

This way of doing type inference is similar to duck-typing in that for a numeric type node we try a Physics type that works and if it doesn't fit within the context, the Newton API reports a compile-error. We try a binary operation on the wildcard Physics type **by** assigning it a Physics type inferred from a neighboring node, and **if** there is no error, the numeric type becomes that Physics type. That is, if the numeric type behaves like a Physics type, then it must be that Physics type [4]. The difference of this method from duck-typing is that the type inference is not based on the type of the node itself but on the types of the neighboring nodes. Duck-typing often occurs on dynamically typed languages like Python, but this method happens at compile-time when newtonApiDimensionCheckTree is called.

Performing this type inference has an advantage that the syntax in the host language using Newton becomes simple. **A** main purpose of Newton is to reduce the programmer's burden **by** describing assumptions about hardware sensor values. This means enabling the programmer to develop software without worrying about too much additional syntax. Without this type inference, the programmer would have to write "time  $bar = 2 * s$ ; distance foo **=** 2 **\*** s **+** bar;". While this syntax is reasonable, the programmer needs to know additional information about the programming syntax of how to incorporate these units into every expression and statements. In addition, the programmer need to know decide what the units are from the Newton description, in which case the Newton description is no longer hidden from the programmer's point of view. The host language compiler would also need to reserve additional strings that appear inside Newton base signal scopes as reserved words. The disadvantage of using this type inference method is that "distance foo  $= 5$ ;" might not appear dimensionally consistent to the programmer, but the approach taken in this thesis is that the overall burden on the programmer will be reduced **by** this type inference.

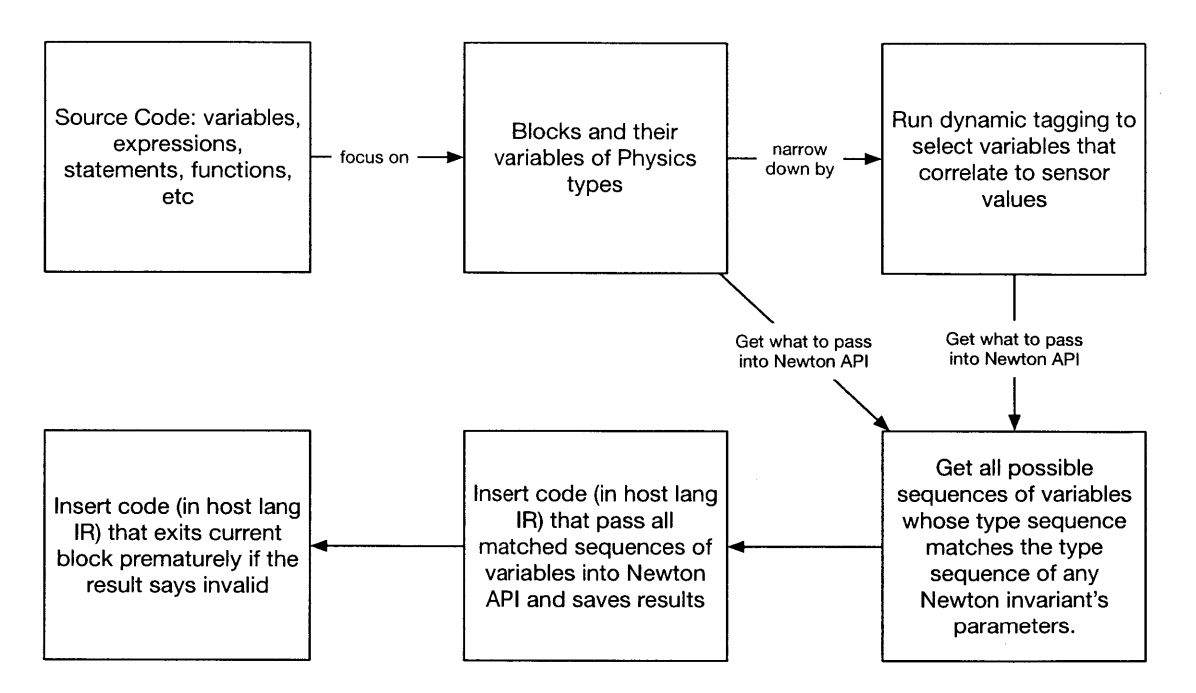

Figure **6-2:** Overview of how a host language compiler interacts with Newton in the premature exit transformation

## **6.2 Transformation To Check Invariants**

The next two sections explain how to transform the host language compiler's **AST** at compiletime in order to make the host language program more robust or improve its performance. This thesis introduces two transformations, one that changes a host language program's code path when values of variables violate any Newton invariants at runtime and another that simplifies code **by** exploiting sensor redundancy encoded in Newton invariants.

One transformation that a host language compiler can make is inserting the call to newt onApiSatisf iesConstraints with appropriately selected variables and execute an error handler function when an invariant in the Newton description is found to be violated **by** the host language program at runtime. We demonstrate that reasonable and useful transformations of the source code can happen at the level of a block, which is a function scope or a loop scope. See Figure **6-2** for an overview of this section. To see a sample code that may benefit from this transformation, see Section **A.** 1 or the step-by-step example from the end of Section 4.

The idea behind this transformation is that calling the Newton runtime library essentially

checks the assumptions of a host language program about its sensor signal values. **If** those assumptions about low-level hardware sensor values are violated, then the high-level application logic may not be valid. The approach of this transformation is that executing an error handler instead of the current code allows a system to fail faster and thus make the system safer **[6].** The host language must create some syntax that allows the programmer to write error handling code when invariant is assumed to have failed, similar to how exceptions in Java are thrown and caught.

**A** core benefit of the Newton API is that the programmer does not need to know the exact contents of the Newton description. The advantage of programming without knowing the contents of the Newton description is reducing knowledge burden on the programmer so that the programmer can focus on developing software. In case the programmer wants more information, the programmer still has access to look at the Newton description file provided **by** the hardware manufacturer on a sensor platform.

The explicit benefits to the programmer are the following:

- **1.** The programmer does not have to say which set of variables can bind to which invariants in the Newton description file.
- 2. The programmer does not have to know the names of the variables as defined in the Newton description. For example, in the invariant of the previous section, the programmer does not have to specify that a parameter corresponds to a variable named a but just needs to set the type to *acceleration.* This feature is useful if more than one *acceleration* type variables are passed into the Newton API.
- **3.** Given two or more sets of variables of identical Physics types, the programmer does not need to know which of the sets should be passed into the Newton API.

Note that at runtime the binary of the source code needs to be able to call Newton API. Thus, the Newton runtime library needs to be linked against the host language program. Each Newton runtime library is specific to the Newton description provided so that the runtime library linked against the host language program has information about the Newton **AST** and the symbol tables for that Newton description. This means that for each Newton

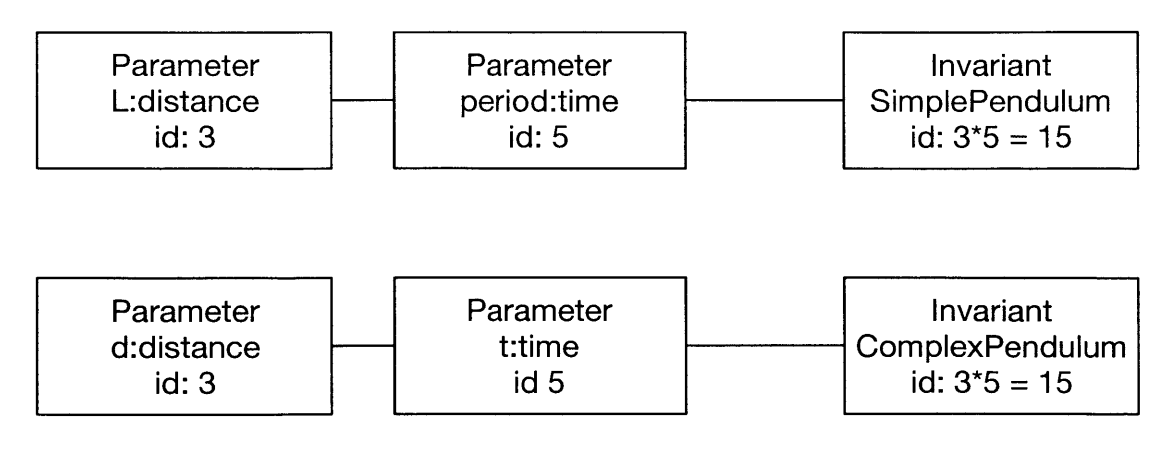

Figure 6-3: A Newton description cannot have two invariants with parameters containing the same set of Physics struct's.

description, there will be a unique Newton runtime library that holds information specific to that Newton description. At runtime, the host language program runtime can call the Newton library routine newtonApiSatisf iesConstraints.

As mentioned in the Introduction Chapter **1,** in order for a piece of code to map to an invariant, it needs to meet the following four criteria.

- **1.** The compiler of that program's language is able to pick an invariant out of all the invariants available that applies to a set of variables.
- 2. There is a mapping between the variables in the host language program and the parameters of an invariant.
- **3.** Data types of the variables in the host language program reflect data types of invariant parameters.
- 4. The numerical values of the host language program variables should abide **by** the selected invariant.

The rest of this section describes how this transformation achieves each of the above four steps and changes the control flow of the host language program when invariants are violated at runtime.

### **6.2.1 Suggestions for Dynamic Tagging**

In order to find the host language program variables whose values represent sensor signals, we can simulate the values coming from the sensors and observe how the values of the program variables are correlated with the simulated values. One framework that can be used to simulate the sensor variable values is Sunflower which takes in a file of values (called a trajectory file in Sunflower) that a particular sensor would return and a **C** program that reads from that sensor. Sunflower doesn't simply read from the trajectory file to return simulated sensor readings, but it interpolates what sensor data might be using the values written in the trajectory and a pre-defined sampling rate of the sensor. The Sunflower framework essentially allows us to simulate a sensor platform and a program reading from sensors on that platform. **A** command in the Sunflower framework called valuest ats returns the value traces of the variables in a program binary meant to run on the target architectures Hitachi **SH** *[25].* That is, if a host language program binary can run on Hitachi **SH** architecture, the Sunflower framework can be used to infer which host language program variables represent sensor signals.

Figure 6-4 demonstrates how trajectory files containing each sensor's hypothetical values can be used to select variables in a host language program that hold those values through the runtime of the program. We can define a file that contains arbitrary values for each sensor on the hardware and observe how the values of a variable change when the reader function of that sensor reads in the simulated values, which are interpolated values of the trajectory file. The valuestats function of the Sunflower framework lists value traces of **C** program variables so that we can compare them to the simulated values of a particular sensor. If all values of a host language program variable match the simulated values of a sensor, then the variable represents that sensor. See Figure *6-5.*

```
Consider the pendulum swing count example from Chapter 4 reproduced here below.
1 acceleration@0 prevXacceleration = readFromXAccelerometer();
2time durationInSeconds = 1000 * 30; // thirty seconds
3 time startTime = readFromSystemClock();
4
5int swingCount = 0;
6
while (readFromSystemClock() < startTime + durationInSeconds)
\overline{\ast}\text{acceleration@0 XAcceleration = readFromXAccelerometricity}
```
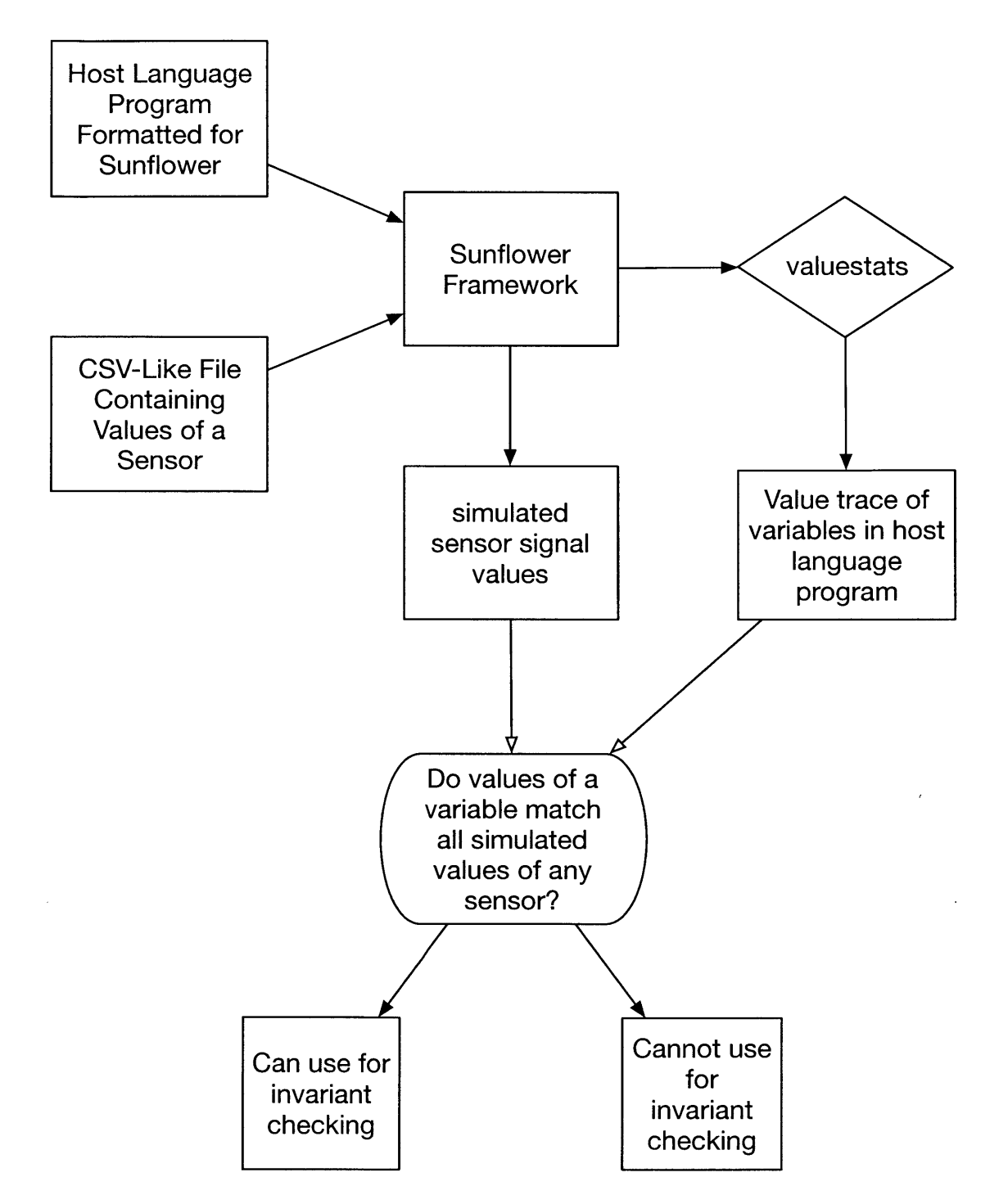

Figure 6-4: How the Sunflower Framework can be used to determine if a variable's values represent a sensor's values

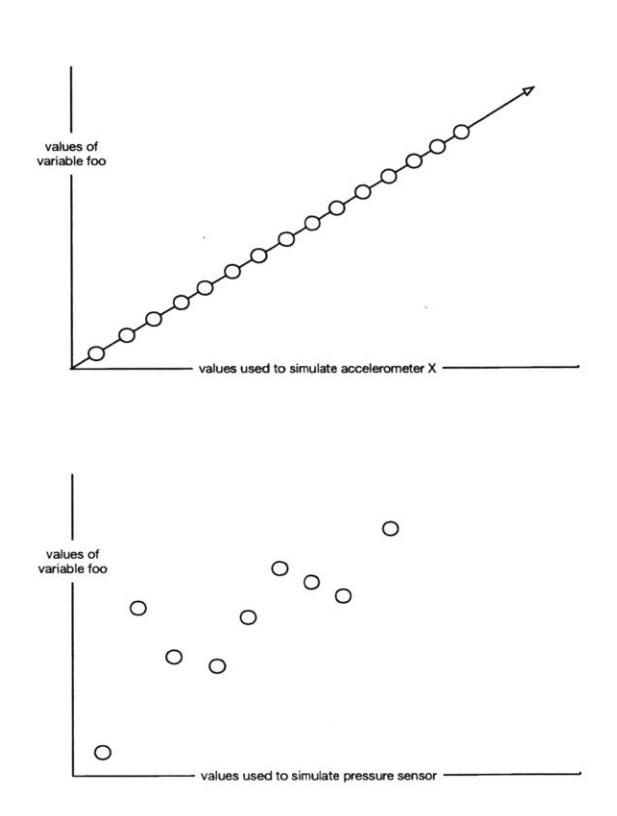

Figure **6-5:** The graphs show the values of a variable in the output of the Sunflower framework's valuestats function. The first graph indicates a match between variable foo and accelerometer X.

```
to
H if (prevXacceleration * xAcceleration < 0) { 12 swingCount++;
{}^{13}14\mathbf{u} if (xAcceleration \mathbf{l} = \mathbf{0}) { // do not double count the change
       prevXacceleration = xAcceleration;
16
'7 }
|8\rangle19
20printf("detected %d swings in the penduluM\n", swingCount);
```
The invariant SimplePendulum here takes in a variable of type acceleration, and in this code there are multiple variables of type acceleration, xAcceleration and prevXacceleration.

```
SimplePendulum : invariant(a: acceleration@0) =
2{
\mathfrak{Z}a \ge 2.2 * m / s * 2,
\overline{4}a \leq 10 * m / s * 2,
5 }
```
The acceleration type variables prevXacceleration and xAcceleration in this code directly receive their values from the reader function readFromXAccelerometer, and therefore would hold values directly correlated with signal values coming from hardware sensor platform as indicated **by** dynamic tagging. As stated in the beginning of the thesis, the Newton API is interested in performing checks on the variables that represent sensor signals.

See the Sunflower framework manual for further information. This thesis has not explored whether it is possible to automate the process of formatting a host language program into a **C** program suitable as an input to the Sunflower framework. Dynamic tagging has not been implemented or tested in this thesis.

### **6.2.2 Suggestions for Static Tagging: Alternative to Dynamic Tagging**

**A** host language can provide some syntax that would allow the programmer to annotate functions that would return values meant to be passed into a Newton invariant. **All** variables whose values are set to the return values of the annotated functions would then be marked as a potential parameter to the Newton runtime library call newtonApiSatisf iesConstraints. For example, the code below is annotated with "@sensor", and the host language compiler

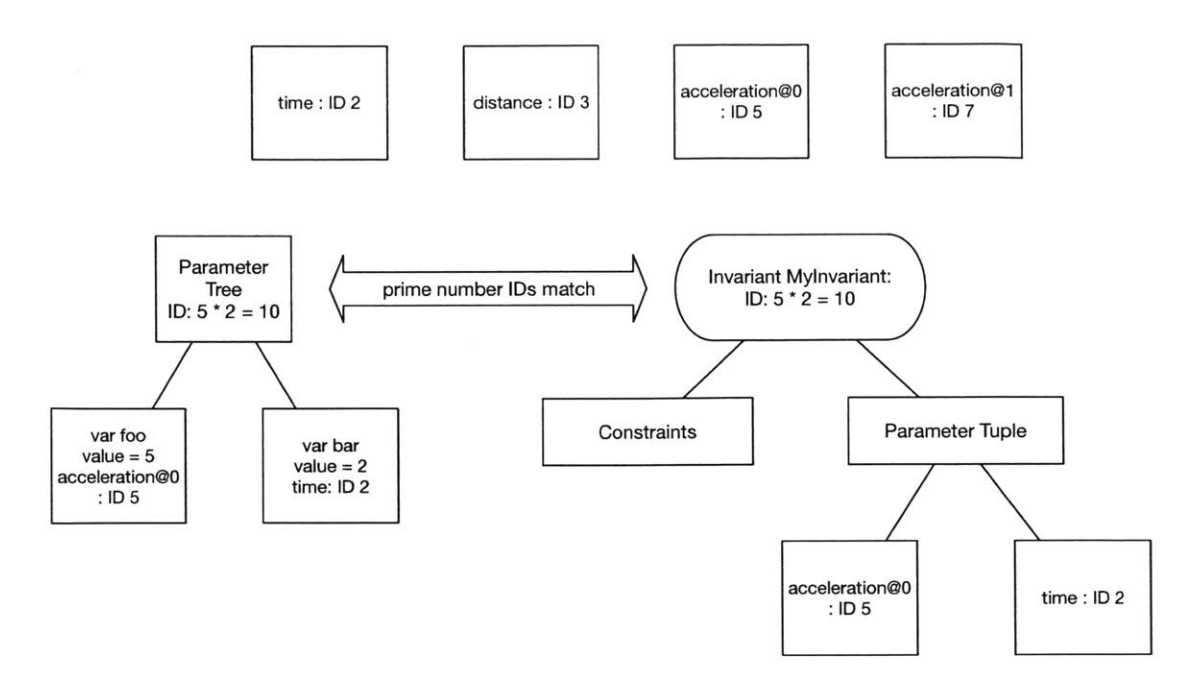

Figure **6-6:** Every Physics type has a unique prime number ID associated with it. The invariant ID's and the parameter tree ID's are calculated **by** multiplying those ID's together. These ID's are used to find an invariant that should apply to a set of Physics type variables.

would recognize read\_from\_accelerometer as a special function that returns sensor signal values.

```
@sensor
2acceleration read-from-accelerometer() {
3
      . . .
4}
```
**All** variables whose values are set **by** this function would then be a potential candidate for Newton invariant checking.

This static tagging approach is meant to substitute dynamic tagging, but it comes at a higher syntactic burden than using dynamic tagging. The programmer needs to worry about additional syntax added to the original host language syntax. The advantage of this approach is that it is simpler and less costly in terms of performance than dynamic tagging.

 $\bar{\phantom{a}}$ 

## **6.2.3 Constructing a Parameter Tree and Finding a Matching Invariant**

This section explains how to find the correct invariant Newton subtree to walk for value checking, given a parameter tree comprising Physics variables. Section **5.3.2** explains how the Newton API method newtonApiSatisf iesConstraints actually performs that walk of the Newton tree.

To construct a mapping between a Newton invariant and a set of host language program variables, the Newton parser assigns a unique prime number ID for each of the base signals like time and acceleration, and it uses those prime number ID's to assign prime number ID's to the invariants in the Newton description. When the host language compiler builds its Newton **AST** of the source code, it calls newtonApiGetPhysicsTypeByNameAndSubindex, which returns a Physics struct containing a prime number ID associated with that Physics type. Therefore, the host language compiler can scan its Newton **AST** to aggregate a set of Physics variables whose multiplicative product of ID's match some invariant **ID** in the Newton description. This identification scheme allows quick look up of invariants that match a set of parameters. As such, having two different invariants which have parameters that have the same types is not allowed because they would map to the same **ID** number. For example, the host language compiler can find out through the Newton API that SimplePendulum invariant contains two parameters of types acceleration and time. See Figure **6-6** for an example.

In this thesis, the host language compiler only looks at the variables that can be accessed **by** a block (in this thesis, a function scope or a loop scope) to aggregate as parameters to Newton invariants. For example, if there are variables declared outside a particular block but used in that block, then those variables as well as the variables whose lifetime is inside the block are considered. Suppose that in a block, there are three variables of type acceleration and two variables of type time. Then, the host language compiler will aggregate **6** different sets of parameters to pass into newtonApiSatisf iesConstraints.

#### **6.2.4 Mapping Host Language Variables to Invariant Parameters**

In addition to mapping a set of parameters to an invariant, the Newton compile-time library needs to map each parameter within the set to its corresponding parameter in the invariant. An obvious way to achieve this mapping is to know what identifier is used in the Newton description. For example, in the invariant shown below, the parameter of type *acceleration* has an identifier a. However, this approach requires the programmer to look up the identifier a in the Newton description.

```
PendulumInvariant : invariant(a: acceleration@0, period: time) =
\begin{array}{ll} 2 & 1 \\ 3 & 2 \end{array} a >= 2.2 * m / s ** 2,
       a \leq 10 * m / s * * 2,\overline{A}period - (4 * Pi * Pi * pendulumLength / g) ** 0.5,
\tilde{\mathcal{S}}period \geq 3 * second,
\ddot{\circ}period <= 9 * second
8 }
```
Compilers of popular programming languages resolve this problem with calling convention, where each parameter is stored in the stack in reverse order **by** the caller, and the callee pops them off from the stack. This approach ensures that the parameters are in order.

The Newton library maintains the order of the parameters **by** simply numbering the parameters from the caller's side from 0 to  $n-1$  where *n* is the number of parameters, where the caller is a host language compiler and the callee is the Newton API. Similarly, the invariants defined in a Newton description file have their parameters numbered from **0** to  $n-1$ . The mapping of the caller's parameter to the callee's parameter is then just matching the parameter numbers. Although one can imagine implementing something like a calling convention using a stack, the Newton API just involves the front end portion of the compiler, so storing this information in the Intermediate Representation was much simpler.

#### *6.2.5* **Transforming the Host Language Compiler's IR**

We introduce an algorithm that describes the series of calls that a host language compiler can make to Newton in order to make that transformation in a given block. The two preconditions to running this algorithm are that

**1.** The source code is dimensionally consistent and that leaf identifier nodes in the

Newton **AST** with Physics types are marked as "NewtonTyped" as described in the Section **6.1.**

2. Every variable in the source code IR are assigned exactly once and is defined before used.

Meeting the first precondition ensures that dimension types of a host language program are consistent. The second precondition makes use-def chain analysis to be done **by** a host language compiler simple in the transformation algorithm. Requiring every variable to be defined before used also serves another purpose. Consider the following code.

acceleration bar **=** read-from-accelerometer() \* **5;**

Suppose that a Newton invariant for this sensor platform takes in an acceleration as a parameter. Using dynamic tagging or static tagging, bar would not be a potential parameter to the Newton invariant even though the value it uses from  $read\_from\_accelerometer()$ should be checked **by** the Newton runtime library. If every variable is required to be defined before used, the above code would turn into the following.

```
\alpha acceleration foo = read_from_accelerometer();
\alpha acceleration bar = \alpha foo * 5;
```
Then, the transformation algorithm would select foo as a parameter for invariant checking. Notice that **f** oo is a base variable of bar. Even though bar is not checked **by** the Newton runtime library, foo would be, and if foo failed the invariant checking, then it means any computation using bar would also be invalid.

Here is the algorithm. Suppose that a Variable is a data structure that represents a

variable in the host language IR.

| Algorithm 10: Transforming Source Code AST Using Newton: Part 1 of 2                    |
|-----------------------------------------------------------------------------------------|
| input : Newton AST A, a block subtree B in host language AST, array S of sensor         |
| types                                                                                   |
| output: Modified host language AST                                                      |
| Add to beginning of B an IR which encodes "valid $=$ true;";                            |
| interested Variables = { $;$                                                            |
| $newIR = empty tree;$                                                                   |
| For all marked identifiers of A used or declared in B, add the corresponding identifier |
| Variables in B to interested Variables;                                                 |
| interested Variables = runDynamicTagging(interested Variables, S, B);                   |
| Continued.                                                                              |
| Algorithm 11: Transforming Source Code AST Using Newton: Part 2 of 2                    |
| input: Newton AST A, a block subtree B in host language AST, array S of sensor          |
| types                                                                                   |
| output: Modified host language AST                                                      |
| sets of (sequences, matching newton invariant) =                                        |
| findAllSequencesThatMatchNewtonInvariants(interestedVariables);                         |
| Add to newIR a Boolean Variable valid = true;                                           |
| for each sequence of variables and matching newton invariant do                         |
| $newIR = empty tree;$                                                                   |
| Add to newIR that says "valid = valid && newtonApiSatisfiesConstraints(newton,          |
| sequence)->satisfiesValueConstraint";                                                   |
| Add to newIR that says "if not valid, execute the global error handler";                |
| Scan B for the point before the first usage of any of the variables in sequence but     |
| also where all assignment statements to variables in sequence have been                 |
| completed. After this point, all accesses to variables in interested Variables are      |
| reads. If this point is not found, then don't add this IR.                              |
| Add newIR to the place found by scanning B;                                             |
| end                                                                                     |

First, the precondition of dimensional consistency needs to be met. At this point, the

host language compiler has a Newton **AST** of its source code.

Second, the host language compiler aggregates all variables used or declared in the block that may be potential parameters to Newton invariants.

Third, the host language compiler runs dynamic tagging step (or static tagging) as described in the previous section to all the variables in the current block. Despite the word "dynamic", the dynamic tagging step occurs at compile time. It is merely a simulation to help narrow down the set of variables that are candidates to be passed into the Newton API. The dynamic tagging step selects variables whose values directly represent the sensors on the sensor platform.

Fourth, the host language compiler finds every subsequence of the variables that match invariant parameter signatures (subsequence because the order of parameters matters). The cost of this step is analyzed in the next section. The order of the third and the fourth step, dynamic tagging and finding variable subsequences for invariants, can be interchanged since both steps together help narrow down the size of interestedVariables.

Fifth, find the point in the block where all of the variables in each subsequence are assigned a value. After that point, scan for the spot where any of the variables are first used, and then insert the Newton runtime library call newtonApiSatisf iesConstraints with all the variables in the subsequence passed in. The return value of this call is stored in another variable, which is also inserted during this transformation into the host language compiler IR.

Sixth, the host language compiler takes those results and modifies its own **AST,** to execute the global error handler before any of the variables that were passed in as an invariant parameter could be used, if the results indicate that the invariant has been violated. Whether the global error handler allows the program to return to the call site and continue executing code is up to the programmer. The end of Chapter 4 shows a sample global error handler that logs errors to a file. **If** the sensor platform has human operators, the global error handler could also trigger alerts to the user interface.

Providing syntax for the global error handler is not part of the Newton implementation. The host language must provide a way for the programmer to specify a handler function, through annotation or reserving a function identifier as a keyword. **A** syntax for annotation

```
may look like
@@er ro r
2 void
 3 globalErrorHandler(NewtonAPIReport* report) {
5 }
```
where the handler would take in the result of the Newton runtime library call newtonApiSatisf iesConstraints **by** default so that it can be used for better error messages.

Reserving a keyword for the global error handler function is same as how the identifier "main" in **C** is treated specially **by** typical **C** language runtimes.

To see the result of this transformation applied to the pendulum swing count code, see the end of Chapter 4.

#### **6.2.6 Computation Cost**

The computation cost of transformation with Newton consists of putting Newton **AST** in memory in the beginning of runtime (or serializing and deserializing Newton **AST** to call the Newton runtime library), performing dynamic tagging step, and finding all permutations of variables with Newton types that can match a Newton invariant signature. The dynamic tagging step as mentioned in the Section **6.2.1** uses the Sunflower framework which needs to perform **1/0** operations to trajectory files that list simulated sensor data. In addition, finding all sequences of variables with Newton types that can match any Newton invariant signature has a computation time that can grow exponentially with number of parameters per invariant and the size of the interestedVariables set. This step in theory takes exponential time, but the number of variables considered and the number of parameters in Newton invariants *(< 5)* tend to be small. For example, suppose that on average, there are *N* variables in a block that represent sensors, *M* Newton invariants, and *L* parameters per Newton invariant. For each of the *M* Newton invariants, we need to try *N* variables for each parameter spot to see if the type of the variable matches the type of the parameter. Finding the subsequences naively this way, in the worst case, will take  $O(M(N/L)^L)$  time to find all subsequences. However, if *N, M,* and *L* are small, this step should take constant time in practice. **If** a short compiling time is important, then transformation may not be ideal for programs with large number of Newton Physics type variables and complicated Newton invariants. In addition, this means the transformation must call the Newton API for all permutations of variables available, which slows down runtime performance as well.

#### **6.2.7 Limitations**

There are two limitations to the transformation that checks invariants at runtime on a list of variables. The limitations are primarily due to the way variables are selected to pass into the Newton API newtonApiSatisf iesConstraints, and this is the reason Newton invariants are meant to bind to variables that directly represent sensor values.

The first case occurs when dynamic tagging is unable to select a variable that is correlated with a single sensor signal because the variable is a combination of two or more sensor signals or because the variable holds a sensor value modified in some way (e.g. read\_fromaccelerometer() **+ 5).** For example, if a function block only had "velocity  $f$ oo = **read** from accelerometer() \* **read** from system clock()", the values of f oo won't correspond to either acceleration or time signals. According to dynamic tagging as described in Section **6.2.1,** the variable won't be selected as a candidate to pass into a Newton invariant because the values are not exact matches of simulated sensor values on the Sunflower framework. Even if an invariant signature has a velocity as a parameter, the dynamic tagging would not select it if a sensor on the hardware does not directly measure velocity. There are too many possibilities of how two or more sensor signals can be combined to make a new variable that needs to be checked using Newton. Suppose that a Newton invariant takes in an acceleration sensor value, but the variable holds a value 2 times the acceleration. As discussed in the previous section, dynamic tagging helps reduce the set of variables to only those that are directly correlated with each of the sensors on the hardware platform, but this means the transformation may have missed the set of variables that are correlated with two or more sensor readings at the same time.

The second case occurs when a Newton invariant is unable to take in a parameter that is a derivative of the Physics types of the sensor variables. In other words, if a sensor platform has only accelerometers, the Newton invariant signature cannot have a velocity as a parameter. Newton invariants, therefore, have to take parameters that are assumed to hold direct sensor reading values. However, Newton invariants can be written in a way that could put constraints on variables of Physics types that are time derivatives of sensor variables if the system clock is available and taken in as one of the parameters of the Newton invariants. For example, to impose constraints on velocity, a Newton invariant could take in a **:** acceleration and t **:** time, which represent acceleration sensor and system clock sensor respectively and then put constraints on  $a * t$ , like this  $5 * m/s < a * t$ .

## **6.3 Transformation to Reduce Sensor Redundancy**

The previous transformation resulted in a host language program that made a call to newt onApiSatisf iesConstraints to check invariants at runtime. In contrast, this transformation takes advantage of a specific type of invariants, ones that show sensor redundancy, to remove redundant code in the host language program at compile-time. Removing repetitive code that works with redundant sensors will eliminate the need to perform read/write operations with duplicate sensors and thus decrease the number of registers needed at runtime as well as decrease the number of memory operations. The benefit of this transformation is reducing the code size and freeing up registers that were previously storing values from redundant sensors. The disadvantage is precisely the cost of not having sensor redundancy **-** lost reliability. For mission critical systems with low tolerance for errors, removing sensor redundancy may not be desirable, but for systems where performance **is** more important, this transformation can be helpful.

The preconditions for this algorithm are the same as those for the previous transformation.

- **1.** The source code is dimensionally consistent and that leaf identifier nodes in the Newton **AST** with Physics types are marked as "NewtonTyped" as described in the Section **6.1.**
- 2. Every variable in the source code IR are assigned exactly once and is defined before

The algorithm for exploiting sensor redundancy is as follows:

**Algorithm** 12: Transforming Source Code **AST** Using Newton to Eliminate Sensor **Redundancy. Part 2 of 2**

**input** :host language **AST A,** Newton **AST** of the host language program **N,** array T of sensor types

**output**: Modified host language AST

- **1.** Ask the Newton compile-time library method newtonApiGetRedundantSensors if there are any sets of redundant sensor types specified in the Newton description. Specifically, let a set of redundant sensors be *Si.* The Newton API returns *Us,* a set of all  $S_i$ 's. Each  $s_j \in S_i$  returned from the call is a Physics type.
- 2. Find out which variables in the entire host language program match Physics types  $s_j$  in  $S_i$ . Let this variable set be  $V_i$ . Each  $s_j \in S_i$  is the Physics type token used in a type expression of the assignment statement of variable  $v_k \in V_i$ . We use subscript *k* because the size of  $V_i$  and the size of  $S_i$  may be different.
- **3.** Run dynamic tagging with Sunflower framework (or static tagging) to find out if the variables in the program that matched,  $v_k \in V_i$ , actually represent readings of sensors  $t \in T$ . Match simulated sensor values to simulated variable values only if the values match exactly. In other words, if none of the sensors in the array  $t \in T$  can satisfy  $v_k.value = t.value$  for all simulated values of t on the Sunflower framework,

eliminate  $v_k$  from the set  $V_i$ .

used.

Continued.

Algorithm **13:** Transforming Source Code **AST** Using Newton to Eliminate Sensor Redundancy. Part 2 of 2

input :host language **AST A,** Newton **AST** of host language program **N,** array T of sensor types

output : Modified host language **AST**

- 3. Let the set of RHS expressions of assignment statements of variables in  $V_i$  be  $R_i$ , where RHS of  $v_k$  assignment statement is  $r_k$ . The size of  $R_i$  and the size of  $V_i$  are same because of the second precondition. Substitute  $r_0$  into  $r_1$  through  $r_n$  in the host language AST  $A$ , where  $n$  is the size of  $R_i$ . This step is correct because all  $\forall v_k \in V_i, v_k.value = r_k.value$  and  $v_k.value = t_k.value$  so that all  $r_k$  in  $R_i$  have same values.
- 4. Similarly, substitute  $s_0$  into  $s_1$  through  $s_n$  in N. After this step,  $s_0 = s_1 = ... = s_n$ and  $r_0 = r_1 = ... = r_n$ . This step won't affect type expressions in *A* because *A* just uses floats for all Physics types.
- 5. Since the same expression is used for all  $r_k$  in  $R_i$ , this will aid Common Subexpression Elimination in the **C** compiler optimization phase.
- 6. Since all  $v_k$  in  $V_i$  are mapped to the same RHS, this will aid Global Value

Numbering in **C** compiler optimization phase.

**7.** Repeat steps above for all *Si in Us.*

The Newton compile-time library method called in the first step of this algorithm newtonApiGetRedundantSensors is not currently implemented, but we present a possible implementation of the method here.

Algorithm 14: Newton API: identifying Physics types that represent redundant sensors

**input** : a Newton AST built from parsing a Newton description

output: Set of all sets containing redundant sensor types

- **1.** Initialize every invariant parameter type as its own set of equivalent sensor types.
- 2. For every constraint that says  $A \sim B$ , where A and B are invariant parameters, union the set to which type of **A** belongs with the set to which type of B belongs.
- **3.** Return all sets that has more than one element.

The equivalent parameter case in Step 2 can easily be implemented **by** checking recur-

sively that **LHS** and RHS expressions each have only only one invariant parameter as their only factor.

Now, we show an example of this transformation along with the Newton description used. Imagine that extra reliability gained through redundant sensors was not needed. The following **C** code with Newton Physics type syntax is a simple sensor voting logic inside a sensor reader function where each sensor "votes" **by** contributing to an average calculation.

```
pressure@1 first-pressure = read-from-pressure-sensorl();
\mathbf{I}pressure@2 second-pressure = read-from-pressure-sensor2();
\bar{2}\overline{3}pressure@3 third-pressure = read-from-pressure-sensor3();
\overline{4}pressure@O average-pressure = (first-pressure + second-pressure 
\ddot{\phantom{0}}third-pressure) / 3;
      return average-pressure;
\epsilon_{\rm s}
```
Suppose the Newton description has an invariant that states the following.

```
PressureSensorRedundancy: invariant(
      pressure@1 pressure_front_sensor,
\overline{2}pressure@2 pressure-back-sensor,
\overline{\mathbf{3}}pressure@3 pressure-side-sensor
\frac{1}{2}(5) = \{6
      presure_front_sensor \sim pressure_back_sensor,7
      presure_back_sensor ~ pressure_side_sensor}
```
The Newton description tells us that three pressure sensors of types pressure  $@1$ , pressure02, and pressure@3 are redundant. The Newton API method newtonApiGetRedundantSensors would initialize three sets of Physics types, each containing pressure@1, pressure@2, and pressure@3. Upon encountering the first constraint, pressure\_front\_sensor  $\sim$  pressure\_back\_sensor, the two sets containing pressure  $@1$  and pressure  $@2$  are joined, and after the second constraint, pressure\_back\_sensor  $\sim$  pressure\_side\_sensor, newt onApiGetRedundantSensors returns one set containing all three pressure types pressure@1, pressure@2, and pressure@3.

Now we can follow the redundancy elimination transformation described in this section. Let  $V_i$  as described in the algorithm consist of  $first\_pressure$ , second\_pressure, and third\_pressure, and let  $R_i$  consist of read\_from\_pressure\_sensor1(), read\_from\_pressure\_sensor2(), and read\_from\_pressure\_sensor3(). After Step 3 of the algorithm, which unifies all RHS of equivalent sensor variables' assignment statements, the **C** compiler's IR now encodes the following. Remember that **C** compiler's IR

encodes Physics types as floats.

```
float first-pressure = read-from-pressure-sensorl();
\overline{1}2 float second-pressure = read-from-pressure-sensorl();
     float third-pressure = read-from-pressure-sensorl();
\ddot{ }\Lambda5 float average-pressure = (first-pressure + second-pressure 
     third-pressure) / 3;
6 return average-pressure;
```
After Step 4, which retains the Physics types, the Newton IR of the original program

encodes the following.

```
pressure@1 first-pressure = read-from-pressure-sensorl();
\mathbf{I}2 pressure@1 second-pressure = read-fromrpressure-sensorl();
      pressure@1 third-pressure = read-from-pressure-sensorl();
\mathfrak{Z}đ.
      pressure@O average-pressure = (first-pressure + second-pressure 
\overline{5}third-pressure) / 3;
6 return average-pressure;
```
If this redundancy elimination transformation is performed before the **C** compiler's own

optimizations, then Common Subexpression Elimination of **C** compiler's IR will result in

the following.

```
float temp = read-from-pressure-sensorl();
2 float first-pressure = temp;
3float second-pressure = temp;
4 float third-pressure = temp;
\frac{1}{2}6float average-pressure = (first-pressure + second-pressure 
     third-pressure) / 3;
     return average-pressure;
\overline{\tau}
```
**If** the **C** compiler performs Value Numbering and Dead Code Elimination on this code,

then it is simplified even further.

```
float temp = read_from_pressure_sensor1();
\mathbf{I}2
3 float average-pressure = (temp + temp + temp) / 3;
4return average-pressure;
```
This pressure sensor reader method now contains no redundancy. This compile-time transformation eliminates redundancy for a sensor platform that has redundant sensors. An example use case of this transformation might be a smart watch with redundant sensors that use a lot of battery power. **If** having accurate data from redundant sensors, say for example accelerometers, on the platform is not safety-critical, then this transformation may help improve performance of the system.

## **Chapter 7**

## **Evaluation**

As mentioned in the thesis proposal, this project is evaluated based on whether the following tasks can successfully be completed.

- **1.** Given a Newton description, an API call on a physics quantity should return a correct **SI** unit.
- 2. Given a Newton description, an API call on a physics expression should return a correct **SI** unit.
- **3.** Newton is expressive enough to describe realistic systems. This MEng project will compile at least 12 different Newton description files describing real-world systems and verify the correctness of each description **by** checking the **SI** units of all Physics types in the description.
- 4. It is possible to develop examples of pseudocode for 12 or more algorithms which would benefit from having an implementation in a host language whose compiler uses the Newton API.

Furthermore, this thesis accomplishes additional goals since the thesis proposal, namely describing transformation algorithms using the Newton API and their use cases in example systems.

The performance analysis of the two Newton API methods newtonApiInit and newtonApiSatisfiesConstraints are shown below. The first table shows the mean

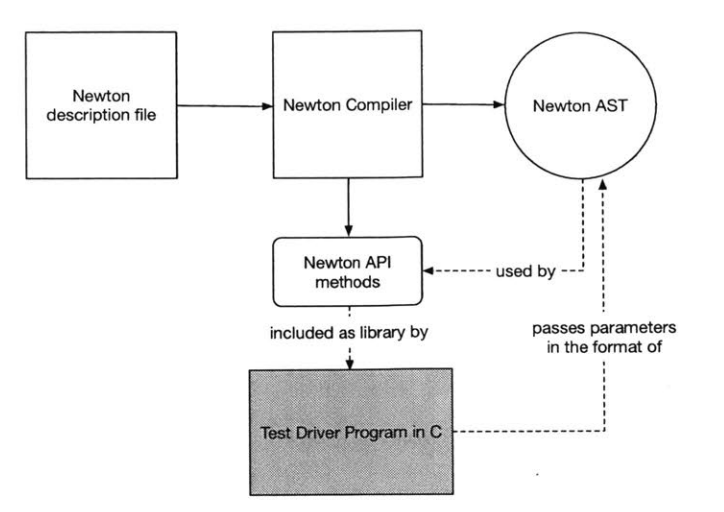

Figure **7-1:** To test the Newton API, a test driver program will construct a Newton **AST** and call the Newton API on that tree. The test driver programs will have access to the Newton API **by** including its header file as library.

runtimes (in nanoseconds) of both methods for each of the 12 Newton descriptions over 40 iterations, and the second table shows the standard deviations of those runtimes.

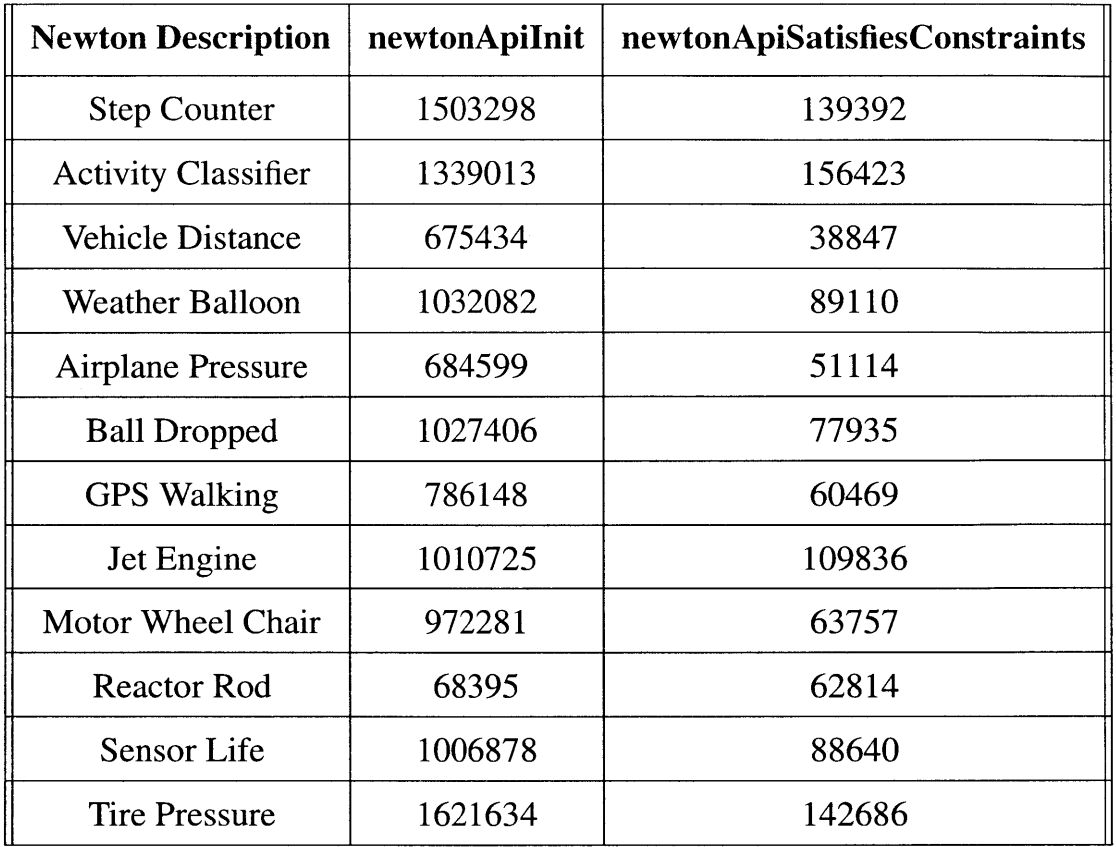

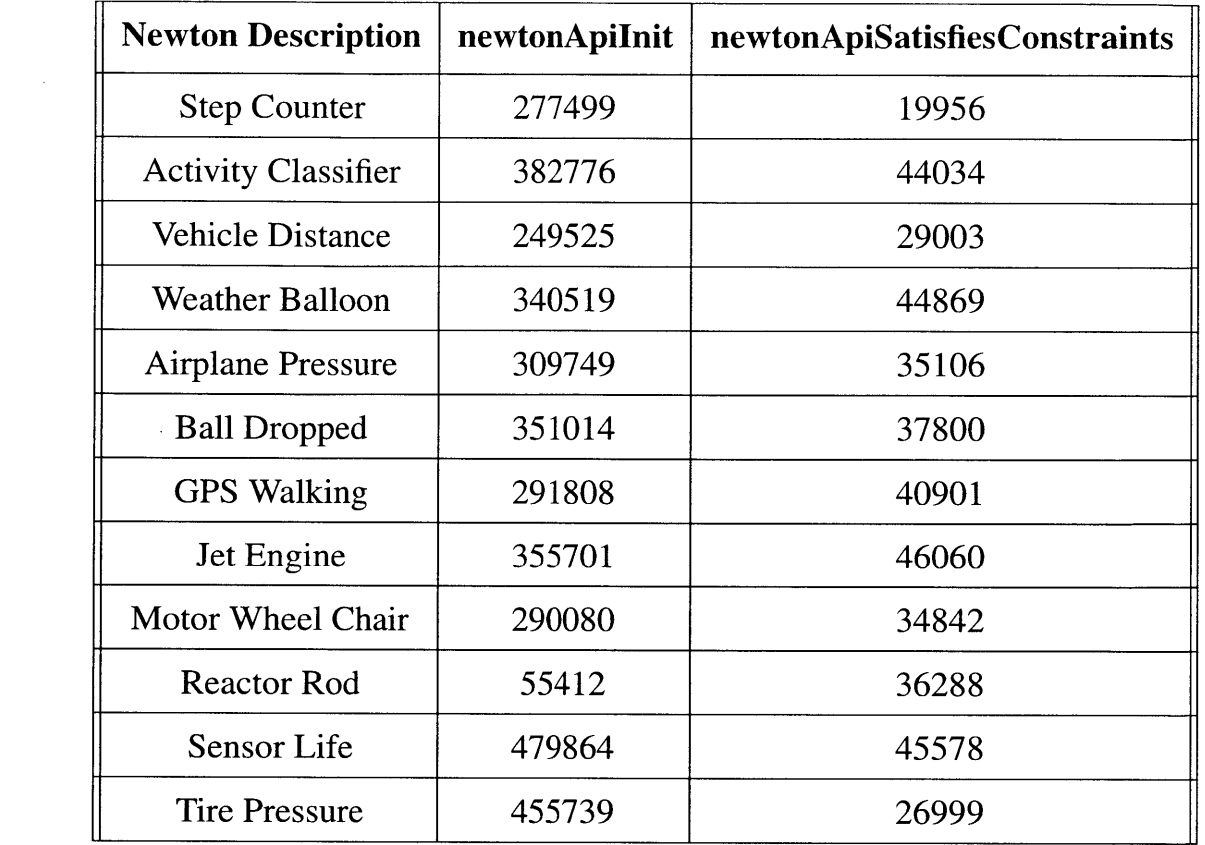
# **Chapter 8**

# **Future Work and Challenges**

This thesis has focused on the Newton API, its implementations, and designing how a compiler may interact with the API, as described in the thesis proposal. However, we do not yet have a compiler that uses the Newton API to implement the algorithms mentioned in Chapter **6. A** main task that is to be completed in the future is implementing a compiler that actually uses the Newton API and analyzing the effectiveness of the compiler's output.

The Newton API as of now only supports very simple host language programs that comprise binary expressions and assign statements. Making more language constructs will help support a wider variety of host language programs. Another feature that would help solidify the Newton syntax is allowing definitions of vectors and their operations. For example, Newton currently views variables defined in the Newton descriptions as a Physics variable containing a scalar value. As of now Newton supports having multiple dimensions for a Physics variable, such as **3** axes for acceleration. Having vectors would allow encapsulation of these **3** variables into one vector as well as operations on these vectors such as magnitude, dot products, and cross products.

In the current syntax of Newton, multiple invariants cannot have the same parameter tuple signatures. As of now, when the Newton API looks for an invariant that matches a list of parameters passed in from the host language compiler, it looks at the first invariant that matches and checks if that invariant satisfies. **A** feature that may enforce the specification that invariant signatures must be unique would be a mitigation pass that checks that all invariant signatures are unique at the Newton description parsing step.

Newton's type system can be expanded to include operations like type casting so that programmers can do computations on variables with different Physics types.

As mentioned in **5,** if a programmer wants to execute some code path after the Newton API call returns an error, the host language compiler needs to support additional syntax. This will not require any interaction with the Newton API, but it is up to the compiler writer to include this flexibility for the programmer.

Another feature that would increase the expressiveness of Newton is logical operators on the constraints. There are examples where the sensor values are related to each other **by** something other than laws of physics, and logical operators allow expressions such as **"If** sensor **A** has this value, sensor B must have that value." For example, when an airplane is landing, its wings must be perfectly level. In other words, if the altitude sensor indicates that it is close to the ground, but the gyros of the plane indicate that the body of the plane is tilted, then the sensor values are abnormal, and the pilot should be notified right away **by** the airplane software. The airplane's speed is constrained **by** its altitude as well. **If** the airplane is low to the ground, there are ranges of velocity acceptable for a particular altitude [2]. There are examples in transmission gears of cars where the transmission range sensor in the Power Train Control Module indicates what gear the car is in **[5].** Depending on the gear position of the car, the maximum engine speed may differ, where the engine speed is read from another sensor. Note that in these cases, the sensor values are still constrained **by** some relationships, but not **by** laws of physics.

The transformation to check invariants at runtime assumes a global error handler when invariants are violated at runtime (see Section **6.2). If** there is a clean syntax to annotate which functions should handle which invariant failures, different functions could be used to handle each failure case, which could help make the system more robust.

Finally, the transformations themselves can be part of the Newton API if there are methods that take in LLVM IR's and transform them according to the algorithms mentioned in this thesis. Achieving this task will shift the responsibility of the host language compiler to Newton implementation and thus make Newton easier to use.

# **Chapter 9**

# **Summary**

Newton is a language for describing the laws of physics. **A** compiled Newton description file and the Newton libraries can be used **by** any host language compiler to be able to perform type checking and transform the the source code to be able to perform runtime value checking. Being able to run these checks is useful because the hardware manufacturer can enforce that certain relationships are preserved among sensor signal values on a hardware platform. Much of Newton's research contribution is being able to bind variables in a host language to specific constraints through the Newton API. For this thesis, we have implemented the Newton API, which is an interface to any compilers that may want to use it for the purposes of programming on platforms with sensors.

112

 $\mathcal{L}^{\text{max}}_{\text{max}}$  ,  $\mathcal{L}^{\text{max}}_{\text{max}}$ 

 $\mathcal{L}^{\text{max}}_{\text{max}}$ 

# **Appendix A**

# **Appendix: Transformed Examples**

In this section, we will explore the transformations that can be applied to the real-world examples mentioned in Chapter **5.** Each section in this chapter illustrates a host language program that may utilize the Newton description and how it may be transformed. To see the Newton description for each example, refer to Section **5.5.**

**All** twelve examples in this appendix include the transformation to check invariants. Pedometer Step Counter, Activity Classifier, **GPS** Walking, and Sensor Life examples include the transformation to reduce sensor redundancy.

## **A.1 Pedometer Step Counter**

The following code is a **C** program with additional syntax to utilize Newton that implements the step counter algorithm described in **[7].** The main method of the code is the run\_step\_counter $()$  method which starts reading from the accelerometer of the step counter. The algorithm uses a linear shift register and a dynamic threshold to determine where a step happens. The linear shift register contains two registers sample new and sample\_old. For every new acceleration data sample\_result, the sample\_new is shifted to sample\_old, and sample\_result is stored in sample\_new if the difference between sample-result and the previous sample-new value is greater than some precision threshold. **A** step is detected when there is a negative slope in the acceleration, which happens when sample\_new is less than sample\_old and when the graph crosses below the dynamic

threshold. The dynamic threshold is the half the value of the minimum and the maximum of the last **50** sample acceleration data. In the code, an array of last **50** acceleration data is used to calculate the dynamic threshold, and most recent index is the location in the 50 samples array that contains sample\_new.

```
S/*
2 * http://www.analog.com/media/en/technical-documentation/technical-articles/
     pedometer.pdf
3 
  * This code is a hypothetical implementation of pedometer step counter as
\Deltadescribed in the paper above.
5 
  \ast7 */
8 #include <stdio.h>
s #include <stdint.h>
9
10 #define SAMPLE_SIZE 50
u #define PRECISION_THRESHOLD 0.1
1213enum RegulationMode { SEARCHING, FOUNDOUT };
14
5 void run-step-counter()
16{
17 /* initializations */
\mathbf{i}s \mathbf{i}nt step_count = \mathbf{\theta};
19 int most_recent_index = 0;
20 int sample_size = 0;
     time last-step-recorded = 0;
2122bool array-is-full = false;
23 acceleration precision_threshold = PRECISION_THRESHOLD;
2" acceleration dynamic-threshold = 0;
      acceleration samples[SAMPLE_SIZE]; /* x[most_recent_index] is sample_new
25
     from the paper*/
26 acceleration total = 0, threshold = 0;
27 RegulationMode mode = SEARCHING;
28
' /* start reading from step counter */
30 while (true)
31 {
32acceleration sample-old = samples[mostrecent-index]; /* sample-old
     */
33<sup>2</sup>time sample-time = get-new-sample-results.and-filter(x, y, z,
34^{4}most_recent_index, precision_threshold);
35most-recent-index = most-recent-index + 1 % SAMPLESIZE;
36
3 array-is-full = most-recent-index == 0;
3s sample-size = array-is-full ? SAMPLESIZE : most-recent-index;
39
40dynamic-threshold = get-dynamic-threshold(samples, sample-size);
4142if (samples[most-recent-index] < sample-old && sample-old >
     dynamic-threshold && samples[most-recent-index] < dynamic-threshold)
43{
```

```
time step-duration = sample-time - last-step-recorded;
\hat{q}.\hat{q}4516/* time window */
47
              2)) if (step-count == 0 11 (step-duration > 0.2 && step-duration <
      2)) 48{
949 step-count++;
50last-step-recorded = sample-time;
51
52 if (step-count == 4)
\begin{array}{ccc} \n\frac{53}{54} & \text{f} \\
\end{array} mode = FOUNDOUT;
 55}
 56}
57 /* perform count regulation. invalid step discovered */
              58else
59 (1)
                  mode = SEARCHING;
60
01step-count = 6; }
62
63}
64 sleep(500);
65
      }
66<sup>1</sup>68time get-new-sample-results-and-filter(
69 acceleration samples[SAMPLE_SIZE],
70 int most_recent_index,
11acceleration precision-threshold
72) {
\frac{1}{74} time now = read_system_clock(); /* timestamp for now */
75
      /** sample result from the paper. Simulate adding all the inputs through a
       summing unit
78acceleration@0 x = read*/rorrxaccelerometero;
T79acceleration@1 y = read-from-yaccelerometer);
\text{S}0 acceleration@2 z = read_from_z_accelerometer();
81 acceleration new_sample = x + (acceleration@0) y + (acceleration@0) z;
82
84* Each sensor values will be evaluated for Newton invariant preservation 85 * at every read. set the global variable VALID to false if invariant not
      satisfied.
       * /86
87
\frac{1}{2}s if (abs(samples[most_recent_index] - new_sample) > threshold)
89samples[most-recent-index] = new-sample;
90
91return now; 92}
)93
9G /*
95 Get the middle value of the last 50 samples 96*/
```

```
97 acceleration get_dynamic_threshold(
98 acceleration samples[SAMPLE_SIZE],
99int sample-size
100) { 101 acceleration min = LONG_MAX, max = LONG_MIN;
102
103for (int index = 0; index < sample-size; index ++)
\frac{104}{105} {
          105if (samples[index] < min)
106min = x[index];
107
1os if (samples[index] > max)
109max = samples[index]; ill }
111
1.12 return (min + max) / 2;
113}
114
L1 void update-average-acceleration(
116 acceleration@0 samples[SAMPLE_SIZE],
117acceleration@G *average,
118int sample-size
jig ) { 120 *average = \theta;
      for (int index = \theta; index < sample_size; index++)
121122 \quad \text{f}2- *average += samples[index];
124 }
125 *average /= SAMPLE-SIZE;
126}
127
12@@error
129 void global_error_handler(NewtonAPIReport* report) {
130ConstraintReport* currentConstraint = repprt->firstConstraintReport;
131while (currentConstraint != NULL) {
13. /* log errors in some file */
133currentConstraint = firstConstraint->next;
134}
135}
```
The following code illustrates a series of the Newton compile-time library calls made **by** the **C** compiler to be able to make the invariant-checking transformation described in **6.2** for the method runstep-counter. It illustrates what is done **by** the host language compiler for dimensional type-checking and IR transformation. Read Chapter 4 for a more detailed step-by-step explanation of a similar example.

```
1/* Called in the beginning of host language compiler parser phase */
2 State * newton = newtonApiInit("pedometer.nt");
/* When the C compiler sees the token "time" for a type declaration in
     time last_step_recorded = 0;"*/
   IrNode * lastStepRecorded = makeIrNodeSetValue(
\tilde{2}newton,
\epsilon
```

```
7 kNewtonIrNodeType_Tidentifier,
      "time",
\dot{8}\circ 0
    ):1()\mathbf{H}lastStepRecorded->physics = newtonApiGetPhysicsTypeByNameAndSubindex(newton
      , "time", 0); 12
1/* The C compiler can initialize values if known at compile-time. */
14lastStepRecorded->value = 0;
15
16/* Add this Newton AST node to inside a struct where the C compiler keeps
       track of variables, say Variable */1? Variable * varTime = /* find Variable in C compiler's IR that corresponds
      to lastStepRecorded */ ;
[18 varTime->newtonNode = lastStepRecorded; '9
      /*
2021 Repeat for acceleration when the C compiler sees "acceleration
      dynamic-threshold = 0" 22* The C compiler can pass in a default value for sub-dimension. Here, X
      axis is the default.
2- * If the C compiler reads "acceleration@1", pass in 1 for the sub-
      dimension parameter in newtonApiGetPhysicsTypeByNameAndSubindex
<sup>24</sup> * Do the same for every Physics type token seen and construct Newton IR.<br>
<sup>25</sup> */
2526
      S/*
2728 * "time last-step._ recorded = 0;" 29
30* Whenever a statement or an expression contains a type defined by
     Newton, the C compiler will 31* construct a Newton AST of a statement or an expression at compile time
      to verify dimensional consistency.
       *132IrNode * leftTerm = genIrNode(newton, kNewtonIrNodeType_PquantityTerm,
4lastStepRecorded /* left child */,
35NULL /* right child */,
36
      NULL /* source info */);
37IrNode * leftExpression = genIrNode(newton,
     kNewtonIrNodeType_PquantityExpression,
., leftTerm /* left child */,
'9 NULL /* right child */,
40NULL /* source info */);
.411 IrNode * zero = makeIrNodeSetValue(newton, kNewtonIrNodeType-Tnumber,
2 NULL,
4 0); 44IrNode * rightTerm = genIrNode(newton, kNewtonIrNodeType-PquantityTerm,
45zero /* left child */, 46NULL /* right child */,
47NULL /* source info */);
48IrNode * rightExpression = genIrNode(newton,
     kNewtonIrNodeType-PquantityExpression,
49rightTerm /* left child */,
so NULL /* right child *1,
51 NULL /* source info */ :
52IrNode * statement = genIrNode(newton,
```

```
kNewtonIrNodeType_PquantityStatement,
53leftExpression /* left child *1,
54 rightExpression /* right child */,
55NULL /* source info */);
56
     ConstraintReport* dimensionReport = newtonApiDimensionCheckTree(newton,
57
     statement);
58if (! dimensionReport->satisfiesDimensionConstraint)
59 {
W/* If dimensional consistency is violated, then the C compiler should
      add this to compile errors*/
61}
62
63/*
64 * Repeat the steps above for the entire program pedometer.c
65* By this step, we know if expressions and statements in pedometer.c are
      dimensionally consistent.
66 
      */67
69* Add all variables declared or used in the current block to the current
618
      block.
      */70
      Block* block = .... // or whatever struct C compiler uses for block
71\,72block.addVar(...);
73
74 
      /*75
      * Run dynamic tagging. (or static tagging)
76 * After tagging is over, each variable's isTagged flag is set.
      */77-z tagVariablesCorrelatedToSignals(newton, block->variables);
79
      /*\rm 80* Of all possible variables that are tagged, find out which subsequences
81
      of variables can actually
<sup>82</sup> * be passed into an invariant (matches an invariant signature in order)
83
      If a variable cannot be passed into an invariant, turn off it's
84isTagged flag
95* That means every variable in the returned variable set has isTagged
     flag set.
86*/
87VariableListAndInvariantTuple* variableListAndInvariantHead =
     getAllPossibleSubsequencesOfParameters(block->taggedVariables, newton->
     invariantList);
88
89 /*
90 \rightarrow Construct parameter trees for each subsequence of variables that can
     be passed in
       *191
92while (variableListAndInvariantHead != NULL) {
9 Variable* var = variableListAndInvariantHead->variableHead;
        IrNode * root = genIrNode(newton, kNewtonIrNodeType_PparameterTuple,
9495NULL /* left child */,
96 NULL /* right child */,
9- NULL /* source info */);
```

```
(1)while (var != NULL) {
io head->type = kNewtonIrNodeType_Pparameter;
101 newtonApiAddLeafWithChainingSeqNoLexer(newton, root, var);
             var = var->next;
1(f)103} 1M4
1i5 newtonApiNumberParametersZeroToN(newton, root);
RtX
107var = variableSetHead->variableHead;
108while (var != NULL) {
109/* first parameter tree appended is to be passed into the first
      invariant appended, and so on */ 110appendParameterTreesToVariable(var, root);
111appendInvariantToVariable(var, variableSetAndInvariantHead->
     invariant);
H2 var = var->next;
113\mathcal{F}114
115var = variableListAndInvariantHead->next;
116 }
117
      /*11819 * Insert code into C compiler's AST that would call
120 110 * newtonApiSatisfiesConstraints(newton, var->parameterTreeHead, var->
     invariant),
121* where parameterTreeHead is the constructed parameter and var->
     invariant is the invariant that
122 * corresponds to the parameter tree.
123* Note that passing in the invariant pointer is merely an optimization.
124\ast12* This means that whenever a sensor value changes, the Variable
     corresponding to that sensor
26* should update its value as well if it is tagged.
       * /127 
128VariableListAndInvariantTuple * var = variableListAndInvariantHead; 129while (var != NULL) {
11IrNode* parameterTreeRoot = var->parameterTreeRoot;
13i Invariant* invariantRoot = var->invariantRoot;
132 while (parameterTreeRoot != NULL && invariantRoot != NULL) {
133/* 4* Find the place in the block where all of the variables in
     parameterTreeRoot have been defined but 13* none of them have been used yet. 13* add code that calls newtonApiSatisfiesConstraints(newton,
     parameterTreeHead, invariantRoot) to this place in host language IR;
             *37
137138
139parameterTreeRoot = parameterTreeRoot->next; 140invariantRoot = invariantRoot->next;
141}
142 var = var-next;
143 }
```
**98~**

Now the body of the step counter code can be transformed into the following **by** the **C**

compiler if we execute the global handler when the invariant is violated at runtime. The transformation of the method get\_new\_sample\_results\_and\_filter is shown below. To facilitate presentation, only x, **y,** and z are shown to be declared before used although all variables should be declared before used for this transformation.

Note here that this code assumes that type casting feature when it is adding variables of distance types. The current implementation does not allow adding variables of different axes because different sub-dimensions are treated as separate Physics types. This can be resolved **by** allowing type casting on individual Physics expressions.

```
time get_new_sample_results_and_filter(
2 acceleration samples[SAMPLE_SIZE],
      int most_recent_index,
\overline{\mathcal{E}}acceleration precision-threshold
à.
5 ) {
      VALID = true;
\overline{6}\tau time now = read_system_clock(); /* timestamp for now */\mathbf Sacceleration@0 x = read-from_x_accelerometer();\ddot{Q}acceleration@1 y = read_from_y_accelerometer();10acceleration@2 z = read-from_z_accelerometer();1112
3 NewtonAPIReport* report = newtonApiSatisfiesConstraints(newton, /*
      parameter tree of containing x, y, and z*/);
      VALID = VALID && report->satisfiesValueConstraint;
^{14}15if (!VALID)
          global-error-handler(report);
16 -1719* sample-result from the paper. Simulate adding all the inputs through a
18 
       summing unit
       * /20 
      acceleration new-sample = x + (acceleration@O) y + (acceleration@O) z;
212223
23 /* \overline{\phantom{a}} each sensor values will be evaluated for Newton invariant preservation
25* at every read. set the global variable VALID to false if invariant not
       satisfied.
       * /26
2728if (abs(samples[most-recent-index] - new-sample) > threshold)
29 Samples[most_recent_index] = new_sample;
30
31 return now;
32 }
```
There are two Newton invariant mentioned in Section **5.5:** one invariant states that the tangential velocity of the pedometer worn must be roughly equal to the radius of the smart-watch pedometer times the angular velocity, and another invariant states the acceleration maximum and minimum values. In the transformation of the method get\_new\_sample\_results\_and\_filter above, the variables x, y, z are valid parameters to the second invariant but not to the first. They also directly represent the sensor variables.

In addition to the invariant checking transformation above, we show the sensor redundancy transformation here. Imagine that the hardware manufacturer of the pedometer wants the pedometer to have a low-power option which would execute the code that does not deal with redundant sensors. As shown in Section **6.3,** this transformation changes the sensor reader function, which is the interface between the software and redundant sensors. Suppose that these sensor reader functions just takes the average of the two redundant sets of acceleration and gyro sensors.

```
acceleration read-from-accelerometerX() { acceleration@O average = (read-from-accelerometerXl() + (acceleration@O)
\overline{2}read-from-accelerometerX2()) / 2;'
       return average;
4}
```
After applying the transformation that reduces sensor redundancy, the above code

becomes the following.

```
acceleration read_from_accelerometerX() {
     acceleration@O average = (read-fromaccelerometerXl() 
     read-from-accelerometerXl()) / 2;
     return average;
\mathcal{E}4 }
```
The same transformation can be applied to the reader functions of other acceleration axes data and gyro data as well. Whether this performance gained is worth the reliability lost is not investigated in this thesis.

#### **A.2 Activity Classifier**

This section is about a piece of code describing the system in Section **5.5.2.** This example is different because it is written in Python, which means there is no compile-time type checking. Python runtime should call newt onApiDimensionChe ckTree at the earliest time the types of variables become available. Note that the Python compiler cannot observe a type word that would trigger a Newton API call since types of variables are unknown until runtime. To include the Physics in Python syntax at all, there needs to be a way for the

Python programmer to declare those types. In this case, we just use Python's syntax for instantiating class objects, but that is entirely up to the Python compiler writer.

This code has three main parts. The first part defines sensor reader functions that simply read from sensors of a smart-watch and return the values according to Python **3** function type annotation **[13].** Function type annotation reduces the amount of dynamic typing done in Python but is not essential as Python can perform duck-typing. The code only defines the method for the x acceleration, but suppose other reader functions are defined similarly. The second part is a function that collects sensor data for a certain time duration. This data is then used in the third part, which returns a classifier from the sensor data.

Suppose that the person wearing the smart-watch is performing a specified daily activity under a laboratory condition so that a file containing the labels of the activities performed is readily available to be passed into the classifier. Data collection and making the classifier happens inside a smart-watch which contains various sensors, a processor, and a memory.

```
i import csv
2 import numpy as np
3 from sklearn.neural-network import MLPClassifier
5 # Python 3 type annotation. See https://docs.python.org/3/library/typing.html
6 def read-from-acceleration-x() -> acceleration@0:
7 acceleration@0 x = read-from-some-register-on-sensor-platform()
     return x
\mathbf{g}to # assume all sensor reader methods are defined by hardware manufacturer like
     x accelerometer
11
12 # Here, a user wearing a smart watch with sensors is performing some pre-
     defined
1# actions listed in a file called label-filename
14 def collect_data():
15feature-matrix = []
1while read-from-system-clock() < 10000000:
17
18# Here, there are reads from multiple sensor types in the same block.
      The generated code from
19 # Python compiler will pass in these variables and Newton will
     perform checks on them based on
20# activity-classification-pedometer.nt
         #
21 
22# the values read for each sensor. Each sensor values will be
     evaluated for Newton invariant preservation
23 # at every read. Host lang compiler will set the global variable
     INVALID if invariant not satisfied.
24x_1acc = read_from_accelerometer_x()26 yacc = read-from-accelerometery()
```

```
27z\text{-}acc = read\text{-}from\text{-}accelerometer\text{-}z()28
          x_gyro = read_from_gyro_row()29 y_gyro = read_from_gyro_pitch()
          z_gyro = read_from_gyro_yaw()
36 - 3631xpressure = read-from-pressure-sensor()
32xmag = read-from-magnetic-fieldx()
33y-mag = read-from-magnetic-field-y()
34 z_mag = read_from_magnetic_field_z()
35
Yj sample-feature-vector = np.array([
37\,x_acc, y_acc, z_acc, x_gyro, y_gyro,
38
               z_gyro, x_pres, x_mag, y_mag, z_mag
          39 ])
39
44)
          feature_matrix.append(sample_feature_vector)
41
42
          sleep(100)
43\,4444 return feature-matrix
\frac{1}{46}47
48 def get_classifier(label_filename):
49feature-matrix = collect-data()
      labels = get-labels(label-filename)
SOclassifier = MLPClassifier()
5152
      return classifier.fit(feature-matrix, labels)
53
54@@error
def global-error-handler(report):
      raise Exception("An invariant is violated")
56^{\circ}
```
Read Chapter 4 for a more detailed step-by-step explanation of a similar example.

The below program shows a transformed version of the method collect\_data.

```
def collect_data():
     feature_matrix = []3 while read-from-system-clock() < 10000000:
\Lambdax-acc = read-from-accelerometer-x() 6y-acc = read-from-accelerometery()
         z_acc = read_from_accelerometer_z()
x-gyro = read-from-gyro-row()
8
9y-gyro = read-fromgyro-pitch()
10zgyro = read-from-gyro-yaw()
!I. xpressure = read-from-pressure-sensor()
12 x_mag = read_from_magnetic_field_x()
13ymag = read-from-magnetic-fieldy()
I.. z-mag = read-from-magnetic-fieldz()
```

```
15
         report = newton_api_satisfies_constraints('''parameter tree made of
16
     x_acc, y_acc, z_acc, x_gyro, y_gyro, z_gyro''')
17if not report.satisfies-value-constraints:
18 global_error_handler(report)
19
20sample-feature-vector = np.array([
x_{-}acc, yx_{-}acc, x_{-}acc, x_{-}gyro, y-gyro,
22z-gyro, x-pres, x-mag, y-mag, z-mag
         1)23
24feature_matrix.append(sample_feature_vector)
2520
27sleep(100)
2829 return feature_matrix
```
 $\mathcal{B}$ 

**If** the invariant is not satisfied at runtime, the transformed code above will execute the error handler function before the first usage of the variables that are parameters of the Newton invariant. To facilitate presentation, the variables that will be parameters of the Newton runtime library call are declared before used, but as mentioned in Section **6.2,** the prerequisite to performing this transformation to the host language IR is that all variables must be declared before used and are defined exactly once.

Now we show the second transformation that reduces sensor redundancy. Imagine that the person collecting the sensor data wants to disable sensor redundancy intentionally to test if the classifier can categorize noisy sensor data. The transformed portion of the code is same as in the pedometer example, which is the accelerometer reader function. The original accelerometer reader function averages the output of the two redundant accelerometers.

```
acceleration read-from-accelerometerX() {
2 acceleration@O average = (read-from-accelerometerXl() + (acceleration@O)
     read-from-accelerometerX2()) / 2;
      return average;
\overline{\mathbf{3}}4}
```
After applying the transformation that reduces sensor redundancy, the above code becomes the following.

```
acceleration read-from-accelerometerX() {
2 acceleration@G average = (read-from-accelerometerX1() 
     read-from-accelerometerXl()) / 2;
3 return average;
4 }
```
### **A.3 Maintaining Vehicle Distance**

As mentioned in Section *5.5.3,* this section describes a system of autonomous vehicles driving in a line, each of which tries to maintain a certain distance from the previous vehicle and respond quickly to any disturbances. Each vehicle takes a command from either the head vehicle or a remote server which calculates the speed necessary for each vehicle to reach stability of the system **[9].**

Sensors used **by** each vehicle in this code are an accelerometer, a gear shaft rotation sensor, and a sonar radar sensor (gives distance from the previous vehicle). The invariant simply states that the vehicle should maintain a reference distance from the previous vehicle.

**C** code

```
I// https://ths.rwth-aachen.de/research/projects/hypro/n_vehicle_platoon/
2// Simulate 5 autonomously driven vehicles trying to keep distance from each
    other
3
.4 //
     5/ Each individual car
6 //
     s int car-index = 3;
6distance reference-distance = 1.3;
10
i distance
12 read_from_radar_sensor();
13
la distance
15 read_from_gear_shaft_velocity_sensor();
16
1^ void
\mu update_relative_state_vector() {
19if (car-index > 0) // if not the first car
20 {
21 distance distance_from_prev_car = read_from_radar_sensor();
        velocity current_velocity = read_from_gear_shaft_velocity_sensor();
222323 23acceleration current_acceleration = read_from_accelerometer();
2423relative-position = distance-from-prev-car - reference-distance;
26relative-velocity = current-velocity - ask-server-prev-car-velocity()
    ;
27relative-acceleration = current-acceleration 
    ask_server_prev_car_acceleration(car_index);
28
29send-state-to-server(
```

```
car_index,
30\,31relative-position,
32 relative_velocity,
33relative-acceleration,
34 current_acceleration,
35current-velocity );
34
37}
38}
39
40 void
41 receive_command_from_server() {
42speed target-speed = (speed) /* parse HTTP request */
43if (read-from-from-gear-shaft-velocity-sensor() < target-speed)
44 \left\{ \begin{array}{c} 44 \end{array} \right.45 speedup();
46}
47else
48 {
49 slowdown();
50 }
s1 }
5253void
54 send_state_to_server(
     int car-index,
55
56 position relative_position,
57velocity relative-velocity,
58acceleration relative-acceleration,
     acceleration absolute-acceleration,
59
40 velocity absolute_velocity
61 ) {
62/* Send some HTTP request or signal to a server in a remote location or
     in one of the cars*/
63}
64
65
66/147// A server controlling each car's speed
481 * ** ** ** ** * ** ** *** * **** * ** ********** * ** ** ** ** ** * ** ** ** ** * *** * ** ******* ** ** ** ** 
fs distance relative-positions[5];
7o velocity relative-velocities[5];
\pi acceleration relative_accelerations[5];
72
73acceleration absolute-accelerations[5];
74 velocity absolute_velocities[5];
75
76distance reference-distance = 1.3;
77
78void 79send-prev-car-absolute-acceleration() {
80int car-index = /* parse HTTP request */
```

```
/* send absolute_accelerations[car_index-1] to vehicle number car_index -
81
       1 * /S2 }
83
84void
85send-prev-car-absolute-velocity() {
      int car_index = /* parse HTTP request */86
87
      /* send absolute-velocities [car_index-11 to vehicle number car-index - 1
      */si8 }
86% void
91receive-state-from-client-vehicle()
92 {
      /* parse HTTP request parameters */
93-94
95relative-positions[car-index] = relative-position;
96relative-velocities [car-index] = relative-velocity;
      relative-accelerations[car-index] = relative-acceleration;
970899absolute-accelerations[car-index] = current-acceleration;
100absolute-velocities[car-index] = current-velocity;
101}
102
103 void
104 solve_controls_and_send_commands()
105 \text{ f}106 /* Compute closed loop system by solving H2 optimization problem and then
       command vehicles how to react */
I0 }
```
Read Chapter 4 for a more detailed step-by-step explanation of a similar example.

The code below is a transformed version of the method update\_relative\_state\_vector that checks invariants at runtime and executes the global error handler function if the invariant is not satisfied.

```
i void
2 update_relative_state_vector(int car_index) {
      if (\text{car}_\text{in} + \text{ed}) // if not the first car
\overline{4}€
          distance distance_from_prev_car = read_from_radar_sensor();
6velocity current-velocity = read-from-gear-shaft-velocity-sensor();
7 acceleration current_acceleration = read_from_accelerometer();
\mathcal{R}9) NewtonAPIReport* report = newtonApiSatisfiesConstraints(
10newton,
```

```
/* parameter tree made of distance_from_prev_car */11);
123 VALID = VALID && report->satisfiesValueConstraint;
14if (!VALID)
15global-error-handler( report);
16
17NewtonAPIReport* report = newtonApiSatisfiesConstraints(
Is newton,
19 /* parameter tree made of distance_from_prev_car and
     current\_velocity */
20 
        \cdot21VALID = VALID && report->satisfiesValueConstraint;
22 if (!VALID)
23global-error-handler(report);
2425relative-position = distance-from-prev-car - reference-distance;
26relative-velocity = current-velocity - ask-server-prev-car-velocity()
     \cdot27; relative-acceleration = current-acceleration 
     ask_server_prev_car_acceleration(car_index);
28
29 Send_state_to_server(
so car_index,
3i relative_position,
            relative-velocity,
32relative-acceleration,
33
34 current_acceleration,
35current-velocity
        );
36
     \mathcal{F}3738 }
```
## **A.4 Weather Balloon**

As mentioned in Section 5.5.4, this system is a weather balloon with various sensors including temperature sensors, altitude sensor, pressure sensor, and humidity sensor that simply floats in the air and records sensor data. This example focuses on temperature and pressure sensor data. The invariant is that the atmospheric temperature and the pressure are related **by** the gas laws that describe the International Standard Atmosphere **[10].**

The **C** program for the weather balloon written below describes a weather balloon reading data from sensors and writing them to a file.

**C** code

```
i void record_weather_conditions() {
2 char* weather-file = "/path/to/weather.txt";
\frac{3}{10} while (is_rising()) {
```

```
\hat{q}pressure ground_pressure = read_from_pressure_sensor();
\ddot{5}record-pressure(weather-file, ground-pressure);
\epsilontemperature ground-temp = read-from-temperature-sensor);
\gamma8 record_temperature(weather_file, ground_temp);
9
          sleep(1000);
10<sup>1</sup>}
\!1112 }
13
, @@error
5void global-error-handler(NewtonAPIReport* report) {
16ConstraintReport* currentConstraint = report->firstConstraintReport;
17while (currentConstraint != NULL) {
18/* log errors in some file */
19currentConstraint = firstConstraint->next;
      \mathcal{F}2021 }
```
Read Chapter 4 for a more detailed step-by-step explanation of a similar example.

The code below is a transformed version of the method record\_weather\_conditions that checks invariants at runtime and executes the global error handler function if the invariant is not satisfied.

**C** code

```
void record-weather-conditions()
2{
3char* weather-file = "/path/to/weather.txt";
      while (is_rising()) {
\ddot{4}bool VALID = true;
\mathfrak{s}\epsilonpressure air_pressure = read_from_pressure_sensor();
           record_pressure(weather_file, air_pressure);
\dot{\bf 8}\mathcal{Q}10temperature air_temp = read_from_temperature_sensor();
\mathbf{H}12 NewtonAPIReport* report = newtonApiSatisfiesConstraints(
13 newton,
               /* parameter tree made of air-pressure and air-temp */
14);
156 VALID = VALID && report->satisfiesValueConstraint;
17if (!VALID)
               global-error-handler( report);
18
^{10}\inftyrecord_temperature(weather_file, air_temp);
```
**1**  $22$  sleep(1000); -3 }  $24$  }

> The Newton runtime library call newtonApiSatisfiesConstraints is called after air\_pressure and air\_temp have been assigned a value. At compile-time by matching types and dynamic tagging, the **C** compiler can find out that air-pressure and air-temp are parameters to the Newton invariant. Then, it finds a point, after all parameters have been assigned, that is before any parameter has been used. In this code, after both parameters have been assigned a value, air pressure is already used. However, if the invariant was found to be violated, the global error handler will execute before the usage of air-temp.

#### **A.5 GPS Walking**

The application here is an example from **[15]** where a person is walking with a smart-watch with an accelerometer and a **GPS.** The person receives an alert from the smart-watch if she is walking below a target speed. The Newton description for this application is in Section **5.5.5**

The invariants are that the speed computed from the **GPS** location simply **by** dividing **by** sampling time should roughly match the speed computed from the accelerometers in the sensors **by** multiplying **by** sampling time.

The following code uses annotations to designate some functions as routines that return values meant to be used for invariant checking. In the code below, the annotated functions are the accelerometer reader functions, get-distance moved, and get-speed. This annotation allows the host language compiler to identify variables whose values are assigned directly from those functions and mark them as a potential parameter to be checked for an invariant. See Section **6.2.2** for more information.

Note here that this code assumes that type casting feature when it is adding variables of distance types. The current implementation does not allow adding variables of different axes because different sub-dimensions are treated as separate Physics types. This can be resolved **by** allowing type casting on individual Physics expressions.

```
i// Uncertain<T> by Bornholt paper. Figure Sa in the paper
\overline{2}void
\triangleq gps_walking() {
      time dt = 50;
 \ddot{\circ}6
 7 distance@0 loc_x = qps.get<sup>1</sup>atitude();
      distance@1 loc_y = gps.get_longitude();
 \overline{\mathbf{s}}9
10 while (true) {
\mathbf{11}sleep(dt);
           distance@0 \text{ cur}_loc_x = qps.get_1attice();12\,distance@1 cur_loc_y = gps.get_longitude();
13
14distance@0 ds = get-distance-moved(curloc-x, loc-x, cur-loc-y, loc-y
15);
           speed v = get\_speed(ds, dt);16if (v > 4) GoodJob();
17\,18 else SpeedUp();
19
20 loc_x = cur\_loc_x;loc_y = cur\_loc_y;212}
      \mathcal{F}23 }
242@sensor
2R distance@0 get-distance-moved(
27distance@0 prev-loc-x,
28distance@0 cur_loc_x,
29 distance@1 prev_loc_y,
30 distance@1 cur_loc_y,
31) {
22 return (distance@3)(cur_loc_x - prev_loc_x) + (distance@3)(cur_loc_y -
      prev\_loc_y;
3}
343, @sensor . distance@0 get-speed(
37distance@3 ds, 38time dt
39) { 41return ds / dt;
41 }
4243@@error
44void global-error-handler(NewtonAPIReport* report) { 45ConstraintReport* currentConstraint = report->firstConstraintReport;
46while (currentConstraint != NULL) { 47/* log errors in some file */ 48currentConstraint = firstConstraint->next;
49 }
'o }
```
There needs to be a series of Newton API calls, as mentioned in Chapter 4, to perform dimensional type checking, construct Newton **AST** of the source code, and select host language program variables as parameters to Newton invariants before inserting the Newton runtime library call newtonApiSatisf iesConstraints into the host language IR.

Read Chapter 4 for a more detailed step-by-step explanation of a similar example.

The code below is a transformed version of the method gps\_walking that checks invariants at runtime and executes the global error handler function if the invariant is not satisfied.

```
1// Uncertain<T> by Bornholt paper. Figure 5a in the paper
2
3 void
4 gps_walking() {
5 time dt = 50;
6
7 distance@0 loc_x = qps.get<sup>1</sup>atitude();
     distance@1 loc_y = qps.get\_longitude;
\overline{\mathbf{x}}9
10while (true) {
11sleep(dt);
12 distance@0 cur_loc_x = gps.get_latitude();
13 distance@1 cur_loc_y = gps.get_longitude();
14
15distance@3 ds = get-distance-moved(cur-loc-x, loc-x, cur-loc-y, loc-y
     );
16 speed v = get\_speed(ds, dt);1718NewtonAPIReport* report = newtonApiSatisfiesConstraints(
19 newton,
20/* parameter tree made of air-pressure and air-temp */
         \cdot2122VALID = VALID && report->satisfiesValueConstraint;
23 if (!VALID)
24global-error-handler( report);
2526if (v > 4) GoodJobo;
27 else SpeedUp();
28
29 loc_x = cur_loc_x;
30 loc_y = cur_loc_y;
31}
32}
```
Now we show the second transformation that reduces sensor redundancy. Suppose that the smart-watch used for GPS-Walking has an option for a low-power **GPS** which reduces **GPS** redundancy. Almost identical to the pedometer and the activity classifier example before, this transformation would affect the **GPS** reader function.

```
distance@0 read-from-gps-x-coordinate() {
     distance@0 average = (read-from-gps-x-coordinatel() + (distance@0)
\overline{2}read-from-gps-x-coordinate2()) / 2;
```

```
return average;
\mathbf{3}
```
4 }

After applying the transformation that reduces sensor redundancy, the above code

becomes the following.

```
j distance@0 read-from-gps-x coordinate() {
2distance@0 average = (read-from-gps-x-coordinate1() 
     read-from-gps-x-coordinate2()) / 2;
      return average;
\mathfrak{Z}4}
```
#### **A.6 SensorLife**

This code describes the system from Section **5.5.6.** This SensorLife example is identical to Conway's Game of Life except living and dying are determined **by** the number of neighbors over a threshold temperature. **If** a cell receives a signal to die, the cooling unit within the cell quickly cools the cell down to below the threshold temperature, and likewise, if a cell receives a signal to be revived, the heating unit within the cell heats up the cell. The function that transitions the grids is shown below.

```
temperature threshold = 50;
2
void update-one-cell(
      uint8_t cur_x,
\frac{4}{3}uint8_t cur_y,
\overline{5}Cell* [max-width][max-height] current-grid,
\ddot{\mathrm{o}}Cell* [max-width][max-height] next-grid
\mathbf S\rightarrow {
      int num-live-neighbors = 0
\boldsymbol{Q}10temperature@0 nw = read_neighbor_temp_nw(current_grid[cur_x][cur_y]);
\mathbf{H}12 temperature@1 n = read_neighbor_temp_n(current_grid[cur_x][cur_y]);
      temperature@2 ne = read-neighbor-temp-ne(current-grid[cur-x] [cur-y]);
1314temperature@3 e = read-neighbor-temp-e(current-grid[cur-x] [cur-y]);
      temperature@4 w = read_neighbor_temp_w(current_grid[cur_x][cur_y]);
15
      temperature@5 sw = read_neighbor_temp_sw(current_grid[cur_x][cur_y]);
1617 temperature@6 s = read_neighbor_temp_s(current_grid[cur_x][cur_y]);
'is temperature@7 se = read-neighbor-temp-se (current-g rid[ curx] [cur-y]) ;
1920if (nw > threshold)
21 num_live_neighbors++;
22if (n > threshold)
23num-live-neighbors++;
24if (ne > threshold)
25num-live-neighbors++;
26if (e > threshold)
27 num_live_neighbors++;
```

```
28if (w > threshold)
29num-live-neighbors++;
30if (sw > threshold)
         num-live-neighbors++;
31\,if (s > threshold)
32\,33 num_live_neighbors++;
34if (se > threshold)
35num-live-neighbors++;
36
37 if (current_grid[cur_x][cur_y].alive)
38{
         if (num-live-neighbors < 2 11 num-live-neighbors > 3)
30 -.40 kill(next-grid[curx][cury]); // cool the cell to below
     threshold
41 }
42 else
43 { 44 if (numnlive-neighbors == 3)
45revive(next-grid[cur-x][cur-y]); // heat up the cell to above
     threshold
46\mathcal{F}47 }
48
49@@error
5o void global-error-handler(NewtonAPIReport* report) {
51ConstraintReport* currentConstraint = report->firstConstraintReport;
52while (currentConstraint != NULL) {
53/* log errors in some file */
         currentConstraint = firstConstraint->next;
54
     \}55
54}
```
Read Chapter 4 for a more detailed step-by-step explanation of a similar example.

The code below is a transformed version of the method update\_one\_cell that checks invariants at runtime and executes the global error handler function if the invariant is not satisfied.

```
itemperature threshold = 50;
2
3void update-one-cell(
4uint8-t cur-x,
5uint8_t cur-y,
6Cell* [max-width][max-height] current-grid,
7Cell* [max-width][max-height] next-grid
8) {
9 bool VALID = true;
```

```
int num-live-neighbors = 0
10\bar{H}12
      temperature@0
nw = read-neighbor-temp-nw(current-grid[cur-x][cur-y]);
      temperature@1
n = read-neighbor-temp-n(current-grid[cur-x][cur-y]);
\mathbf{B}temperature@2
ne = read-neighbor-temp-ne(current-grid[cur-x][cur-y]);
^{14}15
      temperature@3
e = read-neighbor-temp-e(current-grid[cur-x][cur-y]);
      temperature@4
w = read-neighbor-temp-w(current-grid[cur-x][cur-y]);
16
      temperature@5 sw = read_neighbor_temp_sw(current_grid[cur_x][cur_y]);
17
      temperature@6
s = read-neighbor-temp-s(current-grid[cur-x][cur-yl);
18
i9
      temperature@7
se = read-neighbor-temp-se(current-grid[curxl[cur-y]);
2021 NewtonAPIReport* report = newtonApiSatisfiesConstraints(newton, /*
     parameter tree made of above variables */);
22 VALID = VALID && report->satisfiesValueConstraint;
23if (!VALID)
2- global-error-handler(report);
2526if (nw > threshold)
          num-live-neighbors++;
27\,28if (n > threshold)
29num-live-neighbors++;
      if (ne > threshold)
3031num-live-neighbors++;
.;2 if (e > threshold)
         num-live-neighbors++;
3334if (w > threshold)
353 num-live-neighbors++;
6s if (sw > threshold)
37 num_live_neighbors++;
38, if (s > threshold)
39 num_live_neighbors++;
40if (se > threshold)
4) num_live_neighbors++;
12^{12}if (current-grid[cur-x][cur-y].alive)
43
      {
44
          if (numlive-neighbors < 2 1| num-live-neighbors > 3)
45
-46
              kill(next-grid[cur-x][cur-y]); // cool the cell to below
     threshold
47
      }
      else
48
      {
49
          if (numlive-neighbors == 3)
50
              revive(next-grid[cur-x][cur-y]); // heat up the cell to above
r1threshold
52 }
4.3}
```
Now suppose that we want to apply the sensor redundancy reducing transformation to this code. As in the pedometer, the activity classifier, and GPS-Walking examples, this transformation concerns the temperature sensor redundancy. In this example, a total of **9** temperature sensor usages would be reduced because there are two redundant temperature sensors for each of the **9** sets of sensors. The code below shows a reader function for one of the temperature sensors. The transformation below would be repeated for the other **8** sets of sensors as well.

```
temperature@G read-from-gps-x-coordinate() {
      temperature@O average = (read-from-temperature-sensor-O() 
\bar{2}temperature@9) read-from-temperature-sensor-9()) / 2;
      return average;
3
\left\{\right\}
```
After applying the transformation that reduces sensor redundancy, the above code

becomes the following.

```
temperature@0 read_from_gps_x_coordinate() {
2temperature@0 average = (read-from-temperature-sensor_0() 
    read-from-temperature-sensor_3()) / 2;
3return average;
4}
```
## **A.7 Ball Dropped from a Height**

This **C** code as mentioned in Section **5.5.7** describes a simple Physics experiment where sensors are placed inside a ball and various sensor data are measured.

The invariant is that the ball should lose mechanical energy as it bounces against the

ground.

```
S/*
2* Just imagine observing a sensor ball dropped from 10 m above the ground
     and measuring
\mathcal{R}* how it behaves. The ball has an altitude sensor and 3 axes accelerometer
4 */
5void record-measurements()
\begin{matrix} 6 & 5 \end{matrix} while (true)
\mathbf{s} {
9 acceleration@0 x = read-from-accelerometer-x(); \text{is} acceleration@1 y = read_from_accelerometer_y();
          acceleration@2 z = read\_from_accelerometer_z();1distance@2 altitude = read-from-altitude-sensoro;
13
I4 record_acceleration_x(x);
15record-acceleration-y(y);
\text{record} acceleration<sub>-z(z);</sub>
17 record_altitude(altitude);
18 }
19<sup>2</sup>
```
Read Chapter 4 for a more detailed step-by-step explanation of a similar example.

The code below is a transformed version of the method record measurements that checks invariants at runtime and executes the global error handler function if the invariant is not satisfied.

```
void record-measurements()
2 {
\overline{3}while (true)
\frac{1}{2}€
           acceleration@0 x = read-from_accelerometer_x();\ddot{s}\circ acceleration@1 y = read_from_accelerometer_y();
acceleration@2 z = read-from_accelerometer_z();distance@2 altitude = read_from_altitude_sensor();
\,\ddot{Q}10NewtonAPIReport* report = newtonApiSatisfiesConstraints(newton, /*
      parameter tree made of above variables */);
          VALID = VALID && report->satisfiesValueConstraint;
\mathbf{1}if (!VALID)
12;3 globalerror-handler( report);
1415\,record_acceleration_x(x);record_{accelectron_y(y)};
16record_acceleration_z(z);17record-altitude(altitude);
18
      \mathcal{Y}1920 }
```
#### **A.8 Jet Engine**

The following code models what the software monitoring a jet engine would do assuming that the engine follows the Moor Greitzer Jet Engine Model. The code simply monitors the conditions of the jet engine. The Newton description for this code is in Section **5.5.8.**

```
I void monitor_jet_engine()
2{
     mass_flow_rate flow = read_from_mass_flow_rate_sensor();
\mathbf{a}4pressure engine-pressure = read-fromrpressure-sensor();
6/* there might be more sensors here *1
7
Is display-info-monitor();
```

```
9}
10
11 @@error
12 global_error_handler(NewtonAPIReport* report) {
n /* display errors to the pilot on a monitor */
14}
```
Read Chapter 4 for a more detailed step-by-step explanation of a similar example.

The code below is a transformed version of the method monitor\_jet\_engine that checks invariants at runtime and executes the global error handler function if the invariant is not satisfied.

```
void monitor-jet-engine()
2 \left\{ \right.mass_flow_rate flow = read_from_mass_flow_rate_sensor();
\mathbf{3}4 pressure engine_pressure = read_from_pressure_sensor();
\overline{5}6 NewtonAPIReport* report = newtonApiSatisfiesConstraints(newton, /*
      parameter tree made of above variables */);
7 VALID = VALID && report->satisfiesValueConstraint;
8 if (!VALID)
9global-error-handler( report);
|10\rangle\mathbf{H}12 /* there might be more sensors here */
13display_info_monitor();
^{14}1e }
```
#### **A.9 Reactor Rod Cooling**

This section describes a monitoring application of reactor rod temperature. Reactor rods are usually submerged under some coolants like heavy water. The rods cool off faster if the water has better cooling coefficients. The following code describes a monitoring application with a Newton invariant. The invariant is that the time it would take for the rod to cool off to a target temperature if the power was off should not exceed the maximum amount of time allowed for the reactor to be turned off. See the Newton description in Section **5.5.9.**

```
1 / *2 *The goal is to control the temperature of the rods by swapping out
     coolants when rod temperature rises.
   * /\mathfrak{Z}5void monitor-reactor-temperature()
6\, {
      7temperature@0 rod-temp = read-from-rod-temperature-sensor();
9temperature@0 coolant-temp = read-from-coolant-temperature-sensor);
9if (rod-temp > 300 && coolant-temp > 50)
\frac{10}{2} {
H E Change_coolant();
\frac{12}{2} }
'3 }
\frac{1}{2}1@@error
6 void global-error-handler(NewtonAPIReport* report) {
      alert-operator("Reactor rod temperature very high");
171i}
```
Read Chapter 4 for a more detailed step-by-step explanation of a similar example.

The code below is a transformed version of the method monitor\_reactor\_temperature that checks invariants at runtime and executes the global error handler function if the invariant is not satisfied. The error handler here would alert the reactor operator who would then take necessary steps to control the temperature.

```
void monitor_reactor_temperature()
2 ftemperature@0 rod_temp = read_from_rod_temperature_sensor();
\ddot{ }temperature@0 coolant-temp = read-from-coolant-temperature-sensor);
\Delta\ddot{\phantom{0}}6 NewtonAPIReport* report = newtonApiSatisfiesConstraints(newton, /*
      parameter tree made of above variables */);
7VALID = VALID && report ->satisfiesValueConst raint;
8 if (!VALID)
9 global_error_handler(report);
10
      if (rod-temp > 300 && coolant-temp > 50)
\mathbf{H}_{12} {
<sup>3</sup> 3 change_coolant();<br><sup>34</sup> }
14'5 }
```
## **A.10 Airplane Altitude and Speed**

As explained in Section *5.5.10,* airplanes have two pressure sensors in its altimeter and its pitot tube. It is essential for those pressure sensors to report identical readings, or the altitude and the velocity readings would be incorrect. The following code represents what an autopilot software would do to monitor the aircraft conditions and determine the air speed. void aircraft-speed-controller()  $2 \left\{ \right.$ 

```
3 speed aircraft_speed = read_from_speed_sensor();
4 distance@2 altitude = read_from_altimeter();
6if (altitude < 3000 && aircraft-speed < 1000)
      7 {
\tilde{g}speed-up();
9}
10}
I I
12@@error
13 void global_error_handler(NewtonAPIReport* report) {
14 alert_pilot("Pressure sensors in altimeter and pitot tube are broken.");
15}
```
There needs to be a series of Newton API calls, as mentioned in Chapter 4, to perform dimensional type checking, construct Newton **AST** of the source code, and select host language program variables as parameters to Newton invariants before inserting the Newton runtime library call newtonApiSatisf iesConstraints into the host language IR.

Read Chapter 4 for a more detailed step-by-step explanation of a similar example.

The code below is a transformed version of the method aircraft\_speed\_controller that checks invariants at runtime and executes the global error handler function if the invariant is not satisfied. The error handler here would alert the reactor operator who would then take necessary steps to control the temperature.

```
1 void aircraft-speed-controller()
2 {
3 speed aircraft_speed = read_from_speed_sensor();
4 distance@2 altitude = read-from-altimeter);
C) NewtonAPIReport* report = newtonApiSatisfiesConstraints(newton, /*
     parameter tree made of above variables */);
7 VALID = VALID && report->satisfiesValueConstraint;
8 if (!VALID)
9 global_error_handler(report);
10
11if (altitude < 3000 && aircraft-speed < 1000)
12 {
```

```
13 Speed_up();
       \mathcal{F}1415 }
```
#### **A.11 Motorized Wheel Chair**

This section describes a programmable motorized wheel chair mentioned in Section **5.5.11.** Imagine that the programmer wants the wheel chair to be automated and that the motor of the wheel chair should only turn on if there is someone sitting on the chair for safety. The following code reads from the sensors available on the wheel chair to see if they are still working before moving. Newton invariants are used in check\_sensors to check additional constraints specified **by** the hardware manufacturer.

```
S/*
2 * a motor wheel chair should turn on only if there is
3 * someone sitting on it.
4 
   */\overline{5}6void start-moving(int direction) {
       check_sensors();
\overline{7}speed-up(direction);
\mathbf{g}9}
10
i void check-sensors() {
12 pressure seat_pressure = read_from_pressure_sensor();
13     temperature seat_temp = read_from_temperature_sensor();<br>14      acceleration@O x = read_from_accelerometer_x();
15 acceleration@1 y = read\_from\_accelerometer_y();
16 acceleration@2 z = read\_from\_accelerometer_z();
17
18assert(seat-pressure != 0);
       assert(seatltemp != 0); ^{19}20assert(x != 0);
21assert(y != 0);
22assert(z != 0);
23}
2425@@error 26void global-error-handler(NewtonAPIReport* report) { 27 display("Safety check failed");
28 slowdown_to_halt();
29 }
```
There needs to be a series of Newton API calls, as mentioned in Chapter 4, to perform dimensional type checking, construct Newton **AST** of the source code, and select host language program variables as parameters to Newton invariants before inserting the Newton

runtime library call newtonApiSatisf iesConstraints into the host language **IR.**

Read Chapter 4 for a more detailed step-by-step explanation of a similar example.

The code below is a transformed version of the method check\_sensors that checks invariants at runtime and executes the global error handler function if the invariant is not satisfied. The error handler function lets the rider know that the safety check has failed and slows down the wheel chair to a stop.

```
void check-sensors() { p pressure seat_pressure = read_from_pressure_sensor();
3 temperature seat_temp = read_from_temperature_sensor();
4 acceleration@O x = read_from_accelerometer_x();
5 acceleration@l y = read_from_accelerometer_y();
\delta acceleration@2 z = read_from_accelerometer_z();
\overline{7}NewtonAPIReport* report = newtonApiSatisfiesConstraints(newton, /*
\bar{8}parameter tree made of seat_pressure and seat_temp */);
o VALID = VALID && report->satisfiesValueConstraint;
0 if (!VALID)
         global-error-handler(report);
\bar{1}11
3NewtonAPIReport* report = newtonApiSatisfiesConstraints(newton, /*
     parameter tree made of x, y, and z */);
1 VALID = VALID && report->satisfiesValueConstraint;
     if (!VALID)
15global-error-handler( report);
16
17
Is assert(seat-pressure != 0);
9assert(seat-temp != 0);
20assert(x != 0);
21assert(y != 0);
22assert(z != 0);
23}
```
## **A.12 Car Tire Pressure And Acceleration Range**

This application is a software that monitors conditions of a car **by** reading sensor values and displaying them on a dashboard monitor display. The invariant is simply a value constraint

on tire pressure and car acceleration.

```
I// pressure sensors in car tires
2 // https://www.kaltire. com/the-right-tire-pressure-why-the-maximum-isnt-the-
     best/
3
4 void
5 display-car-condition-on-dashboard() { 6 pressure tire_pressure = read_from_tire_pressure_sensor();
     float remaining_gas_in_gallons = read_from_gas_meter();
\tau
```

```
ISPEED Speed current_speed = read_from_speedometer();
\ddot{Q}\left\vert 0\right\rangle/* display the above info on monitor */
\mathbb{I}12 }
13
@@error
5 void global-error-handler(NewtonAPIReport* report) {
16display("Tire pressure abnormal");
'7 }
```
Read Chapter 4 for a more detailed step-by-step explanation of a similar example.

The code below is a transformed version of the method display\_car\_condition\_on\_dashboard that checks invariants at runtime and executes the global error handler function if the invariant is not satisfied.

```
void
2 display_car_condition_on_dashboard() {
      pressure tire_pressure = read_from_tire_pressure_sensor();
\overline{3}float remaining_gas_in_gallons = read_from_gas_meter();
\hat{A}speed current_speed = read_from_speedometer();
\overline{5}6
      \ldots\tau8 NewtonAPIReport* report = newtonApiSatisfiesConstraints(newton, /*
      parameter tree made of tire-pressure */);
\circVALID = VALID && report->satisfiesValueConstraint;
10if (!VALID)
          global_error_handler(report);
\mathbf{H}12
J 3
. /* display the above info on monitor */
15}
```
144

 $\mathcal{L}^{\text{max}}_{\text{max}}$  and  $\mathcal{L}^{\text{max}}_{\text{max}}$
### **Appendix B**

# **Appendix: Formal Grammar for the Newton Description File**

```
j <Newton-file> ::= <rule-list>
2
<rule-list> ::= [<rule>]+
<rule> (<constant> I <invariant> I <base-signal>)
6 <constant> ::= <identifier> ':' 'constant' '=' <number> <unit-expression>
7 <invariant> ::= <identifier> ':' 'invariant' <parameter-tuple> '=' '{' <
     constraint-list> '}'
x<base-signal> ::= <identifier> ':' 'signal' [subdimension-tuple]? '' '{' <
     name> <symbol> <derivation> '}'
\Omega1 <name> ::= 'name' '=' <string-constant> <language-setting>
<symbol> ::= 'symbol' '=' <string-constant> ';'
12 <derivation> ::= 'derivation' '=' ('none' | <quantity-expression>) ';'
13\mu <subdimension-tuple> ::= '(' <identifier> ':' <number> 'to' <number> ')'
15
16 <parameter-tuple> ::= '(' <parameter> [',' <parameter>]* ')'
17 <parameter> ::= <identifier> ':' <identifier>
IS
1o <constraint-list> <constraint> [',' <constraint>]*
20 <constraint> ::= [
21 <quantity-expression> <compare-op> <quantity-expression>
22 <quantity> <assign-op> <quantity-expression>
23 
                   \mathbf{1}2425<quantity-expression> <quantity-term> [<low-precedence-op> <quantity-term
     >|*26 <quantity-term> ::= '1? <quantity-factor> [<mid-precedence-op> <quantity-
     factor>]*
27 <quantity-factor> ::= [
                           <quantity> [<high-precedence-op> <quantity-
28
```

```
expression>]? |
29<time-op>* <quantity-expression> I
                           '(' <quantity-expression> ')'
30
                           <vector-op> '(' <quantity-expression> ',' <quantity-
31\,expression>')'
.32
                        \mathbf{1}33<quantity> ::= <number> I (<identifier> ['@' <number>]*)
34 <low-precedence-op> ::= '+' | '-'
3, <mid-precedence-op> '*'
                               ^{\prime}/^{\prime}36 <high-precedence-op> ::= '**'
. <vector-op> ::= 'dot' | 'cross'
n8 <time-op> ::= 'derivative' I 'integral'
.39 <assign-op>
40 -1<unit-expression> ::= <unit-term>
42 <unit-term> ::= <unit-factor> [<mid-precedence-op> <unit-factor>]+
43<unit-factor> ::= ['-']? (<unit> [<high-precedence-op> <number>]? I '(' <unit
     -expression> ')')
4 <unit> ::= <identifier>
.45
4 <number> : '-']? <integer> ['.' <integer>]*
47<integer> [1..9][0..9]*
48 <string-constant> ::= '"'[a-zA-Z]+"'
49 <identifier> ::= [a-zA-Z][0-9a-zA-Z\_]*
a <compare-op> : ['o<' '~' '<' i '<=' I '>' I '>=']
<language-setting> ::= ('English' I 'Spanish')
```
## **Appendix C**

#### **Appendix: Data Structures Used**

```
1 / ** Checking on each constraint will add a ConstraintReport struct
2
 * to the NewtonAPIReport struct. While walking the expression tree,
3
 \rightarrow * the Newton API compares the dimensions and the values of the operands
 5 * of a binary operation and generates a report.
 6 */
 struct ConstraintReport
7\frac{1}{8}bool satisfiesDimensionConstraint;
9
    char dimensionErrorMessage[1024];
\{f\}bool satisfiesValueConstraint;
\mathbf{11}char valueErrorMessage[1024];
12\,a 3
    NT SourceInfo * failedLocation;
^{14}1516 ConstraintReport* next;
17
18
19
21* Contains a linked list of ConstraintReport's
21* Each call to newtonApiSatisfiesConstraints will generate a NewtonAPIReport
22 * /23struct NewtonAPIReport
24 \text{ } f25ConstraintReport* firstConstraintReport;
26 };
27
28 typedef struct Scope Scope;
29typedef struct Symbol Symbol;
30 typedef struct Token Token;
31typedef struct IrNode IrNode;
32typedef struct SourceInfo SourceInfo;
33typedef struct Dimension Dimension;
34typedef struct Physics Physics;
31typedef struct IntegralList IntegralList
36 i
37 typedef struct Invariant Invariant;
```

```
38
39struct Dimension
40 {
41char * identifier;
42char * abbreviation;
43
44double exponent; // default value is 1 if exists
45
46 Scope * scope;
4748 SourceInfo * sourceInfo;
49
50
51int primeNumber;
5253Dimension * next;
54 \};
55
56struct Invariant
58 char * identifier; // name of the physics quantity. of type
     kNoisyConfigType_Tidentifier
59
f_1(f)61
62Scope * scope; 63SourceInfo * sourceInfo;
64
65
66
67IrNode * parameterList; // this is just bunch of IrNode's in Xseq
68 unsigned long long int id;
69
70IrNode * constraints;
71\scriptstyle{72}Invariant * next;
73 \};
74\,- struct Physics
76{
77char * identifier; // name of the physics quantity. of type
     kNoisyConfigType_Tidentifier
78 unsigned long long int id;
79int subindex; /* index for further identification. e.g.) acceleration along
      x, y, z axes */
80
8! Scope * scope;
82 SourceInfo * sourceInfo;
83
4double value; /* for constants like Pi or gravitational acceleration */
85bool isConstant;
56
87Dimension * dimensions;
88
89char * dimensionAlias;
90 char * dimensionAliasAbbreviation;
```

```
91\,Physics * definition;
 92\,93
       Physics * next;
 9495 \};
 96
 97 struct IrNode
 98<sup>2</sup>IrNodeType
 99
                    type;
\{00\}101/*102* Syntactic
(AST) information.
      */103
104\,char * tokenString;
     Token * token;
105SourceInfo * sourceInfo;
106
     IrNode * irParent;
107IrNode * irLeftChild;
108
                  irRightChild;
100110Symbol * symbol;
\bar{1}11112\,\pm 13114
     /115* Used for evaluating dimensions in expressions
116
      * /117Physics * physics;
118\,119
120
     /*12i
      * only if this node
belongs to a ParseNumericExpression subtree
122
      */
123double value;
12415int subindexStart;
126 int subindexEnd;
127128
     /*
129Aparameter tuple of length n has ordering from zero to n - 1
13int parameterNumber;
130
132
     /*
13 
134 * When doing an API check of the invariant tree given a parameter tree,
s15 * the method looks up all instances of
136*/
137
138
     /*1.9 * Used for coloring the IR tree, e.g., during Graphviz/dot generation \ast/140
141 IrNodeColor nodeColor;
142 };
143
14-4
45struct SourceInfo
146 {
```

```
char ** genealogy;
147
148
     char 
                  fileName;
149
     uint64_t
                  lineNumber;
150
151
     uint64_t
                  columnNumber;
    uint64_t
                  length;
52
153 };
154
155
156 Struct Token
157{
18
     IrNodeType
                    type;
                  identifier;
     char 
159
     uint64_t
                  integerConst;
1601
     double
                  realConst;
161
     char 
                  stringConst;
162
163
     SourceInfo
* sourceInfo;1 
     Token * prev;
165
     Token * next;
166
167 };
168
169
170 struct Scope
171 \text{ }172/*
      * For named scopes (at the moment, only Progtypes)
172
*1 734
     */
     char * identifier;
175
170
       int currentSubindex;
177
178
179
     * Hierarchy. The firstChild is used to access its siblings via firstChild
180
      ->next
      * /181
182
     Scope * parent;
     Scope * firstChild;
183
114
185
     /** Symbols in this scope. The list of symbols is accesed via firstSymbol->
196
      next
187
      */
     Symbol * firstSymbol;
188
189
190
       /* each invariant scope will have its own list of parameters
191
       IrNode * invariantParameterList; // this is just bunch of IrNode's in
192
143
       Xseq
194
195
       /*
        * For the config file, we only have one global scope that keeps track of
196
        all
197
        * dimensions and Physics types.
        */198
```

```
Dimension * firstDimension;
199
       Physics * firstPhysics;
200
.03
201
    /*
202
     * Where in source scope begins and ends
203
      * /204
     SourceInfo 
begin;
205
     SourceInfo * end;
206
207
208
    /*
     * For chaining together scopes (currently only used for Progtype
209
      * scopes and for chaining together children).
210
     */21
     Scope * next;
21
     Scope * prev;
213214215/** Used for coloring the IR tree, e.g., during Graphviz/dot generation
212
217\,*/IrNodeColor nodeColor;218
219 };
220
221
22struct Symbol
223 - identifier;
-24 char 225
226
    /*
     * This field is duplicated in the AST node, since only
227
      * identifiers get into the symbol table:
228
     *229
     SourceInfo * sourceInfo;
230
231/*232
     * Declaration, type definition, use, etc. (kNoisySymbolTypeXXX)
233
    \intint
234
235
               symbolType;
236
237
    /*
     * Scope within which sym appears
238
     * /239
    Scope * scope;
240
241
242
     /* If an identifier use, definition's Sym, if any
243*/244
243
    Symbol * definition;
246
247
     /*
     * Subtree in AST that represents typeexpr
248
     */
249
    IrNode * typeTree;
250
251252/** If an I_CONST, its value.
253
     */
254
```

```
int
             intConst;
255
    double
256
                 realConst;
-57
    char *stringConst;
258
    /*259
     * For chaining together sibling symbols in the same scope
260
     */
261
    Symbol 
                 next;
262
    Symbol 
                 prev;
263
264 };
265
266
typedef struct
267
{
268
    /269
     * Timestamps to track lifecycle
270
271
     * /uint64-t
                 initializationTimestamp;
272
273
     TimeStamp 
timestamps;
-74
    uint64_t
                 timestampCount;
2-5
    uint64_t
                 timestampSlots;
276
277/*278
     * Track aggregate time spent in all routines, by incrementing
279
     * timeAggregates[timeAggregatesLastKey] by (now 
280
     timeAggregatesLastTimestamp)
281
     */
    uint64_t * timeAggregates;
282
    TimeStampKey timeAggregatesLastKey;
283
    uint64_t timeAggregatesLastTimestamp;
284
    uint64_t timeAggregateTotal;
285
    uint64_t * callAggregates;
286
    uint64_t callAggregateTotal;
287
288
289
290
    /** Used to get error status from FlexLib routines
291
     */292
    FlexErrState * Fe;
293
294
    /295
     * State for the portable/monitoring allocator (FlexM)
296
     *297
    FlexMstate * Fm;
298
299
    /*300
     * State for portable/buffering print routines (FlexP)
301
     * We have one buffer for informational messages, another
302
     * for errors and warnings.
303*1304FlexPrintBuf 
                        Fperr;
305
    FlexPrintBuf 
                       Fpinfo;
306
307308
    /*309
```
\* The output file of the last render. TODO: Not very happy 310 311 \* with this solution as it stands... (inherited from Sal/svm)  $* /$ 312 char \* lastDotRender; **31,**  $314$ *315* **31\*7** 316  $/*$ \* This is the name of the progtype that the file we're parsing implements 317 **318** \*/ char **.**progtypeOfFile; **319** 320 **321**  $/*$ 322 \* We keep a global handle on the list of progtype scopes, for easy reference. 323 \* In this use case, the node->identifier holds the scopes string name, and we  $124$  \* chain then using their prev/next fields. **.12\***  $*/$ Scope **\*** progtypeScopes; 326 327 328  $/$ 329 **\*** Lexer state **330**  $* /$ 331 char \* fileName; **332** lineBuffer; **336** char columnNumber; **334** uint64\_t uint64\_t lineNumber; **335** uint64\_t lineLength; 336 currentToken; 337 char uint64\_t currentTokenLength; 338 Token tokenList; **339** Token lastToken; 340 341 342  $343$  $/ *$ The root of the IR tree, and top scope **31**  $*1$ 345 IrNode **\*** noisyIrRoot; 346 IrNode **\*** newtonIrRoot; 347 Scope \* noisyIrTopScope; 348 Scope \* newtonIrTopScope; 34 356 **357** /\* 352 \* Output file name when emitting bytecode/protobuf **352** \*/ char \* outputFilePath; 354  $355$ NoisyMode mode; **356 357** uint64\_t verbosityLevel; uint64\_t dotDetailLevel; **35-0 359** uint64\_t optimizationLevel; uint64\_t irPasses; **360** uint64\_t irBackends; 361 362 **363**

**153**

jmp-buf jmpbuf; **36".** jmpbufIsValid; 365 **366 ,67** /\* \* Global index of which prime numbers we have used for the dimension id' **M&6**  $\mathsf{S}$ **<sup>370</sup>**int primeNumbersIndex; 369 371  $/*$ **372 <sup>377</sup>**\* When parsing invariant constraints, need to number the factors that correspond to the parameters passed in. <sup>374</sup>**\*** This is so that finding matching Parameter doesn't depend either the identifier passed, or the physics type. **37 \*** That is a good idea because now we don't need to implicitly fill in the left identifier child of the parameter node. **36** \*/ **<sup>37</sup>**int currentParameterNumber; **378 <sup>379</sup>**Invariant **\*** invariantList; **3801 <sup>381</sup>**} State;

### **Appendix D**

# **Appendix: The Header File for the Newton API**

 $/*$  $\mathbf{I}$ **\*** Given a path to a Newton description file  $\overline{2}$ **\*** return a global state that contains the Newton IR and the symbol  $\mathbf{3}$ tables. **\*** The symbol table contains the list of all Physics structs and  $\stackrel{.}{\rightarrow}$ Dimension structs. This state is used to make all other API calls.  $\ddot{\phantom{1}}$  $*/$ 6 NoisyState \* newtonApiInit(char \* newtonFileName);  $\mathbf{S}$  $/*$  $\alpha$ Given a Newton state and a string, get a Physics type with the name of  $10$ that string. **\*** return **NULL** if there isn't a Physics struct with the given name in the  $\mathop{\mathrm{H}}$ Newton description 12 \* passed into the API call newtonApiInit.  $13$ 14 Physics\* newtonApiGetPhysicsTypeByName(NoisyState\* **N,** char\* nameOfType); **15 16**  $/$ \* 7 \* Given a Newton state and a tree of kNewtonIrNodeType.Pparameter nodes, which have 18 **\*** left child with kNewtonIrNodeType.Tidentifier describing the name of the variable of a Physics type **\*** and a numeric value assigned to that variable 19 20 \* and a right child with kNewtonIrNodeType\_Tidentifier describing the name of the Physics type and containing **21 \*** in its physics field the result of the API call newtonApiGetPhysicsTypeByName(newton, physicsString), <sup>22</sup>\* return a NewtonAPIReport struct that constains information about whether the constraints between **<sup>23</sup>**\* different Physics structs are satisfied.  $24$  $* /$ 

NewtonAPIReport\* newtonApiSatisfiesConstraints(NoisyState\* **N,** NoisyIrNode 25 \* parameterTreeRoot);  $26\,$  $/$ **27** <sup>28</sup> \* Given a Newton state and a tree of kNewtonIrNodeType\_Pparameter nodes, **<sup>29</sup>\*** return an Invariant which contains constraints made of the variables with Physics types **30\*** mentioned in the given parameter tree.  $* /$ **31** <sup>32</sup>Invariant **\*** newtonApiGetInvariantByParameters(NoisyState\* **N,** NoisyIrNode\* parameterTreeRoot); **23** 34 **35**  $/$ \* **<sup>36</sup>**\*Makes an Ir node.  $37 \times$ **:ZR** genNoisyIrNode(NoisyState\* **N,** NoisyIrNodeType type, NoisyIrNode\* left, NoisyIrNode\* right, NoisySourceInfo\* source); 39  $40 /*$ <sup>41</sup>\* Makes an Ir node and set its value. 42  $* /$ <sup>43</sup>makeNoisyIrNodeSetToken(NoisyState\* **N,** NoisyIrNodeType type, char\* identifier, char\* stringConst, double numericValue);  $44$  $/*$ 45 46 \* Adds a node to tree in post-order traversal manner.  $*$ 47 <sup>48</sup>addLeaf(NoisyState\* **N,** NoisyIrNode\* root, NoisyIrNode\* child); 49  $/$ \* *5(*  **<sup>21</sup>**Adds a node to tree in post-order traversal manner but add a Xseq node before attaching the child  $\sqrt{52}$  $*1$ **53,** addLeafWithChainingSeqNoLexer(NoisyState\* **N,** NoisyIrNode\* root,

NoisyIrNode\* child);

## **Bibliography**

- [1] Aeroperu flight 603. https://en.wikipedia.org/wiki/Aeroper%C3%BA Flight\_603. Accessed: **2017-05-16.**
- [2] Airplane was flying below recommended landing speed before crash. https://ww2.kqed.org/news/2013/07/07/102813/ investigation- sfo- flight -214- crash/. Accessed: **2017-05-13.**
- **[3]** Conway's game of life. https://en.wikipedia.org/wiki/Conway%27s-Game\_ of-Life. Accessed: **2017-05-16.**
- [4] Duck typing. https://en.wikipedia.org/wiki/Duck-typing. Accessed: **2017- 05-13.**
- **[5]** Electrical sensors. http://www. toptransmissions . com/electrical- sensors. Accessed: **2017-05-13.**
- **[6]** Fail-fast. https://martinfowler. com/ieeeSoftware/failFast.pdf. Accessed: **2017-06-08.**
- **[7]** Full-featured pedometer design realized with 3-axis digital accelerometer. http://www.analog.com/media/en/technical-documentation/ technical-articles/pedometer. **pdf.** Accessed: **2017-06-15.**
- **[8]** Google **io.** https://dl.google. com/io/2009/pres/W-0300- CodingforLife-BatteryLifeThatIs.pdf. Accessed: 2017-06-04.
- **[9]** H2-based n-vehicle platoon. https://ths.rwth-aachen.de/research/ projects/hypro/n-vehicle-platoon/. Accessed: **2017-06-18.**
- **[10]** The international standard atmosphere. http: //home. anadolu. edu. t r/-mcavcar/ common/ISAweb. **pd f.** Accessed: *2017-05-16.*
- **[11]** The physics of usain bolt's world record 100-meter dash. http://io9.gizmodo. com/ the-physics-of-usain-bolts-world-record-100-meter-dash-924744818. Accessed: **2017-06-15.**
- [12] Stability and robustness analysis of nonlinear systems via contractionmetrics and sos programming. http: //web.mit.edu/nsl/www/prep rints/SOS-met rics. **pd f.** Accessed: **2017-06-18.**
- **[13]** typing. https://docs.python.org/3/library/typing.html. Accessed: **2017- 06-18.**
- [14] T. Antoniu, P. **A.** Steckler, **S.** Krishnamurthi, **E.** Neuwirth, and M. Felleisen. Validating the unit correctness of spreadsheet programs. In *Proceedings of the 26th International Conference on Software Engineering,* **ICSE** '04, pages 439-448, Washington, **DC, USA,** 2004. **IEEE** Computer Society.
- **[15] J.** Bornholt, T. Mytkowicz, and K. **S.** McKinley. Uncertain: **A** first-order type for uncertain data. *SIGPLAN Not.,* 49(4):51-66, Feb. 2014.
- **[16]** L. Brand. The pi theorem of dimensional analysis. *A rchive for Rational Mechanics and Analysis,* **l(1):35-45, 1957.**
- **[17] E.** Buckingham. On physically similar systems; illustrations of the use of dimensional equations. *Phys. Rev.,* 4:345-376, Oct 1914.
- **[18]** F. M. for sustainable development. Sensor Malfunction Fact Sheet. April.
- **[19]** R. T. House. **A** proposal for an extended form of type checking of expressions. *Comput. J.,* **26(4):366-374,** Nov. **1983.**
- [20] **A.** Kennedy. Dimension types. In *Proceedings of the 5th European Symposium on Programming: Programming Languages and Systems,* **ESOP** '94, pages **348-362,** London, **UK, UK,** 1994. Springer-Verlag.
- [21] **A.** Kennedy. Types for units-of-measure: Theory and practice. In *Proceedings of the Third Summer School Conference on Central European Functional Programming School,* **CEFP'09,** pages **268-305,** Berlin, Heidelberg, 2010. Springer-Verlag.
- [22] M. Kitamura. Detection of Sensor Failures in Nuclear Plants Using Analytic Redundancy. Oak Ridge National Laboratory, Oakridge, Tennessee.
- **[23]** R. Kurth. **A** note on dimensional analysis. *The American Mathematical Monthly,* **72(9):965-969, 1965.**
- [24] **A.** Sampson, P. Panchekha, T. Mytkowicz, K. **S.** McKinley, **D.** Grossman, and L. Ceze. Expressing and verifying probabilistic assertions. In M. F. P. O'Boyle and K. Pingali, *editors, Proceedings of the 35th Conference on Programming Language Design and Implementation,* page 14. **ACM,** 2014.
- **[25]** P. Stanley-Marbell and **D.** Marculescu. Sunflower: Full-system, embedded, microarchitecture evaluation. In *Proceedings of the 2Nd International Conference on High Performance Embedded Architectures and Compilers,* HiPEAC'07, pages **168-182,** Berlin, Heidelberg, **2007.** Springer-Verlag.
- **[26]** P. Stanley-Marbell and M. Rinard. Lax: Driver interfaces for approximate sensor device access. In *15th Workshop on Hot Topics in Operating Systems (HotOS XV),* Kartause Ittingen, Switzerland, **2015. USENIX** Association.
- **[27]** P. Stanley-Marbell and M. Rinard. Reducing serial i/o power in error-tolerant applications **by** efficient lossy encoding. In *Proceedings of the 53rd Annual Design Automation Conference, DAC* **'16,** pages **62:1-62:6,** New York, NY, **USA, 2016. ACM.**
- **[28] D.** R. Stoutemyer. Dimensional Analysis, Using Computer Symbolic Mathematics. *Journal of Computational Physics,* 24:141-149, June **1977.**